# **UNIVERSIDADE FEDERAL DE ITAJUBÁ PROGRAMA DE PÓS-GRADUAÇÃO EM ENGENHARIA ELÉTRICA**

# **INVESTIMENTO EM DISTRIBUIÇÃO UTILIZANDO OPÇÕES REAIS**

Dissertação apresentada à Universidade Federal de Itajubá como parte dos requisitos para a obtenção do grau de Mestre em Ciências em Engenharia Elétrica

Orientador : Professor José Wanderley Marangon Lima

### **JACQUES MIRANDA FILHO**

Itajubá , 9 de setembro de 2005

#### Ficha catalográfica elaborada pela Biblioteca Mauá – UNIFEI Bibliotecária Elisete Lefol Nani Carvalho – CRB/6 – 1037

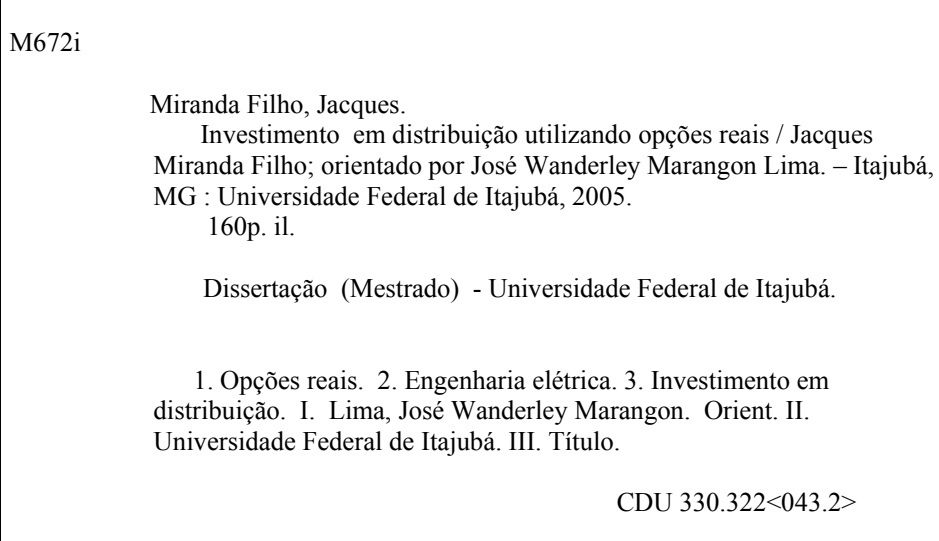

Para Angélica, Sara e Raquel

"Em verdade, ele tomou sobre si nossas enfermidades, e carregou com nossos sofrimentos: e nós o reputávamos como um castigado, ferido por Deus e humilhado. Mas foi castigado por nossos crimes, e esmagado por nossas iniqüidades; o castigo que nos salva pesou sobre ele, fomos curados graças às suas chagas".

Isaías 53, 4-5

# **INVESTIMENTO EM DISTRIBUIÇÃO UTILIZANDO OPÇÕES REAIS**

Dissertação apresentada à Universidade Federal de Itajubá como parte dos requisitos para a obtenção do grau de Mestre em Ciências em Engenharia Elétrica

Área de Concentração : Sistemas Elétricos de Potência

**Banca Examinadora:**  Prof. Dr. Carlos Márcio Vieira Tahan (USP) Prof. Dr. Hector Arango (UNIFEI) Prof. Dr. José Wanderley Marangon Lima (UNIFEI) (Orientador)

### JACQUES MIRANDA FILHO

Itajubá, 9 de setembro de 2005

## **Resumo**

A metodologia de Opções Reais vem ganhando aceitação na análise de investimentos, incorporando novas informações no processo de tomada de decisão. Este trabalho apresenta os conceitos, possibilidades, limitações e práticas desta metodologia, mostrando o estado da arte de sua aplicação em várias áreas da indústria e comércio. A análise de investimento com opções reais torna-se mais rica, visto que além de considerar a aleatoriedade das variáveis, incorpora as mudanças possíveis na direção do investimento. Este trabalho buscou avaliar a aplicação da metodologia de Opções Reais na análise econômica de investimentos de expansão dos sistemas elétricos de distribuição.

A introdução do pensamento de Opções no planejamento da expansão de sistemas elétricos de distribuição vem de encontro à necessidade dos executivos de uma ferramenta que lhes permita considerar cientificamente as opções de adiamento, expansão, abandono e contração de investimentos propostos como alternativas de atendimento ao mercado consumidor de energia elétrica. Intuitivamente, essas opções sempre estiveram presentes na gestão dos recursos do setor elétrico.

Uma aplicação da metodologia em um caso real de planejamento de expansão do sistema de distribuição da ESCELSA é apresentada incluindo uma análise dos resultados, conclusões e recomendações. A apresentação desses resultados atua como ponte entre a metodologia tradicional e as Opções Reais; a primeira até então realizada com enfoque determinístico, e a segunda com enfoque probabilístico, em que o investimento deixa de ser pensado como uma obrigação, e torna-se uma opção.

Este trabalho mostra em detalhes a metodologia de análise econômica tradicional, sua aplicação e os critérios de decisão de investimentos.

De modo a mostrar as diferenças entre o planejado e o realizado em termos econômicos, são apresentados os resultados econômicos de investimentos em 3 subestações de distribuição da ESCELSA, verificados 5 anos após sua entrada em operação.

Como resultado deste trabalho, conclui-se que a análise de Opções Reais pode ser uma alternativa viável para análise econômica de investimentos de expansão do sistema elétrico brasileiro, à vista das incertezas e possíveis flexibilidades gerenciais que envolvem tanto o mercado de energia elétrica como os processos de expansão dos sistemas elétricos de distribuição.

## **Abstract**

In the last years there has been an increase in the use and acceptation of the Real Options Methodology in the investment analysis, adding new informations to the making decision process. This work presents the concepts, possibilities, limitations and practices of this Methodology and the state of the art of its application in several areas of trade and industry. The investment analysis with real options becomes more rich, because considers the ramdomic variables and the possible changes in the direction of the investment. This work analyses the application of the Real Options theory in the economic analysis of investments in the expansion of distribution electric systems.

The introduction of Real Options in the planning of electric distribution systems is in accordance with the need of executives of a tool that considers scientifically the options of postponement, expansion, abandonment and contraction of the investments proposed as alternatives to supply the electricity market. Intuitively these options have always been considered in the electric sector.

An application of the Real Options methodology in a real case of expansion planning of the ESCELSA distribution system is presented, including the analysis of the results, conclusions and recommendations.

The presentation of these results connects the traditional methodology to the Real Options analysis; the first realized with deterministic focus, and the second with probabilistic. In this case the investment is no more an obligation, but an option.

This work shows in details the traditional economic analysis methodology, as used in the brazilian companies, its application and the criteria of investments decision.

With the purpose of showing the differences between planned and realized in economic terms, the work presents the economic results of investments realized in 3 distribution substations of ESCELSA, observed 5 years after the start of operation.

As a result of this work, we conclude that the Real Options Analysis may be considered a reliable alternative for economic analysis of investments, because of the uncertainness that involves the brazilian electricity market, and the possible management flexibilities in the process of expansion of the electric distribution system.

#### **AGRADECIMENTOS**

São muitas as pessoas às quais eu gostaria de agradecer. Sei que para mim é impossível lembrar-me de todas. Mas não para Deus. Porisso, agradeço a Deus pelo dom da minha vida, e de todas as pessoas que participaram comigo desta jornada.

Agradeço aos meus pais, pela educação que me deram e pela qual trabalharam muito.

Agradeço à Angélica, minha esposa, que sempre me estimulou a seguir em frente, sem desanimar, e à Sara e Raquel, nossas filhas, por sua paciência e amor.

Agradeço ao Professor José Wanderley Marangon Lima, pela sua orientação, seu estímulo, seu conhecimento partilhado, sua compreensão e incentivo.

Agradeço à colega Júlia Cristina e ao colega Tiago Ferreira, por sua participação na pesquisa que fizemos, entregando a esta dissertação o conhecimento adquirido.

Agradeço à ESCELSA, na pessoa do Sr João Bosco Anicio, pelo apoio na realização do projeto de Pesquisa e Desenvolvimento, tema desta dissertação, e por ter-me autorizado a incluir a dissertação como meta de trabalho.

 Agradeço ao Professor Carlos Ayres, da UNIFEI, pelos seminários de dissertação de mestrado, que me permitiram exercitar o trabalho passo a passo.

Agradeço às meninas da PPG, de modo particular à Cristina, pelo acolhimento, pelas convocações para os Seminários de Dissertação, e a todos os funcionários da UNIFEI.

Agradeço ao Professor Djalma, à Heloísa e demais colegas da FUPAI, pelo bom relacionamento pessoal e profissional no curso de nosso projeto de P&D.

Agradeço ao pessoal do Hotel Centenário, ao Ronaldo pelas reservas, seu Paulo pela acolhida e à Isaura pelo excelente café da manhã.

Agradeço aos novos amigos, o Professor Vitório, da UNIFEI, sua esposa Eliane e sua filha Alice, pelo acolhimento tão simples, sincero e amigo em sua casa.

Agradeço à Cibelle, secretária do Professor Marangon, por sua ajuda e pelo agendamento de nossas reuniões em Itajubá.

Agradeço ao Ignácio Sérgio, meu primo, e à Regina, sua esposa, pelo acolhimento em sua casa, e pelo bom café depois do almoço.

Agradeço a Dona Isabel Primo, mãe do Adilson, por sua amizade e acolhimento.

 Finalmente, agradeço à ESCELSA pela cessão dos dados e aos muitos colegas que comigo labutaram e labutam no planejamento do sistema elétrico da empresa.

Que Deus abençoe a todos.

## **SUMÁRIO**

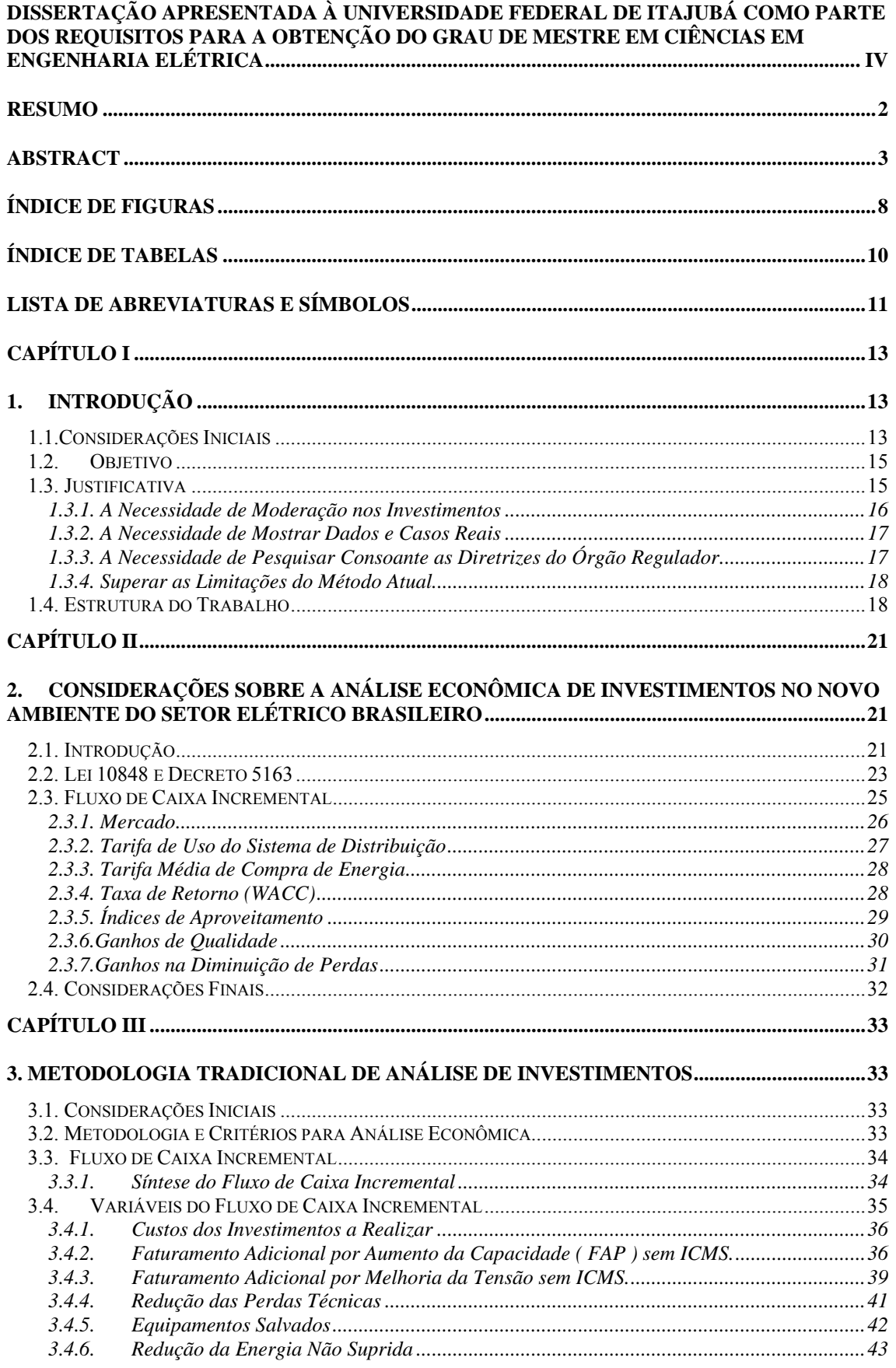

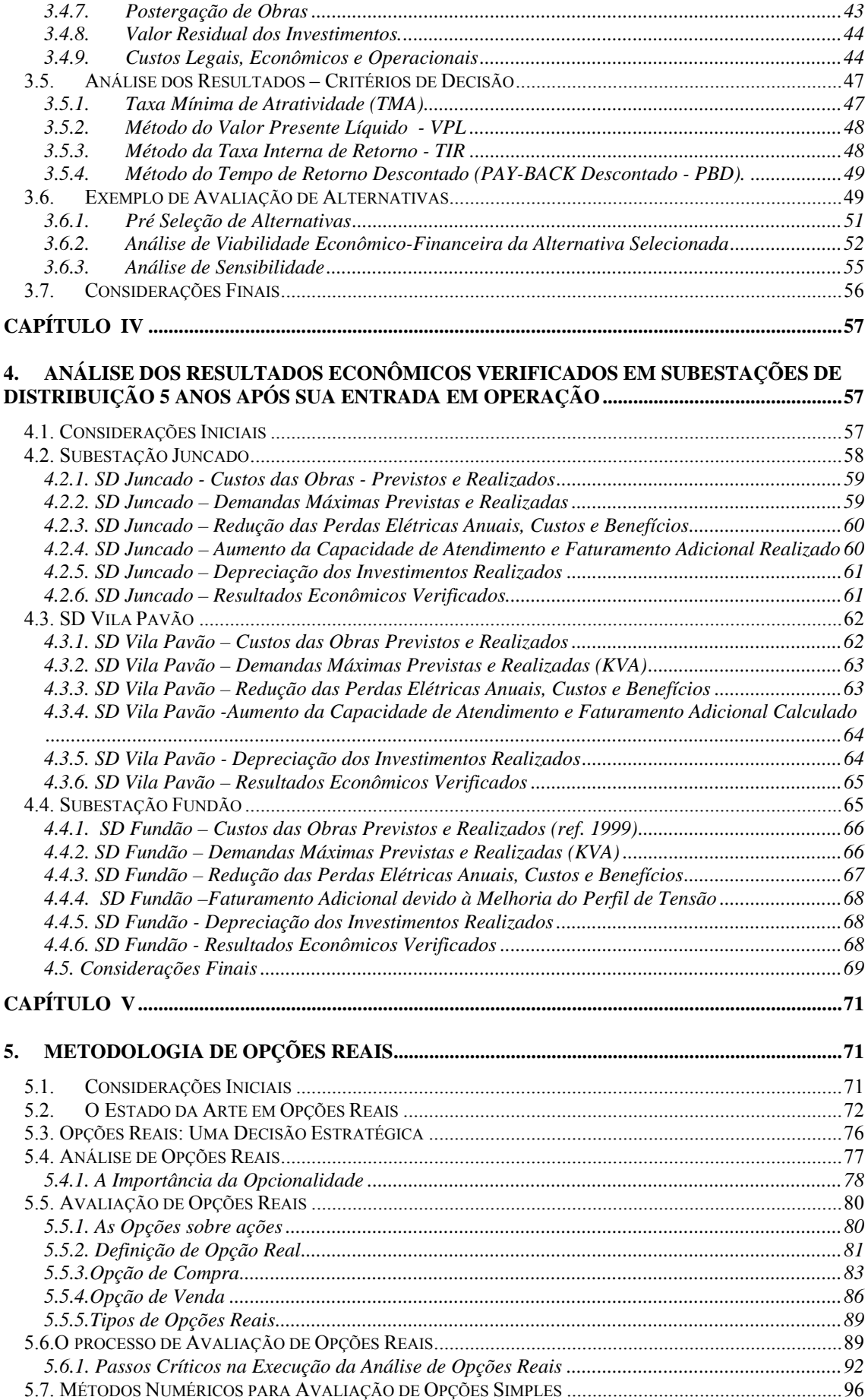

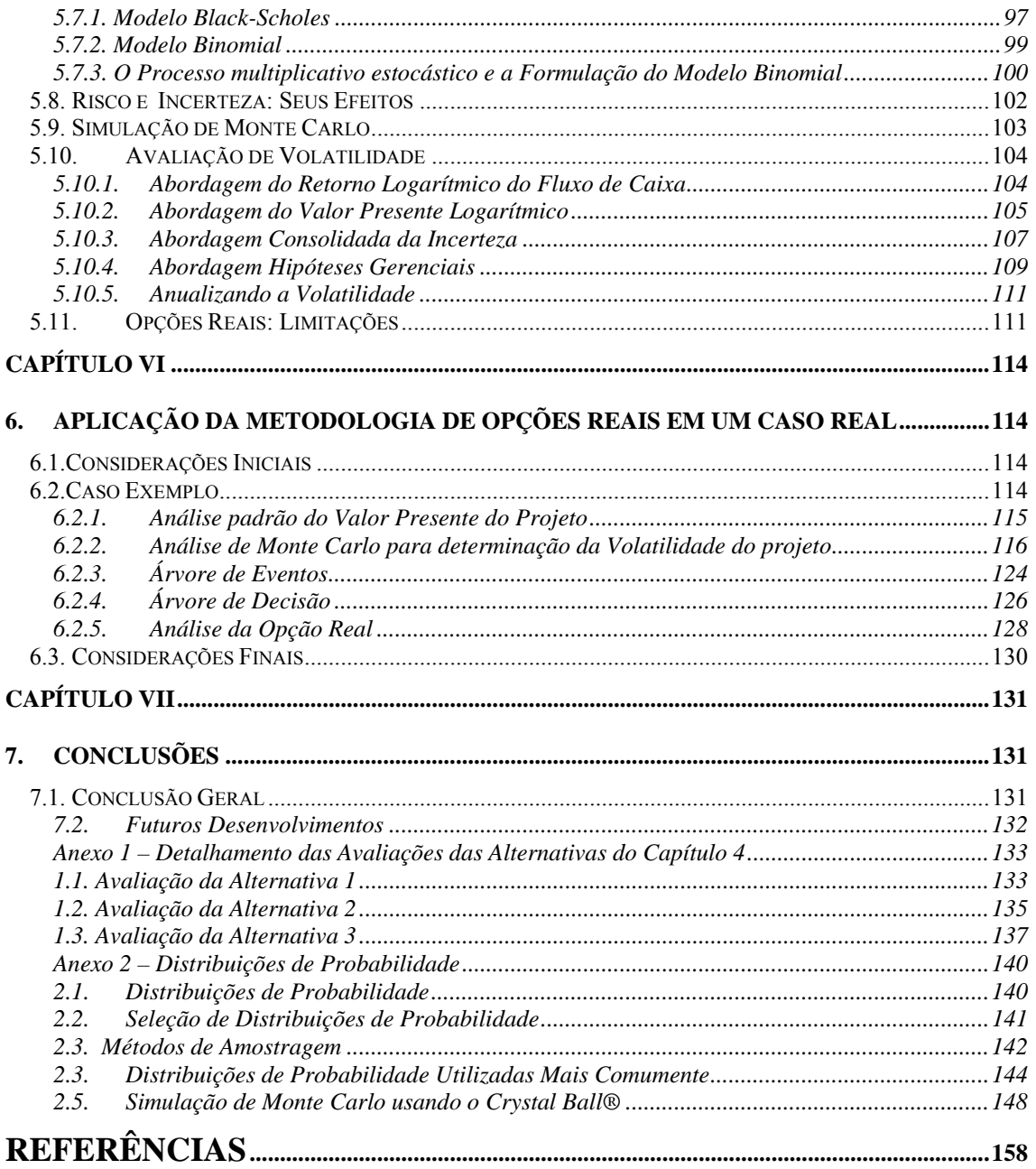

## **ÍNDICE DE FIGURAS**

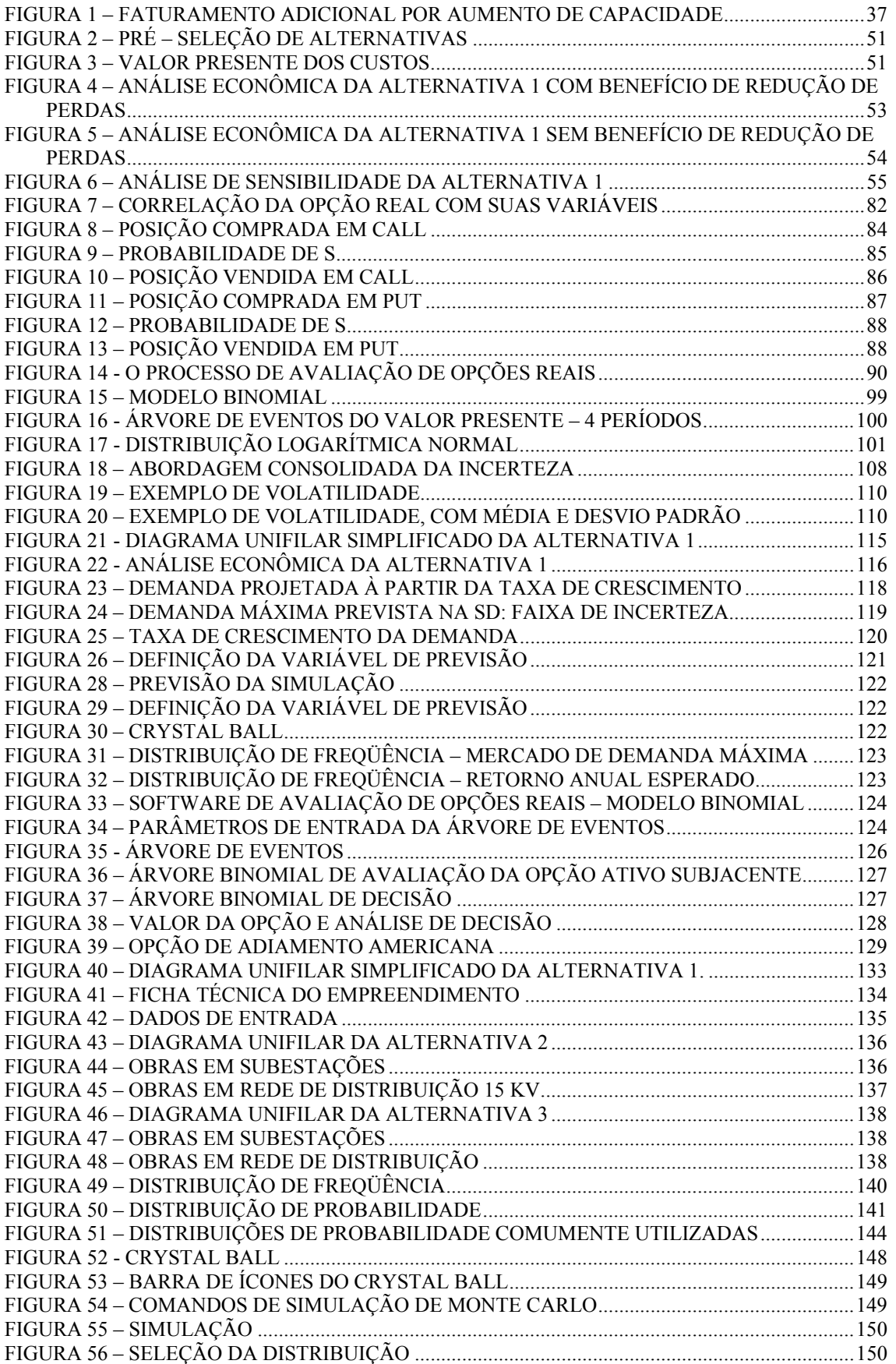

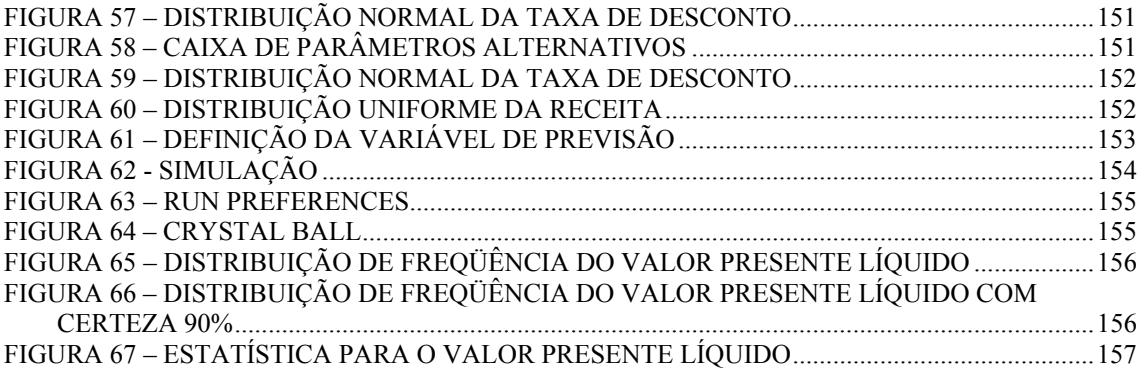

## **ÍNDICE DE TABELAS**

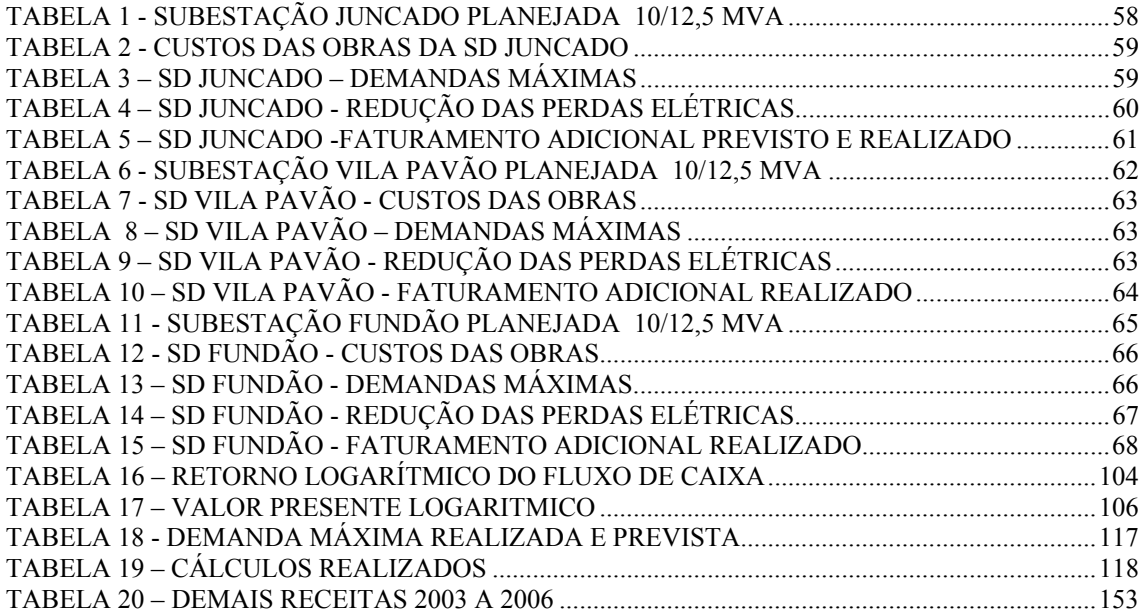

## **LISTA DE ABREVIATURAS E SÍMBOLOS**

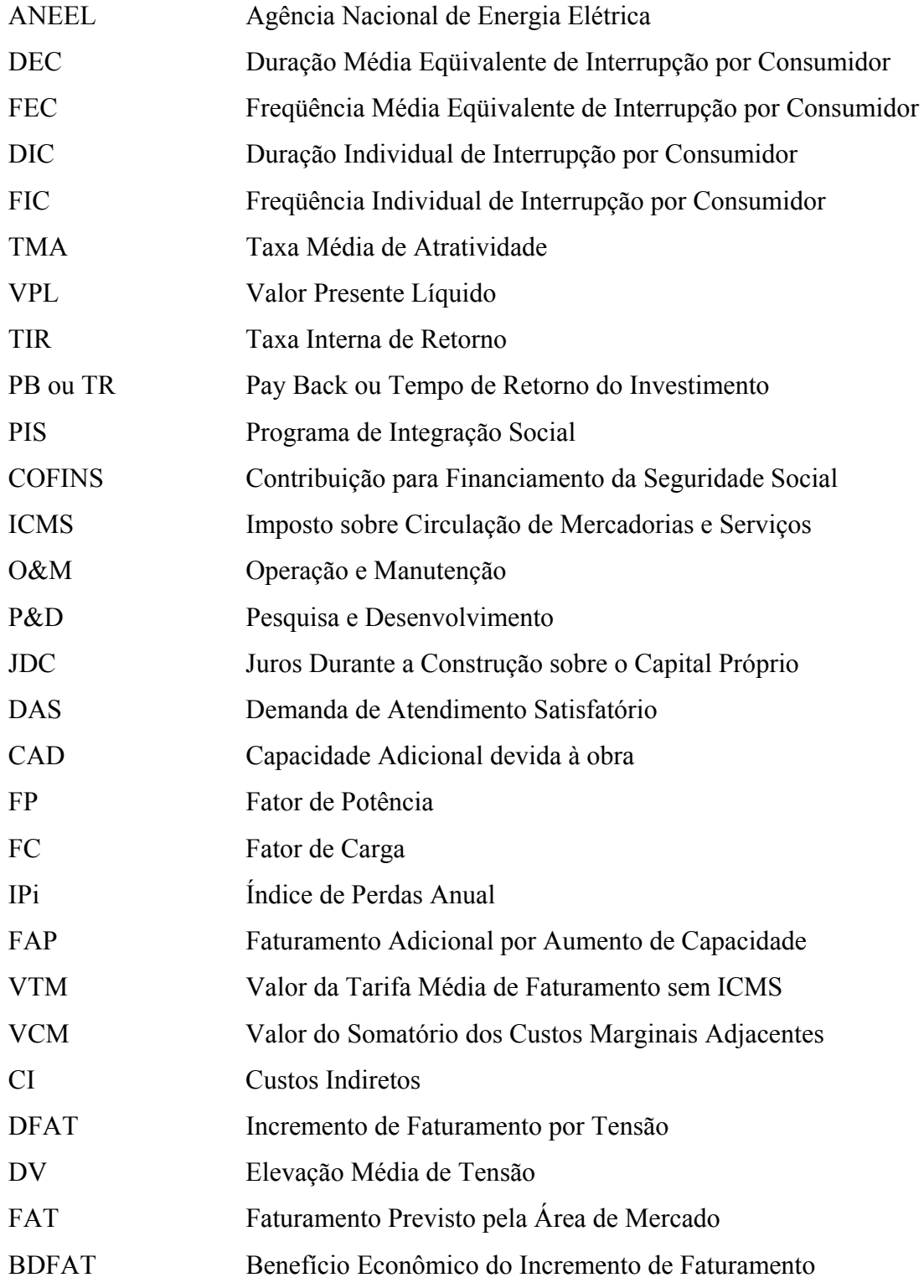

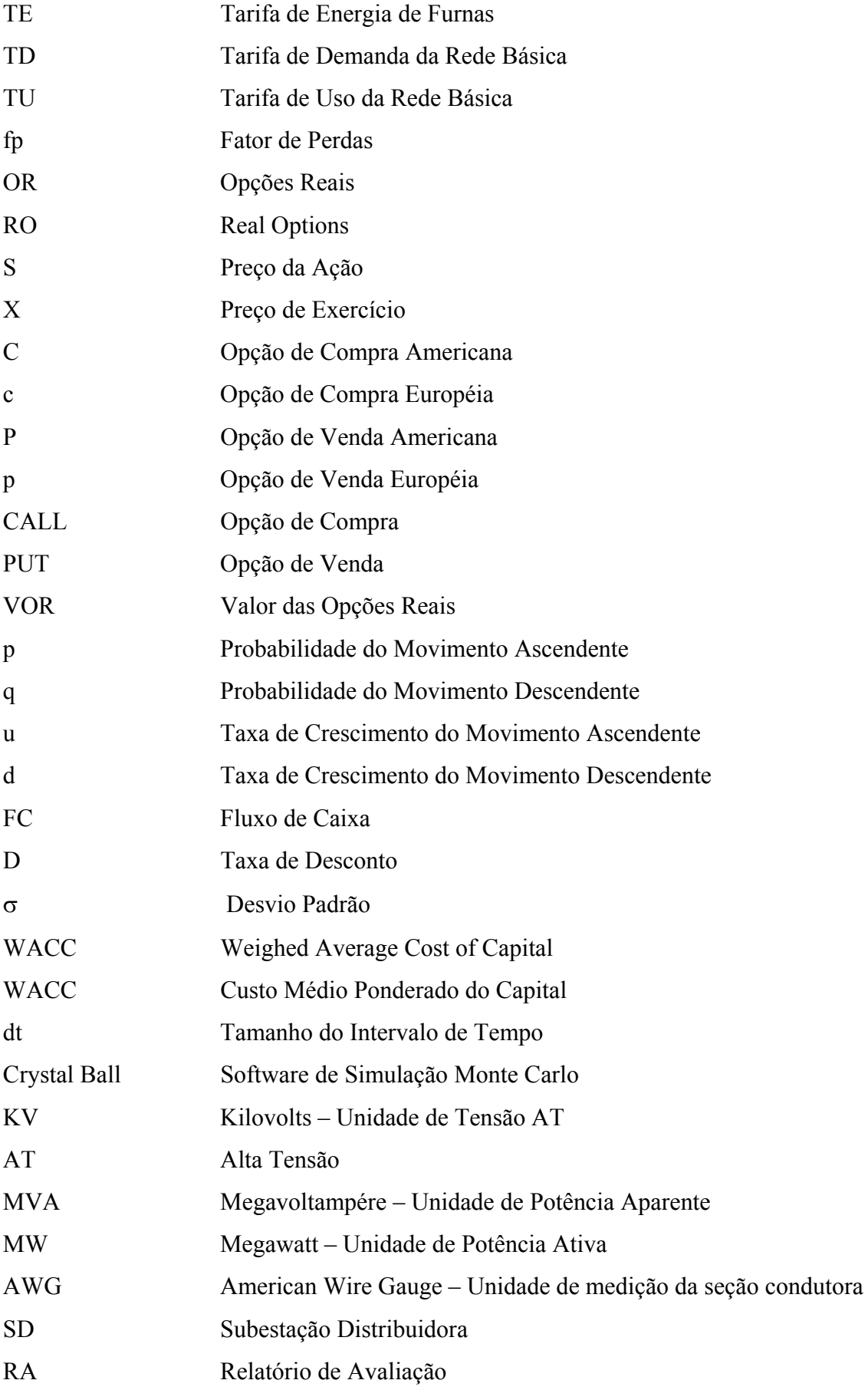

## **CAPÍTULO I**

## **1. Introdução**

## **1.1.Considerações Iniciais**

A análise econômica de investimentos em expansão dos sistemas elétricos de distribuição de energia elétrica sucede os estudos de expansão do sistema, e antecede a aplicação de recursos expressivos a cada ano no processo de atendimento ao mercado consumidor de energia elétrica. A obrigatoriedade de atendimento ao mercado decorre dos contratos de concessão, e o atendimento ao consumidor com energia de qualidade decorre da ação do órgão regulador. Seja estatal, seja privada, a empresa está sujeita ao contínuo trabalho do Regulador, que monitora permanentemente os indicadores de qualidade da energia, da mesma forma que seus indicadores financeiros, entre outros.

Os investimentos decorrem da ampliação dos segmentos do sistema elétrico de distribuição, desde os pequenos, como melhoria em circuitos secundários, até os mais expressivos, como construção de novas linhas de distribuição de alta tensão e subestações distribuidoras de energia elétrica. A construção de novos alimentadores de distribuição, a instalação de novos bays de alimentadores nas subestações, recondutoramentos de alimentadores, instalações de bancos de capacitores em derivação de 15 kV, bancos de reguladores de tensão, filtros harmônicos, ampliação de subestações existentes, seja pela instalação de transformadores adicionais, seja pela substituição dos existentes por outros de maior capacidade, todas estas ações buscam o atendimento ao mercado de energia elétrico atual e futuro.

Os investimentos para atendimento ao mercado atual decorrem da necessidade de melhoria da qualidade da energia elétrica onde o diagnóstico do sistema atual apontou para sua necessidade, mensurado através, por exemplo, dos indicadores de confiabilidade, DEC, FEC, DIC, FIC e TMA, ou de qualidade, DRP, DRC, harmônicos, flicker, entre outros. O carregamento de transformadores de distribuição ou de força, a superação dos limites de regulação de tensão das linhas de distribuição, ou até dos limites térmicos, as quedas de tensão superiores aos limites nos diversos segmentos, seja na BT ou na AT, são todos indicadores de esgotamentos das capacidades do sistema elétrico que requerem a aplicação de soluções técnicas de mínimo custo financeiro e/ou econômico.

No planejamento da expansão do sistema elétrico, em que o sistema atual é simulado com o mercado futuro, identifica-se à priori os esgotamentos dos indicadores de qualidade e das diversas capacidades do sistema de distribuição no horizonte estudado. As ferramentas de planejamento técnico, tais como os estudos de fluxo de carga, permitem ao engenheiro de planejamento identificar os gargalos futuros e prover o sistema de alternativas técnicas de solução compatíveis com sua realidade.

A metodologia de análise de investimentos permite ao engenheiro analisar a viabilidade econômica desses investimentos na fase de planejamento, recomendando à empresa sua realização justificado pela necessidade técnica e pelas métricas econômicas TIR, VPL, pay back, entre outras.

Os estudos recomendam, mas a realidade econômica da empresa é sempre levada em consideração, como sua capacidade de investimentos e o perfil da empresa, representado pelos seus dirigentes.

Em períodos de escassez de recursos, as empresas sempre adotaram soluções criativas as mais diversas, como as chamadas "obras provisórias". Estas eram denominadas vulgarmente de "gambiarra" como, por exemplo na ESCELSA as subestações feitas no interior, com cerca de arame farpado limitando um terreno dentro do qual instalávamos uma subestação de distribuição em 34,5 kV ou 69 kV, com chave fusível na primária, um transformador de 5/6,67 MVA, ou 2,5 MVA, e um ou dois religadores na saída dos alimentadores. Com o advento da privatização, este tipo de obra deu lugar a obras com melhor infra-estrutura, área toda murada, automação, etc.

 Em ambas as situações, o que se requer da concessão da distribuição de energia elétrica é o provimento de energia em quantidade suficiente para a carga a ser atendida, razoável confiabilidade e menor custo.

Fundamentalmente é o que necessitamos; ainda hoje.

## **1.2. Objetivo**

O objetivo desta dissertação é apresentar o desenvolvimento e a aplicação da metodologia de análise de investimentos em distribuição utilizando Opções Reais no novo ambiente do setor elétrico brasileiro. Este trabalho foi parte integrante de um projeto de Pesquisa e Desenvolvimento realizado no ciclo 2002-2003 da ESCELSA sob coordenação da UNIFEI e gerenciado pelo autor desta dissertação.

São incorporadas as aleatoriedades das variáveis do fluxo de caixa e uma abordagem inicial sobre os efeitos do órgão regulador sobre os fluxos de caixa de um projeto de investimentos em distribuição.

### **1.3. Justificativa**

A análise econômica de investimentos tradicional utiliza os resultados econômicos previstos de um fluxo de caixa de investimentos e retornos com base no mercado de energia elétrica, nos incrementos de capacidade de atendimento ao mercado de energia elétrica, seja por disponibilização de capacidades adicionais, seja por melhoria na tensão de atendimento, nos custos previstos dos investimentos, da energia e da demanda, bem como a valoração decorrente da margem de comercialização. Na análise são considerados todos os custos indiretos previstos, tais como RGR, PIS, Cofins, P&D, ICMS, Custos de Administração, etc. Essas variáveis, previstas na fase de planejamento, estão sujeitas a variações imprevisíveis ou não contempladas, que podem levar a resultados bem distintos dos previstos.

Uma vez decidida a realização dos investimentos recomendados pelo planejamento, inicia-se um processo executivo para as atividades de projeto básico, projeto executivo, especificação de materiais e equipamentos, compra de terrenos, cabos, postes, estruturas, transformadores, chaves seccionadoras, pára-raios, disjuntores, TP´s, TC´s, enfim todos os equipamentos e insumos necessários para a montagem de novas subestações e alimentadores de distribuição. O engenheiro de planejamento, doravante, tem pouca ou nenhuma participação. A flexibilidade de alterar suas recomendações praticamente não existe. As eventuais oscilações no mercado previsto não alterarão o curso do investimento. Assim, corre-se o risco de realizar investimentos expressivos para atendimento a mercados até inferiores aos atuais. Isto é uma realidade e será mostrado para o caso da ESCELSA.

Para facilitar o trabalho de planejamento, foi desenvolvido na ESCELSA um conjunto de planilhas em Excel® permitindo a simulação e obtenção de resultados econômicos de diversas alternativas de expansão do sistema elétrico. Por fim, a metodologia passou a avaliar cenários de custos e de consideração ou não da redução das perdas elétricas. Iniciou-se intuitivamente o caminho em direção a uma nova metodologia de análise de investimentos. Todavia, era necessário o aporte de recursos para o desenvolvimento de uma metodologia que incorporasse a flexibilidade gerencial, a incerteza e a aprendizagem, de modo a que as opções de adiamento ou expansão, entre outras, pudessem ser consideradas na prática da empresa.

### **1.3.1. A Necessidade de Moderação nos Investimentos**

As empresas do Setor Elétrico Brasileiro passaram por um processo de privatização à partir de 1995, sendo a ESCELSA a primeira concessionária de distribuição de energia elétrica a ser privatizada no Brasil. Isto mudou sua realidade. Os investimentos cresceram muito, bem como sua caracterização, evoluindo das obras provisórias, vulgarmente chamadas de "gambiarras", para obras permanentes e com perspectivas de ampliações futuras. Diversas linhas de distribuição, alimentadores e subestações de distribuição foram construídos. O terreno de 10.000 m² era o padrão, suficiente para abrigar todas as futuras ampliações, inclusive evolução para tensões mais elevadas, como 138 kV. Era prudente, e os terrenos, notadamente no interior, baratos. Em lugar da cerca de arame farpado, muros de alvenaria de 3m de altura cercando toda a área da subestação. Os operadores desapareceram; em seu lugar, a automação, com todas as facilidades que a acompanharam.

Os indicadores de confiabilidade da ESCELSA melhoraram muito após sua privatização, em decorrência dos investimentos realizados com este propósito. Melhoraram além do exigido pela ANEEL. A surpresa viria com a primeira revisão tarifária e a negação do órgão regulador em aceitar a inclusão na base de remuneração da empresa de investimentos realizados além da necessidade; em suma, os investimentos foram demasiados frente à realidade do consumidor.

A observação a seguir está contida no artigo "Investimentos em Distribuição: Uso de Opções Reais no Novo Paradigma Criado pela Lei 10848/04" [20]. Diz o texto:

"Em função da forma como a qualidade é tratada na regulação brasileira, observa-se que em muitos casos não é vantajoso investir na rede de distribuição com o propósito de melhorar os índices de qualidade visto que não há ganho direto na tarifa e nem na diminuição de multas quando o índice já satisfaz as metas estabelecidas pela ANEEL".

#### **1.3.2. A Necessidade de Mostrar Dados e Casos Reais**

Normalmente, em trabalhos similares associados a dissertações de mestrado não se verifica a necessidade da aplicação da metodologia proposta em casos reais; a metodologia é normalmente apresentada sobre casos fictícios, até como forma de discrição no uso e apresentação dos dados. Face à particularidade desta dissertação, realizada juntamente com um projeto de P&D, foi possível trabalhar com dados reais da ESCELSA, à qual agradecemos, de modo a levar para o meio acadêmico tanto a prática metodológica utilizada, mostrada integralmente nesta dissertação, como o acesso aos dados reais de investimentos, seja na fase de planejamento, seja na fase de operação.

### **1.3.3. A Necessidade de Pesquisar Consoante as Diretrizes do Órgão Regulador**

Desenvolvida juntamente com um projeto de P&D, esta dissertação situa-se no contexto das Áreas de Investimento do Manual dos Programas de Pesquisa e Desenvolvimento tecnológico da ANEEL [21], item Distribuição de Energia Elétrica, que diz:

"A aplicação ótima dos recursos destinados à expansão do sistema de distribuição necessita de suporte à tomada de decisões por parte do planejador. Este suporte deve ser suprido através de ferramentas computacionais e modelos matemáticos que permitam ter domínio sobre as variáveis de projeto. Neste sentido, o desenvolvimento de ferramentas computacionais para o planejamento da distribuição utilizando técnicas de inteligência artificial que visem fornecer suporte à decisão nas alternativas de expansão aos sistemas de distribuição é uma possível linha de pesquisa. A experiência do planejador deve ser agregada a estas ferramentas. Devem ser integradas condições econômicas, redução de perdas elétricas e qualidade do fornecimento".

Note-se que a sugestão da ANEEL confirma o que percebemos no convívio com engenheiros de planejamento de outras empresas: há uma carência de metodologias de análise econômica de investimentos de expansão de sistemas elétricos de distribuição.

### **1.3.4. Superar as Limitações do Método Atual**

Segundo Brasil [1], "a despeito da relevância e da simplicidade do método de fluxo de caixa, há algumas limitações do método que podem ser trabalhadas por um modelo complementar (portanto, não excludente). Em geral, os projetos possuem oportunidades embutidas, que, se avaliadas pelo modelo de fluxo de caixa, tendem a ser subavaliadas, em função dos descontos desses fluxos a uma taxa média ponderada. Observamos que as oportunidades de expansão e abandono possuem valores distintos e independentes do risco do negócio. Na verdade, essas oportunidades devem ser descontadas a uma taxa isenta de risco, uma vez que são ocorrências independentes do fluxo de caixa do projeto. Além disso, a precificação dessas oportunidades ou flexibilidades gerenciais pode ser obtida através de modelos que consideram o efeito conjunto da volatilidade, taxa de juros e data de maturação dessas oportunidades. Estamos nos referindo ao espaço atualmente aberto para se fazer boas análises de investimento utilizando as técnicas de OPM (*option pricing model*). A Teoria das Opções Reais, oriunda do conjunto conceitual do OPM, surge como uma maneira inovadora de pensar a avaliação de ativos reais. A metodologia de avaliação via Opções Reais não rejeita o modelo do fluxo de caixa descontado, apenas o complementa, ao somar ao VPL resultante o valor das oportunidades embutidas".

## **1.4. Estrutura do Trabalho**

A presente dissertação enfocará os seguintes pontos:

- A análise econômica de investimentos tradicional, suas virtudes e limitações;
- O Novo Ambiente do Setor Elétrico Brasileiro;
- Aplicações da metodologia tradicional em casos reais e sua verificação posterior;
- A apresentação e o desenvolvimento da metodologia de Opções Reais e o estado da arte da metodologia de Opções Reais em projetos de investimentos;
- A aplicação da metodologia de Opções Reais em um caso real;
- Conclusões e Recomendações.

Para cobrir os pontos mencionados, esta dissertação foi dividida nos seguintes capítulos:

- I. Introdução
- II. Considerações sobre a Análise Econômica de Investimentos no Novo Ambiente do Setor Elétrico Brasileiro;
- III. Metodologia tradicional de Análise de Investimentos;
- IV. Análise dos Resultados Econômicos Verificados em Subestações de Distribuição 5 Anos após sua Entrada em Operação;
- V. Metodologia de Opções Reais;
- VI. Aplicação da Metodologia de Opções Reais em um Caso Real;
- VII. Conclusões.

No capítulo I é feita uma introdução aos aspectos de análise econômica de investimentos em projetos de expansão do sistema de distribuição de energia elétrica, com menções à análise tradicional, ao projeto de P&D realizado com a UNIFEI, e aos aspectos a serem abordados no decorrer da dissertação de mestrado.

Após as considerações iniciais, são apresentados o objetivo do trabalho, as justificativas para sua realização, as limitações do método atual, e a estrutura da dissertação.

No capítulo II são feitas as Considerações sobre a Análise Econômica de Investimentos no Novo Ambiente do Setor Elétrico Brasileiro. São analisadas as variáveis componentes do fluxo de caixa de um investimento em distribuição de energia elétrica à luz da influência do órgão regulador, manifestada na revisão tarifária através da base de remuneração, das quotas de reintegração, da remuneração dos investimentos e dos índices de aproveitamento da resolução ANEEL 493 [24]. Observa-se que os fluxos de caixa atuais estão equivocados, por não considerarem a influência do órgão regulador.

No capítulo III é apresentada a metodologia tradicional de análise de investimentos, tal como padronizada e utilizada na ESCELSA, inclusive com apresentação de planilhas de análise econômica, de modo a levar para o meio acadêmico um pouco da prática em uso em uma empresa concessionária de distribuição de energia elétrica. São apresentados os métodos tradicionais de análise econômica, o Valor Presente Líquido, a Taxa Interna de Retorno e o Pay Back descontado, e é mostrado um exemplo de avaliação de alternativas, com a análise de viabilidade econômica-financeira da alternativa selecionada e a análise de sensibilidade, na qual se variou os custos, a taxa de desconto e o faturamento adicional.

No capítulo IV apresentamos três casos reais de investimentos em novas subestações e alimentadores de distribuição da ESCELSA [22] com resultados técnicos e econômicos previstos na fase de planejamento e os resultados após 5 anos de sua entrada em operação. Para tanto, são coletados dados de mercado realizados de demanda e energia, assim como o decorrente faturamento dos segmentos A4 e BT. São obtidas as perdas técnicas e globais por alimentador e calculadas as reduções de perdas técnicas. Os custos dos investimentos realizados nas subestações e alimentadores são igualmente reais, assim como as margens de comercialização anuais e os custos de demanda, energia e perdas elétricas. Montados os fluxos de caixa, são obtidas as métricas econômicas (TIR, VPL e pay back) e comparados os resultados obtidos com os planejados. São analisadas as variabilidades do mercado de energia elétrica, dos custos dos investimentos e da energia, das perdas elétricas e da margem de comercialização. As conclusões mostram a fragilidade da atual metodologia de fluxo de caixa descontado frente às incertezas, passo inicial para introdução à metodologia de Opções Reais.

No capítulo V é feita a introdução aos conceitos de Opções Reais, buscando fazer uma correlação entre a teoria e a prática dos diversos tipos de opções, tais como opção de adiamento, expansão, abandono, etc, sobre as obras de expansão do sistema elétrico. O estado da arte é mostrado através de sínteses dos trabalhos pesquisados e o cálculo da volatilidade através dos diversos métodos existentes. As limitações das opções reais são igualmente mencionadas.

No capítulo VI é feita uma aplicação da metodologia de Opções Reais em um caso real de uma subestação de distribuição 69-13,8 kV da ESCELSA, com a utilização do modelo binomial e opção de adiamento.

Finalmente no capítulo VII são apresentadas as conclusões sobre o trabalho realizado, e as sugestões de desenvolvimento de novas pesquisas.

## **CAPÍTULO II**

## **2. Considerações sobre a Análise Econômica de Investimentos no Novo Ambiente do Setor Elétrico Brasileiro**

## **2.1. Introdução**

No novo ambiente do setor elétrico brasileiro, o grande desafio das empresas é conciliar a busca pela maximização do lucro com a realidade de uma atividade regulada, onde o órgão regulador monitora tanto a qualidade do serviço quanto a receita auferida pela empresa[20].

Uma das culturas implantadas pela gestão privada, e que vem se tornando uma constante nas empresas, é a realização de análise de investimentos do tipo custo/benefício, através da qual é possível avaliar a viabilidade de novos projetos. Esse tipo de análise, apesar de muito difundida no setor privado, não vinha sendo utilizada com freqüência quando o controle das distribuidoras ainda estava sob a administração pública. O objetivo, na análise de alternativas de investimento, se restringia apenas à minimização de custos visto que havia o repasse automático às tarifas através da filosofia da regulação pelo custo do serviço.

A análise de investimentos, tanto em um segmento regulado quanto em um não regulado, exige, a priori, a elaboração da estimativa de um fluxo de caixa que considere as despesas advindas de um novo investimento, como também as receitas incrementais geradas após a sua entrada efetiva em operação. Depois de estabelecido o fluxo de caixa passa-se à aplicação de métricas para a análise de investimentos já existentes e amplamente difundidas, como o *VPL*, *TIR*, "*Payback*", etc.

A primeira etapa para a formação do fluxo de caixa consiste na identificação e quantificação dos benefícios trazidos pelo projeto. Grande parte das técnicas utilizadas para identificar e quantificar os benefícios já são conhecidas e aplicadas no setor, embora esse trabalho traga algumas inovações nesse aspecto. Numa segunda etapa, procede-se à determinação das fronteiras temporais de cada benefício. A análise de investimentos tradicional muitas vezes considera as receitas adicionais de certos benefícios em todo o horizonte de análise, o que não é fato quando se trata de um ambiente regulado. Sendo assim, é possível através da inserção dos efeitos da atuação regulatória na análise, determinar os períodos em que de fato determinados benefícios resultam em receitas adicionais à empresa.

Nas atividades reguladas, a formação da receita adicional advinda de um investimento está relacionada diretamente às tarifas aplicadas, que são repactuadas através de mecanismos chamados movimentos tarifários. Com isso, torna-se necessário para formação do fluxo de caixa identificar os movimentos tarifários existentes e seus impactos. No contexto atual do setor elétrico brasileiro, o movimento tarifário mais importante para a atividade de distribuição de energia elétrica é a Revisão Tarifária Periódica. Nesse momento o regulador procede ao cálculo da receita suficiente ao equilíbrio econômico-financeiro das distribuidoras, além de homologar as tarifas justas que, aplicadas ao mercado, resultará na receita calculada.

No momento da revisão tarifária, grande parte dos ganhos adicionais provenientes de um investimento na rede de distribuição é absorvido, mas em contrapartida os novos ativos passam a compor a base de remuneração. A partir de então, os benefícios auferidos em virtude da realização do investimento passam a ser a remuneração do investidor autorizada pela ANEEL, a quota de reintegração também definida pela ANEEL e os benefícios de não pagamento de multas.

As variações de receita provenientes de aumento de carga, aumento ou redução de perdas, aumento ou redução de custos com operação e manutenção são absorvidos no momento da revisão. Ou seja, no caso de aumento de custos, esses custos serão repassados às tarifas, enquanto no caso de receitas adicionais, essas receitas resultam em abatimento nas tarifas.

Sendo assim, torna-se possível definir duas abordagens distintas para a formação do fluxo de caixa de um investimento no sistema de distribuição. Uma para os anos entre a realização do investimento e o ano da primeira revisão tarifária após a data do investimento, onde são consideradas algumas receitas adicionais, mas como o ativo ainda não está inserido na base de remuneração, não está sendo remunerado nem reintegrado. Já a segunda abordagem, contempla os anos subseqüentes à primeira revisão periódica após a realização do investimento, e leva em consideração a inserção do ativo na base de remuneração e a absorção de algumas das receitas adicionais, que ocorre no momento da revisão tarifária.

Em suma, a adequação do fluxo de caixa de um novo projeto ao atual regime de regulação econômica aplicado pela ANEEL, exige uma tradução de todo o arcabouço regulatório definindo as metodologias de cálculo de receitas e tarifas, como também seus componentes. Dessa forma torna-se possível avaliar investimentos de forma eficaz, consolidando a maximização do lucro à realidade regulatória, e trazendo assim maior segurança aos investidores.

### **2.2. Lei 10848 e Decreto 5163**

A atividade de Distribuição está muito susceptível às regras impostas pelo Governo e pelo Órgão Regulador inclusive agora com o advento da Lei 10848/2004 e do Decreto 5163/2004. A atividade de distribuição passa a ser orientada para o serviço de rede e de venda de energia somente a consumidores regulados (cativos). Esta venda será coordenada pelo CCEE e as distribuidoras serão obrigadas a estabelecer contratos multilaterais com todos os geradores vencedores dos leilões realizados pela ANEEL para compra de energia tanto no curto como no longo prazo. Os distribuidores não poderão comercializar energia para consumidores livres. Para esses, terão apenas a função de provedores de rede e por esse serviço receberão valores definidos nas Tarifas de Uso do Sistema de Distribuição (*TUSD*).

A partir do início da implantação das diretrizes impostas pelo Decreto 5163/2004, mesmo na vigência dos atuais contratos de concessão que contemplam o "*self-dealing*", as atividades de geração e distribuição deverão ser segregadas, devendo as empresas de distribuição constituir empresas próprias para abrigar essas unidades, estabelecendo contratos bilaterais que cubram o período hoje abrangido pelo contrato de "*self-dealing*" vigente. Findos esses contratos, não serão mais admitidos aqueles que detenham geração para atendimento próprio, permitindo-se apenas os contratos de compra e venda entre partes relacionadas, quando decorrentes de processo de contratação via CCEE, ou seja, através de leilões promovidos pela ANEEL.

A atual metodologia de cálculo tarifário dos distribuidores utilizada pela ANEEL continua a vigorar onde o nível é estabelecido através das revisões e reajustes tarifários e a estrutura é baseada nos custos marginais de fornecimento. A ANEEL continua a disponibilizar e publicar as tarifas e dados utilizados na sua definição considerando as tarifas com e sem eventuais subsídios cruzados.

Consumidores regulados com demanda maior que 1 MW deverão assinar com os distribuidores contratos de consumo de energia pelo prazo mínimo de 1 ano, com recontratação anual. Esse contrato deverá prever multa por ultrapassagem em termos de consumo e demanda. As faturas de energia para os consumidores cativos deverão, necessariamente, discriminar as parcelas relativas à compra de energia, uso de transmissão e distribuição, encargos e impostos. Neste caso, mesmo para os consumidores cativos, fica explicito que a comercialização está excluída da atividade de distribuição. Há um repasse direto do efeito da comercialização nas tarifas através da Parcela A enquanto que o transporte é visto como custos gerenciáveis, ou seja, Parcela B.

A tarifa de suprimento do pool ou tarifa do ACR será o valor unitário que o conjunto de distribuidores pagará pela compra de energia adquirida no pool através da CCEE (tarifa de referência - *TR*). As tarifas que serão aplicadas a cada concessionária individualmente poderão refletir políticas públicas, explicitamente definidas, alterando o custo da parcela de geração entre os diversos distribuidores.

Pode-se dizer, então, que existirá:

- uma tarifa de referência que representa a média de todas as compras de energia efetuadas no âmbito do pool; e,
- uma tarifa de aplicação, que representa o custo unitário que cada distribuidor irá pagar pela energia comprada no âmbito do pool.

A relatividade entre as tarifas de aplicação será definida pelo MME.

Será garantido o repasse integral ao consumidor final da tarifa de aplicação associada ao suprimento. Além disto, considerando que as datas de reajuste tarifário são diferentes para cada concessionário, prevê-se a instituição de mecanismo que assegure efeito econômico equivalente a todos os distribuidores, independentemente da data de reajuste tarifário. Continuará a existir, portanto, a conta gráfica *CVA* dos distribuidores. A tarifa de aplicação será ajustada anualmente levando-se em conta:

- O reajuste previsto para a receita anual relativa aos contratos da CCEE;
- A incorporação de novos geradores e mercados;
- Os excedentes ou déficits financeiros eventualmente gerados no processo de contabilização e liquidação das diferenças contratuais do ano anterior;
- A Variação dos custos operativos previstos no planejamento da operação no ano anterior;
- A Variação no custo estimado para as perdas de transmissão imputado aos geradores do pool (contratados de energia nominal); e,
- Outros excedentes financeiros eventualmente gerados pela operação otimizada do sistema.

Cumpre observar que com estes comandos, a Lei e o Decreto são bastante claros e, por conseguinte a forma tradicional de construção do fluxo de caixa deve ser revista pelas empresas de distribuição. A componente de energia, normalmente considerada na receita adicional devido a um novo investimento, deve ser retirada, pois a distribuidora não aufere nenhum benefício adicional. A seguir serão explicitados os cuidados necessários para a construção do fluxo de caixa associado a um investimento em distribuição.

### **2.3. Fluxo de Caixa Incremental**

A análise de qualquer investimento requer como passo inicial a construção do fluxo de caixa esperado associado ao projeto. Normalmente, os fluxos de caixa livres são determinados a partir da receita bruta abatendo os custos, impostos, etc., da empresa como um todo. Para destacar o efeito do investimento, deve-se avaliar os fluxos de caixa global da empresa inserindo e não inserindo o investimento. A diferença entre estes dois fluxos irá representar o fluxo de caixa associado ao investimento, denominado de fluxo de caixa incremental (FCI). É sobre este fluxo que se deve avaliar a pertinência ou não de um determinado investimento.

Alguns cuidados devem ser observados na construção do FCI quando se trata de uma empresa de distribuição regulada. Um dos pontos principais que norteiam a análise do fluxo é o momento da revisão tarifária. Pode-se, então, definir dois momentos para a construção do fluxo: um momento pré-revisão e outro momento pós-revisão. Um outro aspecto importante se refere à definição das variáveis relevantes e o seu grau de imprevisibilidade, ou seja, é necessário quantificar a volatilidade destas variáveis para melhorar o grau de informação imprescindível à escolha de um determinado projeto.

Dessa forma, deve-se determinar e descrever quais variáveis são relevantes na avaliação do fluxo de caixa incremental. Além disto, devem ser apontados os níveis de incerteza associados a elas, os quais merecem tratamento mais elaborado. Para esse tratamento é necessário dispor dos dados históricos dessas variáveis para, através de técnicas estatísticas ou outras mais adequadas, inferir sobre o comportamento futuro das mesmas.

### **2.3.1. Mercado**

O crescimento de mercado, entendido aqui como a demanda ou carga de energia elétrica, é de grande importância, tanto no período antes da revisão quanto após a revisão. No período pré-revisão, o crescimento de carga a ser considerado está restrito àquele afetado pelo investimento, ou seja, deve-se considerar o efeito local do investimento. No período pós-revisão, a carga local é englobada no mercado total da distribuidora perdendo-se a idéia do incremento local de carga.

#### **Mercado Local**

A determinação do crescimento do mercado associado a um investimento requer inicialmente uma abordagem individual e normalmente associada a uma região. Em função do investimento, o incremento de carga pode ser devido a uma carga nova ou a um aumento de uma carga existente. Quando o investimento possibilita um aumento de carga e é realizado em um nível de tensão mais elevado, pode-se obter diretamente dos clientes (que deverão ser em número reduzido nesse caso) a pretensão da ampliação da planta e a forma com que esse crescimento se dará ao longo dos anos (curva de crescimento de carga).

Já em níveis de tensão mais baixos, devido ao grande número de consumidores, deve-se levantar o histórico de crescimento de mercado, unicamente para a área afetada pela realização do investimento.

No caso de um investimento que não proporciona crescimento de carga direto, mas de forma indireta em virtude, por exemplo, de uma melhoria nos perfis de tensão, o mesmo deve ser levado em consideração na análise do benefício local.

Normalmente, a previsão de carga com detalhamento envolvendo a localização espacial é mais difícil de obter, principalmente para períodos mais longos, ou seja, acima de 5 anos. Entretanto, nestes períodos, a empresa já fica exposta às revisões tarifárias tornando desnecessária a informação do benefício local do investimento conforme é visto a seguir.

Esta abordagem de avaliação do benefício local é a tradicionalmente utilizada pelo planejamento de rede de distribuição. No entanto, é importante observar que este enfoque é válido apenas no período pré-revisão enquanto o órgão regulador não incorpora este incremento de carga para definir a tarifa da distribuidora.

#### **Mercado Global**

No período pós-revisão tarifária não existe mais a necessidade do conhecimento do mercado local adicionado em função do investimento para apuração do benefício associado. Isto se deve ao fato de que, na legislação, se prevê a compensação desse investimento através de uma remuneração estabelecida no momento da revisão tarifária. Os componentes do investimento são incorporados na base de remuneração através de um conjunto de critérios descritos na Resolução 493/02. A base de remuneração é um item importante na definição do nível tarifário da concessão de distribuição e é refletido em todos os postos tarifários em função da estrutura adotada. Esta estrutura que representa o rateio da receita permitida entre os usuários da rede de distribuição define a Tarifa de Uso do Sistema de Distribuição. Desta forma, a distribuição dos montantes relativos à Quota de Reintegração e à Remuneração do Investidor está sujeita não só ao nível de tensão onde o investimento foi realizado, mas também nos níveis à jusante.

Para que se possa determinar a evolução da receita obtida por um investimento no período pós-revisão, torna-se necessário o conhecimento tanto do crescimento global do mercado da distribuidora, como também da evolução da estrutura tarifária por nível de tensão. Pode-se concluir que antes da revisão o investimento atende as cargas realmente afetadas pela obra e deve ser remunerado em função do benefício deste atendimento. Após a revisão, existe uma "socialização" dos custos desse investimento fazendo com que todos os usuários da rede daquela distribuidora passem a pagar parte desses custos.

### **2.3.2. Tarifa de Uso do Sistema de Distribuição**

A receita da distribuição é estimada em função do mercado e da tarifa de uso do sistema de distribuição (TUSD). A TUSD é definida pelo regulador nos processos de revisão tarifária ordinária e extraordinária e no reajuste tarifário. O processo de revisão tarifária representa um marco para a empresa e, como já foi mencionado anteriormente, afeta o fluxo de caixa não só em termos quantitativos mas principalmente na forma como as variáveis são utilizadas. Este processo representa uma fonte de incerteza quanto ao índice de reposicionamento tarifário (IRT) que será obtido pela empresa.

No que se refere ao reajuste tarifário, a incerteza é somente devido ao índice acordado.

No caso brasileiro, este índice tem sido o IGP-M, mas está prevista a troca por um índice setorial. Um problema ocorrido recentemente foi a incorporação do IGPD-I no cálculo do fator X, o que demonstra a tendência do governo atual em alterar o IGP-M.

### **2.3.3. Tarifa Média de Compra de Energia**

Apesar da atividade de comercialização não fazer parte da atividade de distribuição de acordo com os ditames da Lei 10848/04 e do forte propósito em separar completamente, inclusive explicitado na conta de energia elétrica, a tarifa de uso com a tarifa de compra da energia, existe uma contaminação da estrutura da tarifa de uso na parcela de energia. Isto se deve à distorção atual das tarifas entre os diversos níveis, ou seja, existe um subsídio cruzado no valor da energia de uma mesma distribuidora, o que faz com que consumidores de classes de tensão mais elevadas paguem uma tarifa de energia inferior ao custo da energia, e os de classes de tensão inferiores paguem uma tarifa de energia superior ao custo da energia. Isto significa dizer que, para o consumidor em mais alta tensão, o preço da energia é contaminado pelo preço mais baixo do transporte ou do "fio". No caso do consumidor de BT, este deve pagar naturalmente mais pelo transporte da energia, mas não pela energia comprada.

Portanto, ao determinar o fluxo de caixa associado à atividade "fio" é necessário observar o reflexo da parcela de energia na tarifa que muitas vezes pode gerar surpresa indesejável.

### **2.3.4. Taxa de Retorno (WACC)**

Um dos dados importantes na avaliação de investimento é a taxa de retorno que influencia o cálculo das principais métricas utilizadas para valoração dos projetos. Entre essas métricas podemos citar o Valor Presente Líquido (*VPL*), o tempo de retorno do capital ("*pay-back*"), a taxa interna de retorno (*TIR*), etc. Para o cálculo destas métricas deve ser usado o valor da taxa que a empresa de distribuição consegue captar no mercado financeiro incluindo o recurso de terceiros e o recurso dos acionistas. Neste caso, o melhor parâmetro é o *WACC* ("Weighted Average Cost of Capital") da empresa, pois ele exprime o custo real do capital a ser empregado no projeto de investimento. O problema que aparece, no entanto, é quando o órgão regulador estabelece uma taxa de remuneração básica para incidir sobre a base de remuneração no momento da revisão tarifária. Esta taxa segundo a NT SRE-ANEEL 025/00 [37] é calculada através de uma média das taxas de empréstimos conseguidos pelo setor e de uma remuneração média estimada para os acionistas as quais se compõem através de uma média internacional para o setor elétrico. Por exemplo, a ANEEL adotou nas últimas revisões uma composição de 50% para o capital de terceiros e 50 % para o capital próprio.

Conclui-se que, a partir da revisão tarifária, os fluxos de caixa associados aos projetos de investimentos deverão ser construídos a partir da taxa de retorno definida pela ANEEL. Isto implica que as receitas originadas pelo projeto, já mencionadas anteriormente, são, na realidade, um produto desta taxa de retorno. Definidos os fluxos de caixa associados aos projetos, passa-se a utilizar o *WACC* real da companhia.

A taxa de retorno da ANEEL apresenta uma variabilidade pequena e normalmente é estabelecida em cada ciclo das revisões tarifárias. Há uma tendência de manter o maior tempo possível inalterada para evitar questionamentos das distribuidoras que concluem o processo de revisão em momentos diferentes. Desta forma, o *WACC* da ANEEL possui pouca volatilidade e está mais relacionado não a um risco de mercado, mas a um risco regulatório. Portanto, a incerteza relacionada a esta taxa pode ser desprezada. Entretanto, a incerteza associada ao *WACC* real da distribuidora deve ser considerada em função das questões macro-econômicas e do mercado financeiro. Dentro do mercado financeiro podemos distinguir dois mercados que afetam diretamente as empresas distribuidoras: o mercado de crédito e o mercado de capitais. O primeiro está associado ao empréstimo normalmente de curto e médio prazo que a empresa utiliza para fazer frente aos seus custos correntes e investimentos, enquanto que o segundo se relaciona à capacidade das empresas de captar recursos através dos seus acionistas ou futuros acionistas. Este tipo de captação normalmente está associado a recursos de longo-prazo e com parceria no empreendimento.

### **2.3.5. Índices de Aproveitamento**

Segundo a Resolução ANEEL 493/02 [39], que trata dos critérios de inclusão dos ativos na base de remuneração, os terrenos, edificações e subestações sofrem a aplicação de um percentual que retrata o aproveitamento do ativo na atividade sob concessão, denominado de Índice de Aproveitamento (IA<sub>493</sub>). Com isso, torna-se primordial para o

cálculo dos montantes de remuneração e reintegração dos investimentos que serão considerados na base de remuneração, realizados entre a última revisão e a nova revisão tarifária, a determinação desse índice.

Este índice é, portanto, importante para a definição dos fluxos de caixa incrementais de um investimento após a revisão tarifária. A sua lei de formação deve ser estudada para fazer uma avaliação do seu comportamento no futuro. Como este índice depende também do mercado futuro da concessionária existe uma correlação com esta variável.

#### **2.3.6.Ganhos de Qualidade**

Uma outra fonte de custos imputados às distribuidoras é a penalidade relativa aos níveis de confiabilidade da rede de distribuição definida pela Resolução ANEEL 024/01 [36]. A medida de confiabilidade é feita através dos índices *DEC*, *FEC*, *DIC* e *FIC*. Além destes existe o Tempo Médio de Atendimento (*TMA*) que está associado à presteza de atendimento da concessionária frente a uma reclamação do consumidor. Os quatro índices de continuidade (*DEC*, *FEC*, *DIC* e *FIC*) estão relacionados diretamente à rede de distribuição desde a forma como ela foi planejada como a forma como ela é operada. Além dos índices de continuidade podemos acrescentar os índices de conformidade definidos pela Resolução ANEEL 505/01 [38]. Estes índices estabelecem a forma do perfil de tensão desejado como a quantidade de harmônico permitida, o desnível permanente e transitório permitido, etc.

Os investimentos na rede de distribuição afetam tanto os índices de continuidade como os índices de conformidade podendo representar uma diminuição de custo para a empresa se ela vem pagando multa devido à ultrapassagem dos padrões estabelecidos pela ANEEL à empresa ou uma "simples" melhoria da qualidade ao consumidor quando a empresa já vem atendendo aos padrões. Portanto, quando os padrões das empresas estão abaixo dos exigidos pela ANEEL existe um ganho financeiro associado ao investimento em termos de diminuição do custo operacional, mas o mesmo não ocorre quando os índices já estão satisfazendo os critérios da ANEEL. Neste último caso, deverá existir um trabalho junto ao órgão regulador no sentido de sensibilizá-lo à necessidade de melhoria da qualidade de transporte da energia para que incorpore este investimento na base de remuneração, ou seja, que a ANEEL qualifique o investimento como "prudente". Ainda, neste caso, os ganhos só serão percebidos após a revisão tarifária.

Os índices de continuidade e de conformidade já são intrinsecamente de natureza aleatória, ou seja, eles representam uma média no número de ocorrência de falhas (*FEC*), uma média na duração de falhas (*DEC*), uma média de nível de terceiro harmônico, etc. A quantificação destas médias de forma preditiva requer a execução de um programa computacional de simulação de falhas no sistema de distribuição ao nível NH3[25]. Uma outra forma, porém menos precisa, é levantar o histórico de quantidade de obras e seus respectivos níveis de confiabilidade expressos, por exemplo, pelos índices de *DEC* e *FEC*. A partir de um processo de regressão onde o volume de investimento representa a variável explicativa e o índice a variável explicada pode-se prever o efeito do investimento na variação do índice. Este procedimento é adotado pelos programas de planejamento agregado em usos pelas empresas de distribuição brasileiras[35].

Em função da forma como a qualidade é tratada na regulação brasileira, observa-se que em muitos casos não é vantajoso investir na rede de distribuição com o propósito de melhorar os índices de qualidade visto que não há ganho direto na tarifa e nem na diminuição de multas quando o índice já satisfaz as metas estabelecidas pela ANEEL.

### **2.3.7.Ganhos na Diminuição de Perdas**

Outra variável importante na definição dos investimentos é o nível de perdas na rede de distribuição. Neste trabalho, serão consideradas apenas as perdas técnicas, ou seja, aquelas dissipadas na própria rede, onde o investimento pode ocasionar uma diminuição no nível. Normalmente, os investimentos em novos alimentadores, subestações ou em compensação reativa, tendem a melhorar o carregamento do sistema e conseqüentemente o perfil de tensão diminuindo as perdas na rede de distribuição. Definido o montante de perdas que se consegue minimizar através da implantação de uma obra, necessita-se obter os ganhos financeiros. Para tal, é necessário valorar estas perdas através do preço da energia que deixou de ser contratada ou da energia comprada no mercado de curto prazo. Este preço é uma fonte de incerteza, pois é necessário prever o seu valor no futuro.

Outro ponto importante se refere à posição do regulador quanto ao montante de perda permitido de ser repassado ao consumidor. Este limite de repasse varia de distribuidora a distribuidora e é normalmente definido nos contratos de concessão e atualizado nos processos de revisão tarifária. Diferente do caso dos índices de DEC e

FEC, os investimentos que proporcionam uma diminuição no nível de perdas, geram sempre um benefício se a concessionária está acima ou abaixo do nível permitido pela ANEEL.

### **2.4. Considerações Finais**

As considerações feitas neste capítulo mostram que a atividade de distribuição de energia elétrica tem características bastante particulares que impedem a utilização direta de conceitos consagrados em análise de investimentos, inclusive aqueles associados à nova formulação via opções reais. A não observância dessas características tem levado muitas empresas a tomar decisão de forma equivocada, principalmente devido à reestruturação do setor elétrico brasileiro e devido à recente Lei 10848/2004 que separa por completo a atividade de comercialização da atividade de distribuição.

É ainda comum em muitas empresas, a desconsideração do efeito do regulador sobre o fluxo de caixa futuro da empresa, o que leva, mesmo numa abordagem tradicional sem incertezas, a um cálculo equivocado do VPL de um determinado projeto. A construção de um fluxo de caixa sem considerar o momento da revisão tarifária e seus efeitos sobre a avaliação, pelo regulador, do projeto em particular, significa abandonar a realidade da atividade regulada de distribuição.

A incorporação, em um segundo momento, das incertezas e flexibilidades permitidas de um projeto proporciona uma maior dimensão à análise de investimentos em distribuição conforme será demonstrado no exemplo simplificado deste trabalho.

Veremos que a análise econômica tradicional, tal como é hoje praticada pela maioria das empresas, está equivocada ao considerar os fluxos de caixa previstos na fase de planejamento independentemente do efeito regulatório. Ainda que não seja esta análise o objetivo principal desta dissertação, sua identificação, ocorrida no contexto do projeto de pesquisa, é por demais importante para não ser aqui anunciada. Optamos por considerar as opções reais sobre o fluxo de caixa tradicional, deixando para um próximo trabalho a consideração em detalhes dos efeitos do órgão regulador e do risco regulatório. É de suma importância o conhecimento da influência do órgão regulador sobre o fluxo de caixa pelos planejadores de distribuição.

# **CAPÍTULO III**

## **3. Metodologia tradicional de Análise de Investimentos**

### **3.1. Considerações Iniciais**

Neste capítulo será apresentado com maior detalhe o processo de análise econômica de alternativas em uso na ESCELSA e empresas de distribuição de energia elétrica. Este detalhamento é importante para o desenvolvimento das etapas posteriores desta dissertação. Particularmente será feita uma análise criteriosa da planilha desenvolvida pela ESCELSA.

## **3.2. Metodologia e Critérios para Análise Econômica**

A metodologia consiste na avaliação Custo / Benefício de alternativas de expansão do sistema elétrico. São elaboradas as análises técnicas e selecionadas as alternativas que atendam tecnicamente aos critérios de planejamento.

As alternativas selecionadas são analisadas econômico-financeiramente para escolha da melhor. São avaliados todos os custos e os benefícios de cada alternativa e calculados os indicadores econômicos através dos métodos abaixo, que consideram o Fluxo de Caixa Descontado:

- Valor Presente Líquido (VPL);
- Taxa Interna de Retorno (TIR);
- Tempo de Retorno dos Investimentos (TR).

Para os cálculos, são utilizadas Planilhas Eletrônicas Excel®.
# **3.3. Fluxo de Caixa Incremental**

O Fluxo de Caixa Incremental representa a base da análise de investimentos.

As variáveis consideradas na análise econômico-financeira são aquelas que compõem os custos e benefícios dos empreendimentos resultantes dos estudos de planejamento da expansão dos sistemas elétricos e das obrigações legais existentes junto aos órgãos governamentais. Essas variáveis compõem o fluxo de caixa dos projetos de investimentos em distribuição.

# **3.3.1. Síntese do Fluxo de Caixa Incremental**

Na determinação do Fluxo de Caixa Incremental de determinado projeto, pode-se identificar as seguintes variáveis:

# **Receita Operacional Bruta**

É a soma total das receitas proporcionadas pelos benefícios gerados pelo empreendimento:

- Faturamento Adicional por Aumento da Capacidade sem ICMS.
- Faturamento Adicional por Melhoria da Tensão sem ICMS.
- Redução das Perdas Técnicas Transmissão e Distribuição AT.
- Redução das Perdas Técnicas Distribuição MT.
- Equipamentos Salvados Transmissão e Distribuição AT.
- Equipamentos Salvados Distribuição MT.
- Redução da Energia Não Suprida
- Postergação de Obras
- Valor Residual dos Investimentos

## **Deduções à Receita**

É a soma das deduções que devem ser consideradas:

- Taxa de Fiscalização da ANEEL
- Custo de Reserva Global de Reversão RGR
- PIS
- COFINS
- ICMS

## **Despesas Operacionais**

É a soma das despesas que ocorrem com a construção e operação do empreendimento:

- Custo de Operação e Manutenção O&M
- Despesas Administrativas/Custeio
- Depreciação (Linear)
- Projeto Anual de Combate ao Desperdício, Pesquisa e Desenvolvimento Tecnológico – P&D
- Juros Durante a Construção sobre o Capital Próprio JDC

### **Despesas Financeiras – Outras**

É a soma de despesas financeiras eventuais:

• Juros sobre o Capital de Terceiros.

### **Impostos**

Soma dos impostos devidos:

- Imposto de Renda
- Contribuição Social

## **Investimentos**

Soma dos investimentos a realizar:

- Investimento Capital Próprio.
- Investimento Capital de Terceiros.

## **Ajustes**

- Estorno JDC
- Estorno Depreciação

# **3.4. Variáveis do Fluxo de Caixa Incremental**

As variáveis componentes do fluxo de caixa incremental dividem-se basicamente em dois grupos: o primeiro compõe os custos dos investimentos a realizar e os benefícios auferidos pelos estudos de planejamento; o segundo compõe os custos devidos às determinações legais, os custos operacionais, as despesas administrativas, os custos econômicos, investimentos em P&D e eficiência energética, etc. O segundo conjunto é muitas vezes negligenciado nas análises econômicas expeditas, gerando resultados

bastante defasados da realidade econômica real de um investimento em distribuição.

### **3.4.1. Custos dos Investimentos a Realizar**

Os custos dos investimentos a realizar são orçados na fase de planejamento à partir das especificações básicas desses investimentos, definidas pelo Planejamento em conjunto com a Engenharia de Projetos da Empresa. São considerados todos os custos de materiais e equipamentos, bem como os custos de mão-de-obra. Para alimentadores de distribuição, o orçamento é feito através do custo unitário praticado nas últimas obras, em R\$/km, por tipo de cabo da rede primária. Para equipamentos corretivos, como reguladores de tensão e bancos de capacitores, são usados os custos de aquisição mais recentes e os custos de mão-de-obra de instalação padronizados.

Para subestações de distribuição, o orçamento é feito junto à Engenharia de Projetos, com detalhamento dos equipamentos principais, terrenos, edificações, automação, obras civis, bays de alimentadores, entre outros. Pelo detalhamento praticado na fase de planejamento, os custos realizados aproximam-se dos orçados.

#### **Investimento Capital Próprio.**

Investimento efetuado mediante o uso do capital da empresa.

#### **Investimento Capital de Terceiros.**

Investimento realizado mediante o uso de capital tomado como empréstimo junto a terceiros. É usado como forma de alavancar investimento quando se consegue negociar uma taxa de juros menor que a de custo do capital próprio.

# **3.4.2. Faturamento Adicional por Aumento da Capacidade ( FAP ) sem ICMS.**

Esgotada a capacidade de atendimento de determinado segmento do sistema elétrico, seja um alimentador ou uma subestação, realiza-se a obra para sua ampliação. A partir da conclusão da obra, o faturamento do mercado adicional ao ano anterior é quantificado como benefício da obra [26] . O modelo é ilustrado abaixo:

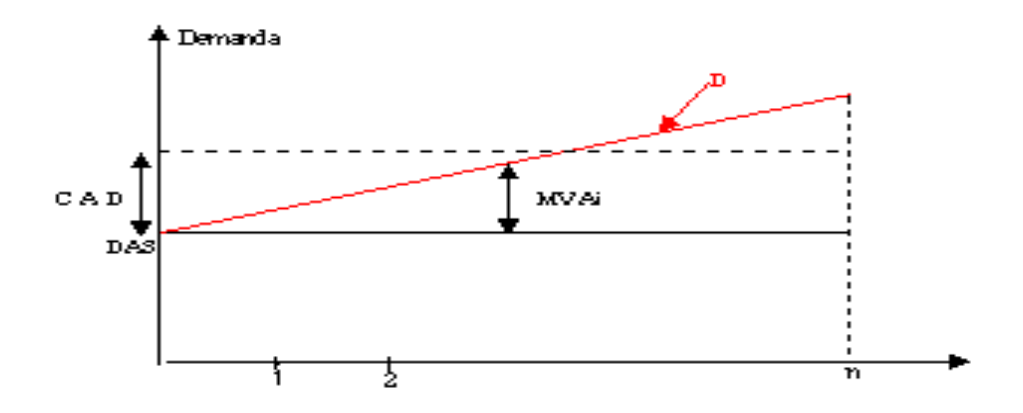

FIGURA 1 – FATURAMENTO ADICIONAL POR AUMENTO DE CAPACIDADE

onde:

DAS - Demanda de Atendimento Satisfatório - Representa a máxima demanda possível de atendimento ao mercado na área de influência da obra, sem a construção da obra proposta;

CAD - Capacidade Adicional, introduzida no sistema elétrico com a realização da obra; D - A curva D representa a evolução da demanda da área de influência da obra ao longo dos anos, sendo Di a demanda no ano i;

A energia adicional faturada em um dado ano i é obtida por:

MWhi =  $8760 \times MVAi \times FP \times FC \times (1 - Ipi/100)$ 

onde:

MWhi - energia adicional em MWh faturada, devido à obra;

MVAi - Previsão de Demanda adicional no ano i;

 $MVAi = Di - DAS$  se  $Di < DAS + CAD$  $MVAi = CAD$  se  $Di > DAS + CAD$ 

FP - fator de potência

FC - fator de carga

IPi - Índice de Perdas anual na Distribuição (Primária + Transformador + Secundária) no ano i em %.

Para cálculo do Faturamento Adicional por Aumento da Capacidade (FAP) num determinado ano i, é usada a seguinte expressão:

 $FAPi = (VTM - VCM - CI)$  x MWhi

onde:

 $FAPi$  = Faturamento adicional previsto no ano i

VTM = Valor da tarifa média de faturamento sem ICMS do mercado de consumidores medidos em média e baixa tensão na região em estudo.

VCM = Valor do custo marginal resultante da soma dos custos marginais dos segmentos que o programa de obras para a região não contempla.

CI = Custos Indiretos (considerado igual a 10% do valor do VTM).

Para aplicação e entendimento deste benefício, é necessário caracterizar o limite de esgotamento dos componentes do sistema elétrico. Escolhemos os componentes mais conhecidos para caracterizar esses limites.

Subestação de Distribuição - O limite de atendimento é a capacidade em ventilação forçada dos transformadores de força das subestações. São exemplos de capacidade de transformadores os seguintes: 5/6,67 MVA; 10/12,5 MVA; 18/24 MVA; 25/33 MVA, etc, sendo o número menor a capacidade em líquido natural (LN) e o maior em ventilação forçada (VF);

Linhas de Distribuição de Média Tensão (34,5, 69 e 138 kV) – O limite de atendimento é o menor entre o limite de regulação de tensão e o da ampacidade (limite físico de capacidade de condução de corrente dos condutores). São também incluídos os casos de ampliação da capacidade de transporte quando da verificação de taxas de falhas inaceitáveis conforme avaliação dos órgãos de manutenção e operação, ou de indicadores de confiabilidade (DEC/FEC) acima dos limites estabelecidos;

Alimentadores de Distribuição de Média Tensão (13,8 kV) – O limite de atendimento ocorre com a verificação de índices de carregamento superiores à capacidade física dos condutores, ou quando não são obedecidos os critérios de planejamento para alimentadores que possuem interligações, tais sejam: 66% para 3 alimentadores, ou 50% para dois. O limite também ocorre com a verificação de tensões inferiores aos critérios de planejamento. Assim como no item anterior, incluem-se os casos de ampliação da capacidade de alimentadores quando da verificação de taxas de falhas inaceitáveis conforme avaliação dos órgãos de manutenção e operação ou de indicadores de confiabilidade (DEC/FEC) acima dos limites estabelecidos. Incluem-se ainda os casos de alimentadores com cabos deteriorados e/ou postes em mau estado de conservação conforme identificação dos órgãos de operação e manutenção.

A identificação do esgotamento do segmento analisado deve ser feita de forma bastante criteriosa, sob pena de se incorrer em acentuada valoração desse benefício. No caso de subestações isto fica bem claro; já no caso de alimentadores e linhas de distribuição de média e alta tensão existe certo grau de elasticidade nos limites, daí a importância da definição dos critérios acima descritos.

### **3.4.3. Faturamento Adicional por Melhoria da Tensão sem ICMS.**

O Incremento de Faturamento por melhoria de tensão (MWh) é obtido através da metodologia desenvolvida pela ESCELSA, segundo a qual a melhoria da tensão de suprimento ao consumidor (V) promove o aumento do consumo de energia e do faturamento da empresa (MWh) [27].

Esta metodologia foi iniciada em 1993, e confirmada após verificar com técnicos da EDF nesse mesmo ano que eles tencionavam iniciar a valoração deste benefício.

A idéia consiste em que as cargas resistivas têm a potência diretamente proporcional ao quadrado da tensão aplicada, assim como o faturamento (MWh) decorrente. Da mesma forma ocorre com os motores de indução, nos quais o conjugado é proporcional ao quadrado da tensão aplicada. Portanto verificou-se que na faixa de tensão em que normalmente se opera, de 90% a 105% da tensão nominal, cada 1% de aumento da tensão aplicada resulta em aumento de 2% na potência e no faturamento no período. Na verdade, o valor numérico é um pouco maior.

De modo conservador, decidiu-se limitar o benefício ao período de 5 (cinco) horas de

ponta do sistema, admitindo que nos períodos fora desse a regulação de tensão seria provida de modo suficiente pelos LTC's dos transformadores das subestações, e/ou pelos reguladores de tensão e capacitores existentes.

A análise das curvas de carga de diversas subestações de distribuição mostrou que cerca de 1/3 da energia era consumida nesse período, no qual se aplicaria o benefício, resultando a seguinte equação:

 $DFAT = 2 x (1/3) x DV x FAT$ 

onde:

DFAT- Incremento de Faturamento por tensão (MWh)

DV - Elevação média de tensão no segmento analisado, alimentador ou subestação (%) FAT - Faturamento previsto pela área de mercado antes das ações do planejamento (MWh)

Ainda que simples, os exemplos a seguir ajudam a ilustrar a realidade do benefício descrito.

Conhecemos o significado de demanda reprimida por tensão. Foi feita a experiência de reduzir a demanda de uma subestação de distribuição em um período de obras de ampliação de capacidade transformadora no qual o transformador existente não comportava atender, durante o período de ponta, à demanda da carga (SD Vila Velha, 34,5-13,8 kV, 2x18/24 MVA).

Outra experiência ocorreu na localidade de Fundão. Após a instalação de um segundo banco de reguladores de tensão de 13,8 kV, de 1200 kVAr de capacitores, e de recondutoramento de uma parte do alimentador, a tensão foi corrigida no período de ponta de 90% para 102,5 a 104% da tensão nominal. No mês seguinte diversos clientes foram ao escritório da ESCELSA reclamar de aumento de 25 a 30% na conta de energia.

É necessário evoluir para a quantificação desse benefício nos horários fora da ponta, de

vez que é real, bem como sua correlação com o Aumento de Capacidade de Atendimento.

Esse faturamento incremental (BDFAT) é valorado pela expressão:

 $BDFAT = DFAT x (VTM-VCM-CI)$ 

onde:

BDFAT - Benefício econômico do incremento de faturamento - (R\$)

DFAT - Incremento de Faturamento por tensão - (MWh)

VTM - Valor da tarifa média de faturamento sem ICMS dos consumidores atendidos na região onde se realizarão os investimentos - (R\$/MWh)

VCM - Valor da soma dos Custos Marginais dos segmentos que o programa de obras para a região não contempla - (R\$/MWh)

 $CI = Custos Indiretos (considerado igual a 10% do valor do VTM).$ 

#### **3.4.4. Redução das Perdas Técnicas**

A redução as perdas elétricas é uma das prioridades da ESCELSA; um conjunto de ações é anualmente desenvolvido pelas áreas técnicas e comerciais visando atingir as metas. As ações de expansão do sistema elétrico, voltadas para o atendimento do mercado, resultam também em redução das perdas elétricas.

As perdas técnicas de energia são inerentes ao processo de distribuição de energia elétrica; pode-se reduzi-las, mas sempre existirão. Matematicamente, são calculadas pelos produtos das resistências elétricas dos condutores e o quadrado das correntes elétricas. Como benefício, é o que tem valoração mais imediata. O cálculo das perdas técnicas e sua redução é feito através de programas de fluxo de carga que simulam o atendimento aos mercados atuais e futuros dentro de cada segmento. Os valores são obtidos em kW ou kW.ano. Esses valores são normalmente crescentes com o tempo, pois acompanham, a maior, o crescimento do mercado. Pelo custo do kW.ano temos então os benefícios em Reais por ano.

A fórmula de cálculo é a seguinte:

Custo/kW.ano = (TE x fp x  $8760 + 12$  x (TD+TU)) x (1+Ip)

onde:

TE – Tarifa de Energia de Furnas TD – Tarifa de Demanda de Furnas TU – Tarifa de Uso da Rede Básica Ip – Índice de Perdas anual na Distribuição (global da empresa) fp – fator de perdas, obtido pela expressão:  $fp = 0.15$  x FC + 0.85 x FC<sup>2</sup> onde FC é o fator de cargas do segmento estudado, subestação, alimentador ou região.

Os valores praticados em 2005 para as variáveis acima são: Tarifa de Demanda de Furnas = R\$ 5,32/kW.mês (Res. Aneel 186/2004); Tarifa de Energia de Furnas = R\$ 68,66/MWH (Res. Aneel 186/2004); Tarifa de Uso da Rede Básica = R\$ 8,59/kW.mês (Res. Aneel 150/2005) Para a ESCELSA, as tarifas de uso de fronteiras conforme a Res. Aneel 150/2005 são : Vitória - R\$ 6,365/kW.mês Mascarenhas - R\$ 5,994/kW.mês Campos - R\$ 4,748/kW.mês Areinha - R\$ 6,332/kW.mês

### **3.4.5. Equipamentos Salvados**

O benefício de equipamentos salvados decorre da liberação para uso no sistema de equipamentos como transformadores de força, bancos de reguladores de tensão, bancos de capacitores, etc. Ao serem liberados, em decorrência de obras de ampliação do sistema elétrico, esses equipamentos, em bom estado de conservação e próprios para uso, possuem um valor residual que é calculado a partir de sua idade, vida útil contábil, valor residual e valor do equipamento novo. A depreciação anual é decorrente dessas

variáveis. Por exemplo, um transformador de força que tenha sido liberado após 10 anos de uso, tenha um custo para o equipamento novo de R\$ 540.000,00, terá um valor residual no 11º ano de R\$ 345.600,00. Aqui foi considerada a vida útil contábil de 25 anos e valor residual de 10% do preço do equipamento novo. Este benefício entrará no fluxo de caixa da análise econômica reduzindo o valor do investimento.

# **3.4.6. Redução da Energia Não Suprida**

DEC e FEC são índices que medem a qualidade da energia sob o aspecto de continuidade de fornecimento. O DEC é expresso em horas equivalentes de interrupção por consumidor de um conjunto considerado, em determinado período, e o FEC em número de interrupções ídem. São regulamentados no setor elétrico atualmente pela Resolução 024/01 da ANEEL.. A redução desses índices resulta em redução da energia não distribuída, e esse benefício é calculado em MWh e R\$. Pela redução esperada do DEC de determinado segmento, com potência ativa e fator de carga definidos, calculase o MWh anual de energia recuperada ou não perdida. A forma de valoração dessa energia varia de empresa para empresa, conforme se use o custo financeiro ou social. Por ser uma empresa privada, a ESCELSA, por exemplo, vinha considerando o custo financeiro da energia não suprida. Atualmente estuda-se a aplicação dos custos das multas ANEEL sobre os segmentos que não atenderem à Resolução 024/2001, de modo

#### **3.4.7. Postergação de Obras**

a transformar em benefícios os custos das multas evitadas.

A postergação de obras e seus investimentos ocorrem quando soluções temporárias de custos menores, como por exemplo bancos de Capacitores e de Reguladores de Tensão, permitem a postergação por um tempo definido de obras maiores como novas subestações de distribuição e linhas de suprimento, novos alimentadores, etc. A postergação dos investimentos resultará em ganho financeiro pela aplicação do capital à Taxa de Atratividade usada na análise (17,06% no caso da ESCELSA), e em prejuízo pela postergação dos benefícios que adviriam das novas obras. O balanço ganho menos

prejuízo, a valores presentes, resulta no benefício de postergação de obras. Também são considerados os casos em que a criação de uma nova subestação de distribuição (subestação filha) posterga a ampliação da subestação mãe, que aconteceria em caso de não criação daquela.

#### **3.4.8. Valor Residual dos Investimentos.**

Este é um benefício importante, assim como sua valoração, pois interfere diretamente nos resultados econômicos. Normalmente um estudo de planejamento possui um horizonte menor que a vida útil física ou contábil das instalações objetos das análises. Os investimentos, por sua vez, são concentrados nos primeiros anos do estudo, e o fluxo de benefícios é levado até o último ano do estudo. O valor residual dos investimentos é calculado subtraindo-se do valor dos investimentos a depreciação considerada até o último ano do horizonte do estudo, e entra no ano "n+1" do fluxo de caixa como um benefício, portanto positivo. A sua não consideração é um erro comum de acontecer; significaria que os investimentos em obras de vida útil contábil de 25 anos, por exemplo, resultam em benefícios apenas nos 5 ou 10 anos iniciais, sendo estes os horizontes dos estudos de planejamento. Uma alternativa seria considerar a perpetuidade.

### **3.4.9. Custos Legais, Econômicos e Operacionais**

Os custos a seguir são igualmente variáveis componentes do fluxo de caixa de investimentos em distribuição segundo a metodologia tradicional. Sua não consideração na análise econômica conduzirá a resultados errados e decisões equivocadas.

#### **Taxa de Fiscalização da ANEEL**

É a taxa de 0,5% dos Faturamentos Adicionais previstos por Aumento de Capacidade e Melhoria de Tensão sem ICMS, gerados pelo empreendimento.

## **Custo de Reserva Global de Reversão - RGR**

Valor relativo a 2,5% dos investimentos realizados a uma taxa de depreciação de 3% ao ano, limitado a 3% do Faturamento Adicional Bruto anual previsto da região, considerando a energia excedente de carregamento pela tarifa média de venda.

#### **PIS/PASEP**

A alíquota da Contribuição para o PIS/Pasep – Faturamento/Receita Bruta é o percentual de 0,65% do Receita Operacional Bruta (benefícios) gerada pelo empreendimento (Lei nº 9.715, de 25 de novembro de 1998, art. 8º, inciso I; MP nº 1.807, de 28 de janeiro de 1999, e reedições).

#### **Contribuição para Financiamento da Seguridade Social - COFINS.**

A alíquota da COFINS (Lei nº 9.718, de 1998, art. 8º), é o percentual de 3,0% do Receita Operacional bruta (benefícios) gerada pelo empreendimento.

#### **Imposto sobre a Circulação de Mercadorias e Serviços - ICMS.**

Parcela já deduzida no cálculo da tarifa para determinação da Receita Operacional Bruta (benefícios) gerada pelo empreendimento.

#### **Custos de Operação e Manutenção – O&M.**

Valores relativos a 3% dos investimentos realizados; são contabilizados a partir da entrada em operação do empreendimento.

#### **Despesas Administrativas/Custos Indiretos**

É o percentual de 10,0% dos Faturamentos Adicionais previstos por Aumento de Capacidade e Melhoria de Tensão sem ICMS, gerados pelo empreendimento.

#### **Combate ao Desperdício, Pesquisa e Desenvolvimento Tecnológico – P&D**

À partir dos Contratos de Concessão das empresas do setor elétrico brasileiro, as distribuidoras de energia elétrica passaram a aplicar anualmente 1,0% (um porcento) de sua receita operacional líquida em projetos de pesquisa e desenvolvimento e combate ao desperdício de energia elétrica.

A Lei No 9.991, de 24 de julho de 2000, dispõe sobre a realização de investimentos em

pesquisa e desenvolvimento e em combate ao desperdício de energia elétrica por parte das empresas concessionárias, permissionárias e autorizadas do setor de energia elétrica, onde as distribuidoras de energia elétrica passaram a aplicar anualmente 0,50% (cinqüenta centésimos porcento) de sua receita operacional líquida em pesquisa e desenvolvimento do setor elétrico e 0,50% (cinqüenta centésimos porcento) em combate ao desperdício de energia elétrica. Após 31/12/2005 estes percentuais evoluirão para 0,75% e o,25%, respectivamente, segundo a mesma lei.

Com o advento da Lei 10848/2004, parte desses recursos se destinará à EPE (Empresa de Pesquisa Energética).

#### **Depreciação (Linear).**

É o percentual de 5,0% que incide sobre o investimento realizado, e incide a partir da entrada em operação do empreendimento.

#### **Juros Durante a Construção sobre o Capital Próprio – JDC.**

Calculado sobre o capital próprio investido, considerando uma taxa de juros igual a de atratividade da empresa, até a entrada em operação do empreendimento.

Caso ocorram paralizações no empreendimento maiores que um ano, interromper também o cálculo dos juros.

#### **Juros sobre o Capital de Terceiros.**

Calculado sobre o capital de terceiros utilizado no empreendimento, considerando a taxa negociada.

#### **Imposto de Renda**

Taxa que incide sobre o Lucro Líquido antes dos Impostos. De Zero a 240.000,00 - Taxa de 15,0%. Acima de 240.000,00 - Taxa de 25,0%.

#### **Contribuição Social (CSLL)**

Alíquota que incide sobre o Lucro Líquido, conforme abaixo: Até 2002, 9,0%.

A partir de 2003, 8,0%.

#### **Estornos - JDC sobre o capital próprio e a depreciação**

A depreciação e JDC sobre o capital próprio entram no fluxo de caixa em dois momentos: primeiro, somados aos custos operacionais, para que o projeto sofra os efeitos fiscais da dedução das despesas de depreciação do imposto de renda e da contribuição social; depois, somados ao lucro líquido do projeto, para que seja apurado o caixa gerado considerando que ambos não saem do caixa da empresa.

# **3.5. Análise dos Resultados – Critérios de Decisão**

Após a classificação dos projetos tecnicamente corretos é imprescindível que a escolha considere aspectos econômicos. A engenharia econômica fornece os critérios de decisão, para a escolha entre as alternativas de investimento.

As métricas tradicionalmente utilizadas são:

- Valor Presente Líquido(VPL);
- Taxa Interna de Retorno (TIR).
- Tempo de Retorno Descontado (PAY-BACK Descontado PBD).

As métricas são normalmente utilizadas de forma complementar, e não necessariamente produzem os mesmos resultados de forma individual.

## **3.5.1. Taxa Mínima de Atratividade (TMA)**

Os métodos de avaliação que são utilizados, para efeito de avaliar méritos de alternativas para investimento, apresentam como principal característica o reconhecimento da variação do valor do dinheiro no tempo. Este fato evidencia a necessidade de se utilizar uma taxa de juros quando a análise for efetuada através de um deles.

A TMA é a taxa a partir da qual o investidor considera que está obtendo ganhos

financeiros, permitindo assim, conhecer a viabilidade econômica dos investimentos. O valor do custo de capital deve ser escolhido procurando maximizar os resultados da empresa. É definido levando em consideração diversos fatores, dentre eles:

- Quantidade de capital disponível para investimentos, as fontes e os custos desses recursos.
- Número disponível de bons projetos de investimento e seus objetivos, se são essenciais para manter as operações correntes, ou são para expansão, etc.
- Nível de risco dos projetos.

A TMA adotada atualmente na ESCELSA é igual a 17,06%.

## **3.5.2. Método do Valor Presente Líquido - VPL**

O método do Valor Presente Líquido caracteriza-se, essencialmente, pela transferência para o instante presente de todas as variações de caixa esperadas, descontadas à taxa mínima de atratividade. Sua principal vantagem é informar se o empreendimento analisado aumentará o valor da empresa.

Se o VPL for positivo, significa que a proposta de investimento é atrativa, pois o capital investido será recuperado, remunerado na taxa de juros que mede o custo de capital da empresa (TMA), e ainda gerará um lucro extra (VPL), e quanto maior o valor positivo, mais atrativa é a proposta.

# **3.5.3. Método da Taxa Interna de Retorno - TIR**

Por definição, a Taxa Interna de Retorno de um projeto é a taxa de juros para a qual o valor presente das receitas torna-se igual aos desembolsos. Isto significa dizer que a TIR é aquela que torna nulo o Valor Presente Líquido do empreendimento. Pode ainda ser entendida como a taxa de remuneração do capital.

A TIR deve ser comparada com a TMA (Taxa Mínima de Atratividade) para a conclusão a respeito da aceitação ou não do empreendimento. Uma TIR maior que a TMA indica empreendimento atrativo. Se a TIR é menor que a TMA, o empreendimento analisado passa a não ser mais interessante.

# **3.5.4. Método do Tempo de Retorno Descontado (PAY-BACK Descontado - PBD).**

Consiste na determinação do número de períodos necessários para recuperar o capital investido. É um método muito utilizado devido ao seu fácil entendimento.

Para contornar a deficiência de não considerar o valor do dinheiro no tempo, no método do Pay-Back Simples foi adicionado o custo de capital da empresa. Em cada ano, acumula-se o valor presente desse ano com os valores presentes de todos os capitais do fluxo de caixa até esse ano. Quando o Fluxo de Caixa Líquido Acumulado muda o sinal de negativo para positivo, está identificado o tempo que é preciso para ter de retorno o investimento realizado. É o ponto de equilíbrio financeiro.

Este método se aproxima do método do VPL (o valor acumulado no último ano é o próprio VPL do empreendimento). Dessa maneira deduz-se que quanto menor for o PBD, comparado com a duração do empreendimento, maior será a chance do VPL do empreendimento ser positivo.

O valor do PBD pode ser interpretado como o prazo de recuperação do investimento remunerado no valor da TMA. Todos os restantes capitais do fluxo de caixa após a data do PBD contribuirão com um lucro extra.

# **3.6. Exemplo de Avaliação de Alternativas**

A Análise técnica do sistema elétrico de 69 kV da região de Barra de São Francisco eliminando todas as violações de critérios de planejamento ao longo do horizonte analisado, resultou na seleção de três alternativas tecnicamente viáveis, descritas a seguir. Os dados técnicos, diagramas unifilares, listas de obras, custos e dados de entrada encontram-se no Anexo 1.

#### • **Alternativa 1: Construção de uma nova subestação – SD Paulista**

## Ano 2004 :

- Instalação de um transformador 69/13,8 kV 6,67 MVA;
- Construção de dois novos bays de 15 kV;
- Construção e recondutoramento de 11,95 km de rede área em cabo 4/0 AWG.
- **Alternativa 2: Atendimento através da subestação Barra de São Francisco Ampliação da Subestação São Francisco**

Ano 2004:

• Construção e recondutoramento de 34,0 km de rede área em cabo 4/0 AWG. Ano 2005:

- Instalação de um transformador  $69/13,8$  kV  $6,67$  MVA.
- **Alternativa 3: Atendimento através das subestações Barra de São Francisco e Vila Pavão - Ampliação da Subestação Vila Pavão**

Ano 2004 :

- Instalação de um transformador 69/13,8 kV 6,67 MVA;
- Construção e recondutoramento de 39,0 km de rede área em cabo 4/0 AWG.

# **3.6.1. Pré Seleção de Alternativas**

A análise de valor presente dos custos (VPC) a seguir, apresenta os desembolsos anuais das alternativas analisadas.

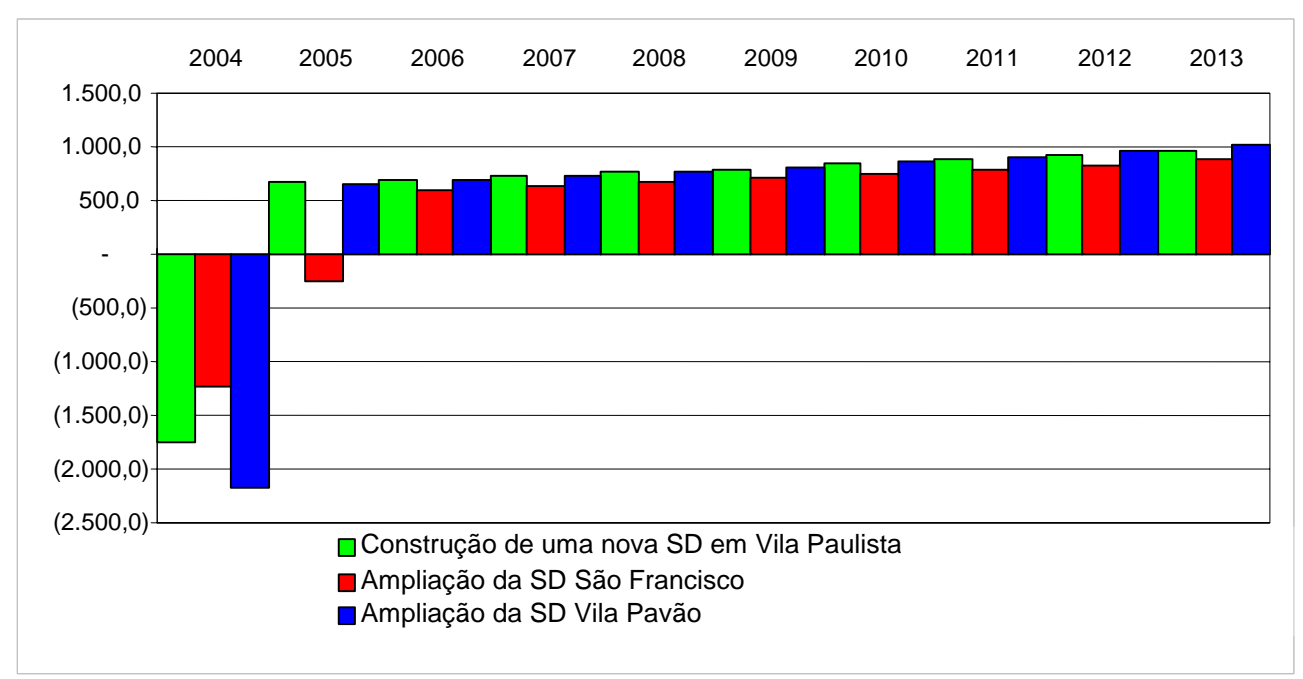

FIGURA 2 – PRÉ – SELEÇÃO DE ALTERNATIVAS

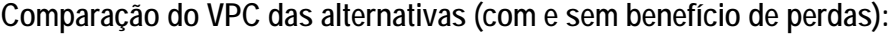

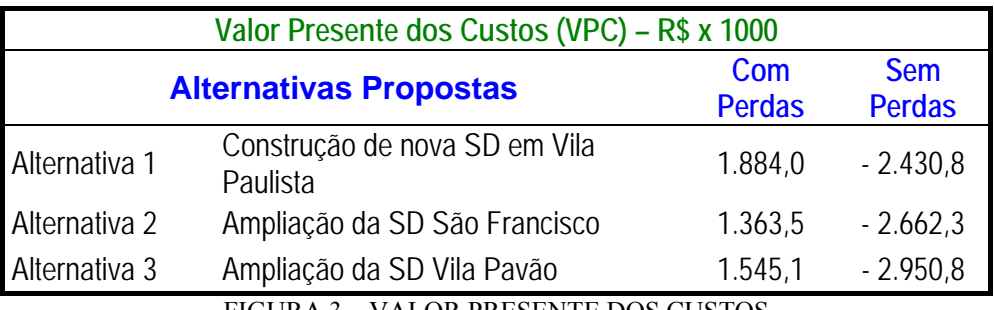

FIGURA 3 – VALOR PRESENTE DOS CUSTOS

Das três alternativas apresentadas a que tem o melhor Valor Presente dos Custos (VPC) é a Alternativa 1, construção da SD Paulista, sendo então selecionada para ser implementada.

Cabe esclarecer este conceito de Valor Presente dos Custos, ou VPC. O VPC é obtido pela soma das seguintes variáveis do projeto:

Custos dos Investimentos;

Custos de Operação e Manutenção;

Custos das Perdas Técnicas, se aumentarem com o projeto; caso contrário, entrarão como benefício;

Custos incorridos durante a construção, se houverem. Por exemplo, juros durante a construção;

Custos de depreciação dos ativos.

# **3.6.2. Análise de Viabilidade Econômico-Financeira da Alternativa Selecionada**

A seguir são apresentados os resultados obtidos após a análise de custos e benefícios da Alternativa 1, considerando a redução das perdas e sem considerar a redução das perdas. Observa-se que a não consideração do benefício de redução das perdas elétricas penaliza os indicadores de viabilidade do empreendimento; ainda assim, o investimento é economicamente viável.

## **a) Análise econômica da Alternativa 1 (considerando o benefício de redução das perdas elétricas)**

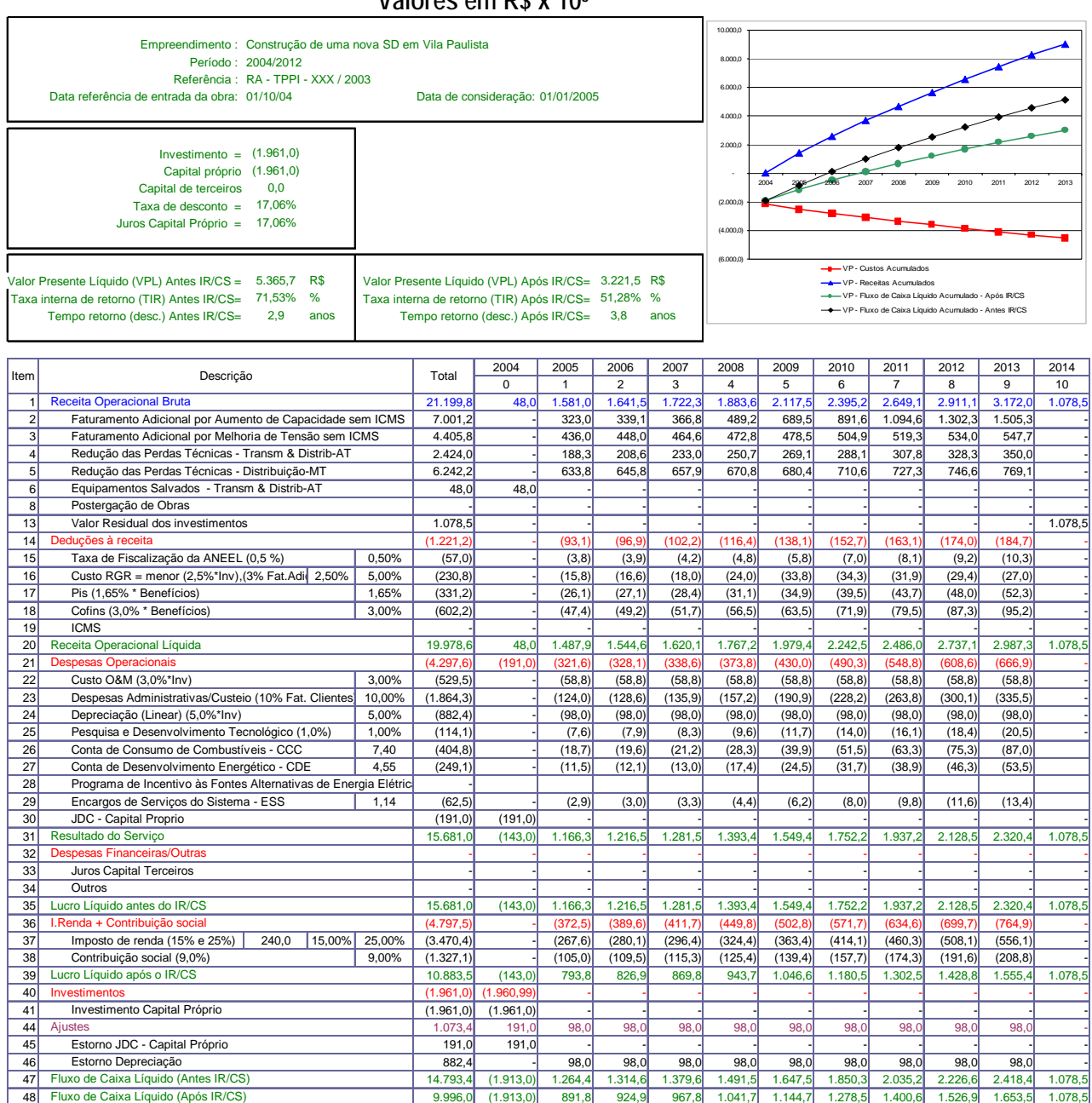

#### **Valores em R\$ x 10³**

FIGURA 4 – ANÁLISE ECONÔMICA DA ALTERNATIVA 1 COM BENEFÍCIO DE REDUÇÃO DE PERDAS

Resumindo, tem-se:

VPL = R\$ 3.221.489,26

 $TIR = 51,28%$ 

Tempo de Retorno = 3,8 anos

### **b) Análise econômica da Alternativa 1 (desconsiderando o benefício de redução das perdas elétricas)**

Empreendimento : Construção de uma nova SD em Vila Paulista Período : 2004/2012 Referência : RA - TPPI - XXX / 2003 Data referência de entrada da obra: 01/10/04 Data de consideração: 01/01/2005 Investimento = (1.961,0) Capital próprio (1.961,0) Capital de terceiros 0,0<br>Caxa de desconto = 17.06% Taxa de desconto = 17,06%<br>ros Capital Próprio = 17,06% Juros Capital Próprio = 17,06% 1.445,2 R\$ Valor Presente Líquido (VPL) 634,0 R\$ 31,74% % 23,95% % Taxa interna de retorno (TIR) 6,4 anos **18 anos 18 anos 18 anos 18 anos 18 anos 18 anos 18 anos 18 anos 18 anos** 2004 2005 2006 2007 2008 2009 2010 2011 2012 2013 2014 0 | 1 | 2 | 3 | 4 | 5 | 6 | 7 | 8 | 9 | 10 1 Receita Operacional Bruta | 12.533,6| 48,0| 759,0| 787,1| 831,4| 962,0| 1.168,1| 1.396,5| 1.613,9| 1.836,2| 2.052,9| 1.078,5 2 | Faturamento Adicional por Aumento de Capacidade sem ICMS | 7.001,2 | - | 323,0 | 339,1 | 366,8 | 489,2 | 689,5 | 891,6 | 1.094,6 | 1.302,3 | 1.505,3 | -3 | Faturamento Adicional por Melhoria de Tensão sem ICMS | 4.405,8 | - | 436,0 | 448,0 | 464,6 | 472,8 | 478,5 | 504,9 | 519,3 | 534,0 | 547,7 | -4 - - - - - - - - - - - - Redução das Perdas Técnicas - Transm & Distrib-AT 5 - - - - - - - - - - - - Redução das Perdas Técnicas - Distribuição-MT 6 | Equipamentos Salvados - Transm & Distrib-AT | 48,0 | 48,0 | -| -| -| -| -| -| -| -| -| -| -| -| -| -| -| -| -| -8 - - - - - - - - - - - - Postergação de Obras 13 | Valor Residual dos investimentos | 1.078,5 | -14 (818,3) - (54,9) (57,2) (60,8) (73,5) (94,0) (106,2) (115,0) (124,0) (132,7) - 15 Taxa de Fiscalização da ANEEL (0,5 %) 0,50% (57,0) - (3,8) (3,9) (4,2) (4,8) (5,8) (7,0) (8,1) (9,2) (10,3)<br>16 Custo RGR = menor (2,5%\*1pv) (3% Eat Adid 2,50% 5,00% (230,8) - (15,8) (16,6) (18,0) (24,0) (33,8) (34,3) (3 16 Custo RGR = menor (2,5%\*Inv),(3% Fat.Adid 2,50% (200,8) - (15,8) (16,6) (16,0) (18,0) (24,0) (33,8) (34,3) (31,9) (29,4) (27,0) - (28,6) (31,9) (29,4) (27,0) - (28,6) - (28,6) (31,9) (28,4) (27,0) - (28,6) - (28,6) - (2 17 Pis (1,65% \* Benefícios) 1,65% (188,2) - (12,5) (13,0) (13,7) (15,9) (19,3) (23,0) (26,6) (30,3) (33,9) (33,9) (33,9) (33,9) (33,9) (33,9) (33,9) (33,9) (33,9) (33,9) (33,9) (34,9) (19,3) (30,3) (30,3) (33,9) (34,9) (55 18 Cofins (3,0% \* Benefícios) 3,00% (342,2) - (22,8) (23,6) (24,9) (28,9) (35,0) (41,9) (48,4) (55,1) (61,6) - (51,6) - (51,6) - (51,6) - (51,6) - (51,6) - (51,6) - (51,6) - (51,6) - (51,6) - (51,6) - (51,6) - (51,6) - (51 19 ICMS - - - - - - - - - - - - 20 11.715,3 48,0 704,1 730,0 770,6 888,5 1.074,1 1.290,2 1.498,9 1.712,2 1.920,2 1.078,5 Receita Operacional Líquida 21 | Despesas Operacionais | (4.297,6)| (191,0)| (321,6)| (328,1)| (338,6)| (373,8)| (430,0)| (490,3)| (548,8)| (608,6)| (666,9)| -22 Custo O&M (3,0%\*Inv) 3,00% (529,5) - (58,8) (58,8) (58,8) (58,8) (58,8) (58,8) (58,8) (58,8) (58,8) - Despesas Operacionais 23 Despesas Administrativas/Custeio (10% Fat. Clientes)  $\begin{array}{|l} 10,00\% \end{array}$  (1.864,3) - (124,0) (128,6) (135,9) (157,2) (190,9) (228,2) (263,8) (300,1) (335,5) (300,1) (335,5) (300,1) (38,0) (38,0) (38,0) (38,0) (38,0) 24 Depreciação (Linear) (5,0%\*Inv) 5,00% (882,4) - (98,0) (98,0) (98,0) (98,0) (98,0) (98,0) (98,0) (98,0) (98,0) - 25 Pesquisa e Desenvolvimento Tecnológico (1,0%) 1,00% (114,1) - (7,6) (7,9) (8,3) (9,6) (11,7) (14,0) (16,1) (18,4) (20,5) 26 Conta de Consumo de Combustíveis - CCC 7,40 (404,8) - (18,7) (19,6) (21,2) (28,3) (39,9) (51,5) (63,3) (75,3) (87,0)<br>27 Conta de Desenvolvimento Energético - CDE 4,55 (249,1) - (11,5) (12,1) (13,0) (17,4) (24,5) (31,7) 27 Conta de Desenvolvimento Energético - CDE 4,55 (249,1) - (11,5) (12,1) (13,0) (17,4) (24,5) (31,7) (38,9) (46,3) (53,5) 28 Programa de Incentivo às Fontes Alternativas de Energia Elétrica 29 Encargos de Serviços do Sistema - ESS 1,14 (62,5) - (2,9) (3,0) (3,3) (4,4) (6,2) (8,0) (9,8) (11,6) (13,4) 30 JDC - Capital Proprio (191,0) (191,0) - - - - - - - - - - 31 7.417,7 (143,0) 382,5 401,9 432,0 514,7 644,1 799,9 950,1 1.103,6 1.253,3 1.078,5 Resultado do Serviço 32 - - - - - - - - - - - - 33 - - - - - - - - - - - - Juros Capital Terceiros 34 - - - - - - - - - - - - 35 7.417,7 (143,0) 382,5 401,9 432,0 514,7 644,1 799,9 950,1 1.103,6 1.253,3 1.078,5 Lucro Líquido antes do IR/CS 36 (1.987,9) - (106,0) (112,6) (122,9) (151,0) (195,0) (248,0) (299,0) (351,2) (402,1) - 37 Imposto de renda (15% e 25%) 240,0 15,00% 25,00% (1.404,5) - (71,6) (76,5) (84,0) (104,7) (137,0) (176,0) (213,5) (251,9) (289,3)<br>38 Contribuição social (9,0%) 9,00% (583,4) - (34,4) (36,2) (36,9) (46,3) (58,0) (72,0) ( 38 Contribuição social (9,0%) 9,00% (583,4) - (34,4) (36,2) (38,9) (46,3) (58,0) (72,0) (85,5) (99,3) (112,8) -<br>39 Lucro Líquido após o IR/CS 5.429,8 (143,0) 276,4 289,2 309,1 363,7 449,1 552,0 651,1 752,4 851,2 1.078,5 39 5.429,8 (143,0) 276,4 289,2 309,1 363,7 449,1 552,0 651,1 752,4 851,2 1.078,5 Lucro Líquido após o IR/CS 40 (1.961,0) (1.960,99) - - - - - - - - - - 41 (1.961,0) (1.961,0) - - - - - - - - - - Investimento Capital Próprio 44 | Ajustes | 1.073,4| 191,0| 98,0| 98,0| 98,0| 98,0| 98,0| 98,0| 98,0| -| -45 191,0 191,0 - - - - - - - - - - Estorno JDC - Capital Próprio 46 Estorno Depreciação | 882,4| -| 98,0| 98,0| 98,0| 98,0| 98,0| 98,0| 98,0| 98,0| -47 6.530,2 (1.913,0) 480,5 499,9 530,1 612,8 742,1 898,0 1.048,2 1.201,7 1.351,3 1.078,5 Fluxo de Caixa Líquido (Antes IR/CS) 48 4.542,2 (1.913,0) 374,5 387,3 407,2 461,8 547,1 650,0 749,1 850,5 949,2 1.078,5 Fluxo de Caixa Líquido (Após IR/CS) Deduções à receita  $\overline{\mathsf{Inv}}$ ar Presente Líquido (VPL) Antes IR/CS = Tempo retorno (desc.) Antes IR/CS= xa interna de retorno (TIR) Antes IR/CS= Despesas Financeiras/Outras Total Ajust ta Operacional Bruta **Outros** I.Renda + Contribuição social Descrição (6.000,0) (4.000,0) (2.000,0) 2.000,0 4.000,0 6.000,0 2004 2005 2006 2007 2008 2009 2010 2011 2012 2013 V P - Cus tos A c umulados V P - Rec eitas A c umulados V P - Flux o de Caix a Líquido A c umulado - A pós IR/CS V P - Flux o de Caix a Líquido A c umulado - A ntes IR/CS

**Valores em R\$ x 10³** 

FIGURA 5 – ANÁLISE ECONÔMICA DA ALTERNATIVA 1 SEM BENEFÍCIO DE REDUÇÃO DE

PERDAS

Resumindo, tem-se:

 $VPL = R$ 633.957,34$ 

 $TIR = 23.95\%$ 

Tempo de Retorno = 8,3 anos

# **3.6.3. Análise de Sensibilidade**

A tabela a seguir apresenta os resultados obtidos para a análise de sensibilidade da alternativa selecionada.

|                                                  | Indicadores Econômicos |         |                   |                   |                   |                   |
|--------------------------------------------------|------------------------|---------|-------------------|-------------------|-------------------|-------------------|
| <b>Sensibilidades</b>                            | <b>Com Perdas</b>      |         |                   | <b>Sem Perdas</b> |                   |                   |
|                                                  | <b>VPL (R\$)</b>       | TIR (%) | Retorno<br>(anos) | VPL(R\$)          | <b>TIR</b><br>(%) | Retorno<br>(anos) |
| dos custos em<br>Aumento<br>10%                  | 3.042.714,60           | 46,71   | 4,1               | 455.182,68        | 21,61             | 9,1               |
| Aumento da taxa de desc.<br>de 17,06 para 20%    | 2.663.770,27           | 51,28   | 3,9               | 328.926,96        | 23,95             | 9,2               |
| Redução<br>faturamento<br>do<br>adicional em 10% | 2.784.277,03           | 47,26   | 4,1               | 196.745,11        | 19,27             | > 10              |

**Análise econômica da Alternativa 1, segundo as sensibilidades**

FIGURA 6 – ANÁLISE DE SENSIBILIDADE DA ALTERNATIVA 1

# **3.7. Considerações Finais**

A atual metodologia de análise de investimentos utilizada pelas empresas, e aqui em especial a ESCELSA, cobre de maneira detalhada todas as variáveis envolvidas em um fluxo de caixa de projetos de investimentos de expansão do sistema elétrico de distribuição. As métricas adotadas e em uso são as clássicas TIR, VPL e Pay Back. O modelo adotado é o de planejamento determinístico, ainda que se tenha dado início à análise de sensibilidade.

No exemplo mostrado no item 3.6 deste capítulo, a empresa exercita a análise de sensibilidade através de variações pontuais em torno do custo, da taxa de atratividade (TMA) e do faturamento adicional. Essas variações são determinações gerenciais e se baseiam na experiência e na intuição dos planejadores e do gerente. O investimento em questão foi executado durante o ano de 2004, e sua maior motivação foi o atendimento à expansão do mercado de curto e médio prazo da região estudada.

# **Capítulo IV**

# **4. Análise dos Resultados Econômicos Verificados em Subestações de Distribuição 5 Anos após sua Entrada em Operação**

# **4.1. Considerações Iniciais**

Verificamos no capítulo anterior que a análise econômica de investimentos tradicional considera a projeção do mercado de energia e demanda de maneira estática, determinística, sem levar em consideração a probabilidade de ocorrência de mercados e resultados técnicos e econômicos diversos daqueles planejados. Isto é bastante compreensível, uma vez que os estudos de mercado usam técnicas de projeção que resultam na identificação de um mercado com maior probabilidade de ocorrência com base no histórico verificado e no cenário econômico mais provável.

Isto feito, a projeção de mercado resultante passa a ser para o planejador um dado de entrada para os estudos de fluxo de potência, a identificação de deficiências do sistema atual com o mercado futuro, a escolha de alternativas e suas análises técnicas e econômicas decorrentes. A análise de sensibilidade pontual permite verificar os entornos dos primeiros resultados econômicos, endossando as conclusões dos estudos.

Para o propósito deste trabalho, a apresentação de resultados econômicos em três obras vem confirmar a necessidade de consideração das possíveis diferenças entre o planejado e o realizado. É possível, sim, tomar decisões equivocadas mesmo com estudos de planejamento feitos de maneira técnica e economicamente correta.

A necessidade de verificação dos resultados econômicos na ESCELSA, em particular, foi motivada por um caso ocorrido no final da década de 90. Logo após a entrada em operação da Subestação Fundão, 10/12,5 MVA, 69-13,8 kV, 4 alimentadores em 13,8 kV, observamos que o mercado realizava-se a menor do que o planejado. Desconforto à parte, manifestou-se ao Planejador a necessidade de encontrar resposta para a diferença, uma vez que esta apontava para faturamentos menores que os previstos na fase de planejamento, e resultados econômicos piores. A verificação mostrou a volatilidade de um mercado que apontava para a expansão de duas indústrias, uma siderúrgica e uma fábrica de plásticos; ambas fecharam e pediram concordata, restando o atendimento ao mercado vegetativo.

A opção de adiamento não foi capturada na fase de planejamento dessa obra.

Neste capítulo mostraremos de maneira muito simples dados técnicos e econômicos, previstos e realizados, de três subestações de distribuição da ESCELSA, obtidos com o uso da metodologia tradicional descrita no capítulo anterior.

# **4.2. Subestação Juncado**

Essa subestação tem potência nominal 10/12,5 MVA, tensões 69-13,8 kV, 4 alimentadores e entrou em operação em abril de 1999. Juncado é uma localidade situada a cerca de 40 km ao norte da cidade de Linhares, a qual situa-se a 140 km ao norte de Vitória, a capital do estado do Espírito Santo.

Do relatório de planejamento, obtivemos os seguintes resultados econômicos:

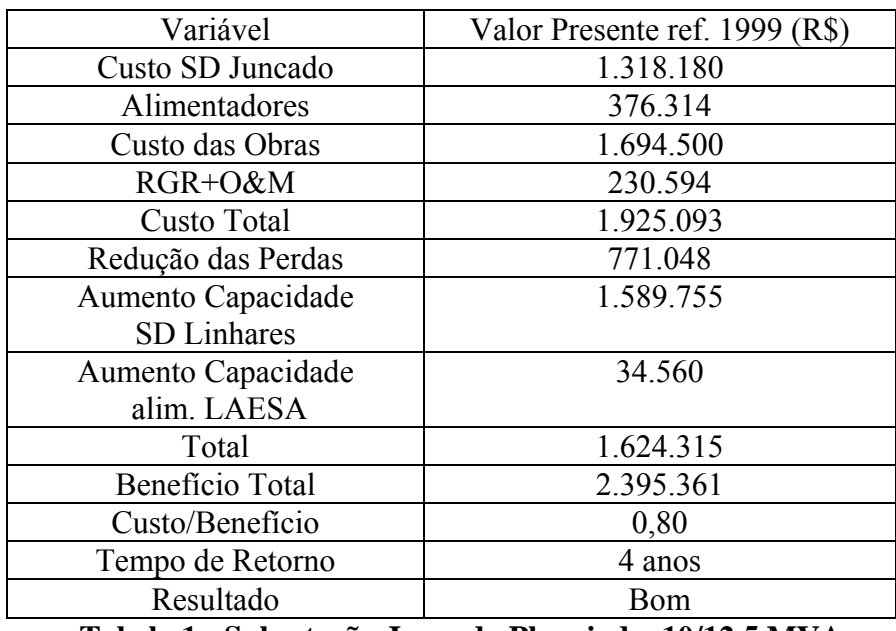

**Tabela 1 - Subestação Juncado Planejada 10/12,5 MVA** 

Observamos que à época do planejamento desta subestação, a indicação do pay back como métrica econômica era suficiente. Para avaliação dos resultados, foram obtidos os seguintes dados realizados:

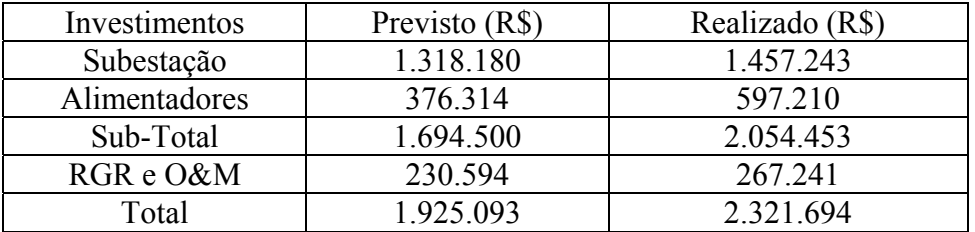

### **4.2.1. SD Juncado - Custos das Obras - Previstos e Realizados**

**Tabela 2 - Custos das Obras da SD Juncado** 

Ao analisarmos o porque das diferenças entre os custos previstos e realizados, observamos os seguintes fatores:

- Diferença a maior nos investimentos em alimentadores, motivada pelo acentuado crescimento do mercado de irrigação da região, e pelos bons resultados econômicos dos investimentos conforme o estudo de planejamento. A saber: 3,03 km de cabo 1/0; 22,17 km de cabo 4/0; 1,95 km de cabo 185mm, em substituição ao cabo 336,4 MCM planejado;
- Inclusão de automação, não prevista no orçamento de planejamento, e decorrente muro de concreto para evitar invasão da área por pedestres;
- Verificamos outrossim que os custos foram bem próximos.

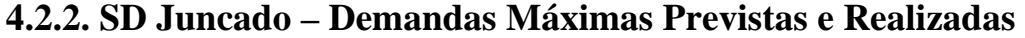

| Ano             | 1999 | 2000 | 2001 | 2002 | 2003 |
|-----------------|------|------|------|------|------|
| Previsto (KVA)  | 6385 | 6835 | 7280 | 7724 | 7879 |
| Realizado (KVA) | 6460 | 5520 | 8520 | 5430 | 8090 |

**Tabela 3 – SD Juncado – Demandas Máximas** 

As diferenças mostram alternâncias nos valores, ora a maior, ora a menor. Observa-se em 2001 o maior valor da demanda máxima no período. Este valor verificou-se no início do ano, motivado pela irrigação acentuada em um período de pouca chuva. A seguir viria o racionamento de energia. Ao observarmos os faturamentos anuais passamos a conhecer o risco de se projetar o faturamento à partir da demanda máxima e dos fatores de carga e de potência das cargas consideradas.

# **4.2.3. SD Juncado – Redução das Perdas Elétricas Anuais, Custos e Benefícios**

As reduções das perdas elétricas em kW acompanham o mercado. Pela metodologia adotada no trabalho, ao kW.ano é associado um custo para a obtenção do correspondente benefício anual. As perdas elétricas são obtidas mensalmente, por alimentador, à partir da simulação de fluxo de carga com correntes medidas. As demandas máximas dos alimentadores são igualmente registradas. Os custos das perdas são obtidos à partir das tarifas médias de compra de energia anuais realizadas de Furnas.

| Ano  | Custo das Perdas | Redução das Perdas      | Benefício      | Benefício       |
|------|------------------|-------------------------|----------------|-----------------|
|      | (R\$/KW.ano)     | Prevista/realizada (kW) | Previsto (R\$) | realizado (R\$) |
| 1999 | 130,33           | 1155/1182               | 150.531        | 154.050         |
| 2000 | 139,39           | 1298/847                | 169.168        | 118.063         |
| 2001 | 175,70           | 1396/1912               | 181.941        | 335.938         |
| 2002 | 204,23           | 1661/821                | 216.478        | 167.755         |
| 2003 | 252,31           | 1926/2031               | 251.016        | 512.442         |

**Tabela 4 – SD Juncado - Redução das Perdas Elétricas** 

A análise dos resultados mostrou os seguintes pontos relevantes:

- As reduções das perdas, em kW, realizaram-se ora a menor, ora a maior;
- Os custos das perdas foram planejados com o valor fixo do 1º ano, tal seja 130,33 R\$/kW.ano. A evolução do custo da energia comprada fez com que em 5 anos esse valor praticamente dobrasse;
- O aumento do custo das perdas propiciou expressivo aumento nos benefícios de sua redução.

# **4.2.4. SD Juncado – Aumento da Capacidade de Atendimento e Faturamento Adicional Realizado**

Para esta análise foi verificado o conjunto Linhares – Juncado, tal como no estudo de planejamento. Observamos os seguintes faturamentos adicionais em MWH e Reais, relativamente ao ano de esgotamento da capacidade de atendimento do conjunto antes das obras.

| Ano  | MWH adicional      | Margem de           | Faturamento        |
|------|--------------------|---------------------|--------------------|
|      | Previsto/Realizado | Comercialização     | adicional          |
|      |                    | Realizada (R\$/MWH) | Previsto/Realizado |
|      |                    |                     | (R\$               |
| 1999 | $12.122/(-8256)$   | 34,63               | 419.785/(-285.890) |
| 2000 | 12.135/9370        | 41,57               | 420.235/389.541    |
| 2001 | 12.236/9137        | 43,54               | 423.733/397.837    |
| 2002 | 12.476/14.826      | 53,46               | 432.044/792.559    |
| 2003 | 12.703/3057        | 61,06               | 439.905/186.670    |

**Tabela 5 – SD Juncado -Faturamento Adicional Previsto e Realizado** 

A observação dos resultados nos mostra que:

- O incremento de faturamento do conjunto é bastante expressivo, pois se considerou que a SD Juncado, ao liberar a capacidade de atendimento da SD Linhares, gerou o decorrente faturamento adicional. Por outro lado, com a ampliação da SD Linhares em 2003, esse benefício desaparece, restando o devido apenas à SD Juncado;
- O incremento negativo no 1º ano deve-se à redução do mercado, e não deve ser considerado no cálculo econômico, de vez que não decorre da construção da SD e alimentadores, mas da queda do mercado;
- A consideração deste benefício pelas tarifas convencional e horo-sazonal geraria valores ainda mais expressivos.

## **4.2.5. SD Juncado – Depreciação dos Investimentos Realizados**

Aplicando a depreciação em 5 anos, a 5% ao ano, resultou o valor residual de R\$ 1.857.355, que trazido ao início do período com i =17% resulta em R\$ 847.160 e investimento líquido de R\$ 1.474.534.

# **4.2.6. SD Juncado – Resultados Econômicos Verificados**

Com a aplicação dos mesmos critérios do estudo de planejamento, os resultados econômicos verificados foram os seguintes:

 $TIR = 24,26%$ VPL= R\$ 269.219,00

Pay Back de 3 anos e 4 meses

Os resultados confirmam a viabilidade econômica dos investimentos realizados. O pay

back realizou-se menor que o planejado.

# **4.3. SD Vila Pavão**

Vila Pavão é uma localidade de colonização Pomerana situada a cerca de 300 km ao norte de Vitória, capital do estado do Espírito Santo.

Essa subestação tem potência nominal 5/6,67 MVA, tensões 69-13,8 kV, 4 alimentadores, e entrou em operação em novembro de 1998.

Do relatório de planejamento, obtivemos os seguintes resultados econômicos:

| Variável                  | Valor Presente ref. 99 (R\$) |
|---------------------------|------------------------------|
| Custo SD Vila Pavão       | 1.228.592                    |
| Alimentadores             | 57500                        |
| Custo das Obras           | 1286092                      |
| $RGR + O\&M$              | 225066                       |
| Custo Total               | 1.511.158                    |
| Redução das Perdas 1º ano | 83330                        |
| Aumento Capacidade 1º ano | 119516                       |
| Total                     | 345013                       |
| Custo/Benefício           | 2,83                         |
| Tempo de Retorno          | 2 anos e 10 meses            |
| Resultado                 | Bom                          |

**Tabela 6 - Subestação Vila Pavão Planejada 10/12,5 MVA** 

Para avaliação dos resultados econômicos, foram pesquisados e obtidos os resultados das variáveis envolvidas.

## **4.3.1. SD Vila Pavão – Custos das Obras Previstos e Realizados**

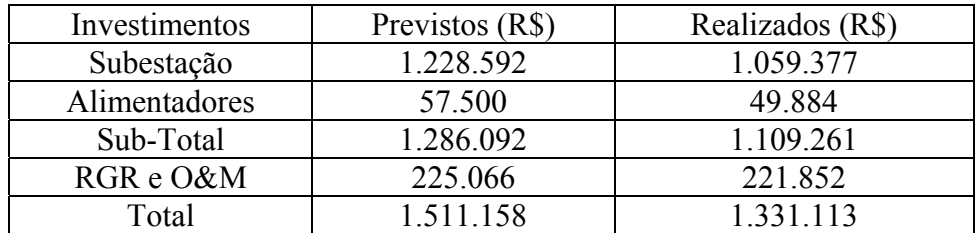

#### **Tabela 7 - SD Vila Pavão - Custos das Obras**

Verificamos que as diferenças nos custos deveram-se aos seguintes fatores:

- Redução dos custos com aquisição de terreno para a subestação;
- Redução dos custos em alimentadores.

# **4.3.2. SD Vila Pavão – Demandas Máximas Previstas e Realizadas (KVA)**

| Ano       | 999  | 2000 | 2001 | 2002 | 2003 |
|-----------|------|------|------|------|------|
| Previsto  | 2262 | 2389 | 2530 | 2680 | 2839 |
| Realizado | 2600 | 2700 | 3100 | 2700 | 4200 |

**Tabela 8 – SD Vila Pavão – Demandas Máximas**

As demandas verificaram-se a maior em todo o período devido ao acentuado crescimento do mercado de extração de mármore e granito no município.

# **4.3.3. SD Vila Pavão – Redução das Perdas Elétricas Anuais, Custos e Benefícios**

As reduções das perdas elétricas em kW acompanham o mercado. Pela metodologia adotada no trabalho, ao kW.ano é associado um custo para a obtenção do correspondente benefício anual.

As perdas elétricas são obtidas mensalmente, por alimentador, à partir da simulação de fluxo de carga com correntes medidas. As demandas máximas dos alimentadores são igualmente registradas.

Os custos das perdas são obtidos à partir das tarifas médias de compra de energia anuais realizadas de Furnas.

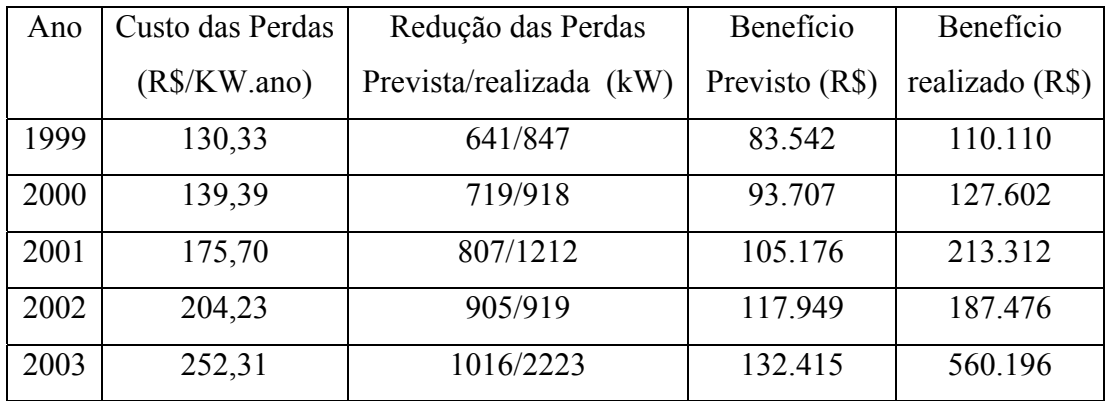

**Tabela 9 – SD Vila Pavão - Redução das Perdas Elétricas** 

Sobre estes resultados observamos que:

- A redução das perdas realizou-se a maior do que o previsto, em função do crescimento do mercado;
- Os benefícios financeiros realizaram-se a maior que o previsto devido ao aumento do custo da energia adquirida, não previsto na fase de planejamento, e do crescimento do mercado superior ao previsto.

# **4.3.4. SD Vila Pavão -Aumento da Capacidade de Atendimento e Faturamento Adicional Calculado**

O faturamento adicional considerado é referente ao ano inicial de esgotamento técnico da capacidade de atendimento do sistema, a saber 1998.

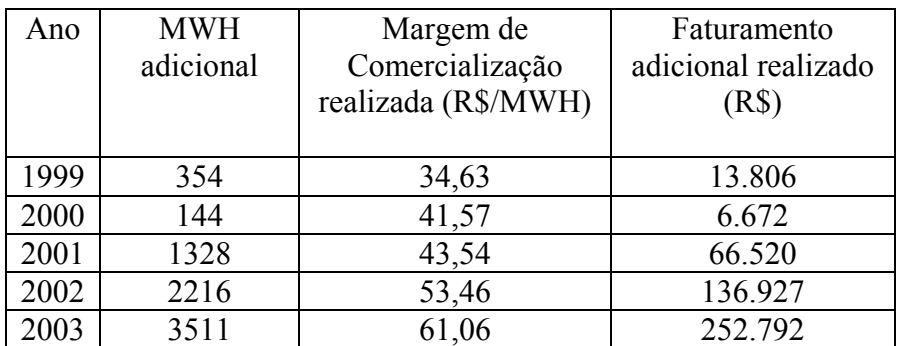

#### **Tabela 10 – SD Vila Pavão - Faturamento Adicional realizado**

Sobre os resultados do Faturamento Adicional observamos que:

- Observamos modesto faturamento adicional nos 2 primeiros anos, e acentuado à partir de 2001, curiosamente o ano do racionamento;
- Os benefícios serão consideráveis na análise econômica, face ao baixo investimento líquido.

# **4.3.5. SD Vila Pavão - Depreciação dos Investimentos Realizados**

Aplicando a depreciação em 5 anos, a 5% ao ano, resultou o valor residual de R\$ 887.409, que trazido ao início do período com i =17% resulta em R\$ 404.757 e investimento líquido de R\$ 926.356

## **4.3.6. SD Vila Pavão – Resultados Econômicos Verificados**

Com a aplicação dos mesmos critérios do estudo de planejamento, os resultados econômicos verificados foram os seguintes:

 $TIR = 16,87%$ VPL= -R\$ 4.642,00

Pay Back de 4 anos e 3 meses

Os resultados mostraram um VPL negativo, ainda que baixo, TIR próxima ao limite da empresa, de 17%, e bom valor de Pay Back, de cerca de 4 anos.

# **4.4. Subestação Fundão**

Fundão é um município situado às margens da BR 101, a cerca de 80 km ao norte de Vitória. Essa subestação foi construída com potência nominal 10/12,5 MVA, tensões 69-13,8 kV, 3 alimentadores, e entrou em operação em dezembro de 1998.

Do relatório de planejamento, obtivemos os seguintes resultados econômicos:

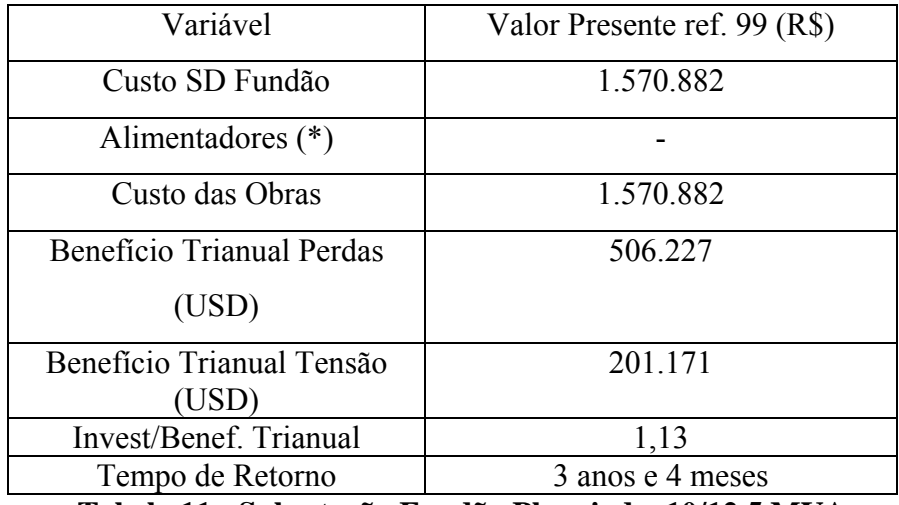

**Tabela 11 - Subestação Fundão Planejada 10/12,5 MVA**

Para avaliação dos resultados econômicos, foram pesquisados e obtidos os resultados das variáveis envolvidas.

(\*) A não consideração de investimentos em alimentadores deveu-se à localização da área da subestação no centro da cidade, e sua conexão à rede de distribuição existente, em cabos 336,4 MCM, 4/0 e 1/0 AWG.

# **4.4.1. SD Fundão – Custos das Obras Previstos e Realizados (ref. 1999)**

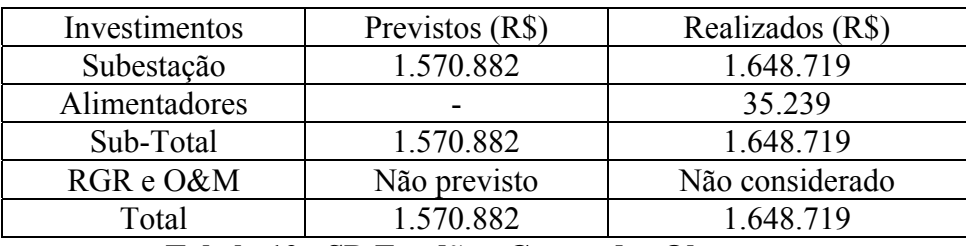

**Tabela 12 - SD Fundão - Custos das Obras** 

Verificamos que os custos realizados estão próximos dos previstos, apesar da construção de muros e automatização da subestação, ambas não previstas na fase de planejamento. Observamos ainda:

- Redução dos custos com aquisição de terreno para a subestação;
- Realização de custos não previstos em alimentadores.

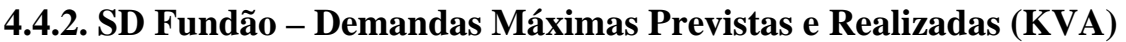

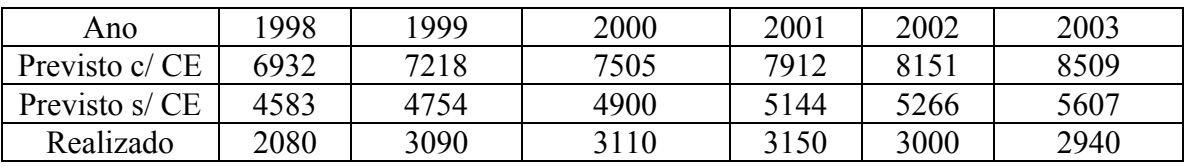

#### **Tabela 13 – SD Fundão - Demandas Máximas**

CE – Consumidores Especiais: CIA Metalúrgica do Espírito Santo e ADCART.

O mercado de demanda máxima manteve-se praticamente constante ao longo dos 5 anos de análise, contrariando a previsão de crescimento.

As demandas verificaram-se a menor em todo o período devido à falência decretada dos consumidores especiais mencionados, contrariando a previsão de expansão de suas atividades que se tinha na fase de planejamento da subestação. Sobre isto, observamos o contido na 3ª recomendação do Estudo de Viabilidade Técnica e Econômica da SE Fundão:

3) "Que o DDP (Planejamento) e o DDN (Operação da Distribuição) acompanhem de perto a evolução da carga do alimentador, especialmente a Cia Metalúrgica do E. Santo, agilizando ou postergando a entrada em operação da SE Fundão".

Apesar da recomendação do estudo de planejamento, a empresa falhou em não considerar a opção de adiamento deste investimento.

# **4.4.3. SD Fundão – Redução das Perdas Elétricas Anuais, Custos e Benefícios**

As reduções das perdas elétricas em kW acompanham o mercado. Pela metodologia adotada no trabalho, ao kW.ano é associado um custo para a obtenção do correspondente benefício anual.

As perdas elétricas são obtidas mensalmente, por alimentador, à partir da simulação de fluxo de carga com correntes medidas. As demandas máximas dos alimentadores são igualmente registradas.

Os custos das perdas são obtidos à partir das tarifas médias de compra de energia anuais realizadas de Furnas.

| Ano  | Custo das Perdas | Redução das Perdas      | Benefício      | Benefício       |
|------|------------------|-------------------------|----------------|-----------------|
|      | (R\$/MWH)        | Prevista/realizada (kW) | Previsto (R\$) | realizado (R\$) |
| 1999 | 130,33           | 991/182                 | 129.157        | 23.720          |
| 2000 | 139,39           | 1070/184                | 139.453        | 25.647          |
| 2001 | 175,70           | 1186/188                | 154.571        | 33.032          |
| 2002 | 204,23           | 1257/170                | 163.825        | 34.719          |
| 2003 | 252,31           | 1367/163                | 178.161        | 41.127          |

**Tabela 14 – SD Fundão - Redução das Perdas Elétricas**

Sobre estes resultados observamos que:

- A redução das perdas realizou-se a menor do que o previsto, em função do arrefecimento do mercado;
- Os benefícios financeiros realizaram-se a menor que o previsto, apesar do aumento do custo da energia adquirida, não previsto na fase de planejamento.

# **4.4.4. SD Fundão –Faturamento Adicional devido à Melhoria do Perfil de Tensão**

O faturamento adicional considerado é referente ao ano inicial de esgotamento técnico da capacidade de atendimento do sistema, a saber 1998.

| Ano  | <b>MWH</b> | Margem de           | Faturamento          |
|------|------------|---------------------|----------------------|
|      | adicional  | Comercialização     | adicional            |
|      | Prev/Real  | realizada (R\$/MWH) | Prev/Realizado (R\$) |
| 1999 | 1308/336   | 34,63               | 45.296/11.635        |
| 2000 | 1388/345   | 41,57               | 57.699/14.342        |
| 2001 | 1495/357   | 43,54               | 65.092/15.543        |
| 2002 | 1566/346   | 53,46               | 83.718/18.497        |
| 2003 | 1664/345   | 61,06               | 101.604/21.066       |

**Tabela 15 – SD Fundão - Faturamento Adicional realizado**

Sobre os resultados do Faturamento Adicional por melhoria de tensão observamos que:

- Todos os faturamentos ocorreram abaixo do previsto, tanto em MWH como em R\$, devido à falência de dois consumidores especiais de porte, que previam ampliações;
- O benefício percentual médio previsto da melhoria de tensão foi da ordem de 5% e o realizado da ordem de 3%;
- Como o MWH adicional é calculado sobre o faturamento do segmento analisado, sua redução causou a redução do faturamento adicional realizado;
- Apesar do crescimento da margem de comercialização, a receita foi pequena.

# **4.4.5. SD Fundão - Depreciação dos Investimentos Realizados**

Aplicando a depreciação em 5 anos, a 5% ao ano, resultou o valor residual de R\$ 1.099.813, que trazido ao início do período com i =17% resulta em R\$ 501.333 e investimento líquido de R\$ 1.147.386.

## **4.4.6. SD Fundão - Resultados Econômicos Verificados**

Os resultados econômicos mostram a falência do investimento do ponto de vista econômico pelos critérios tradicionais do estudo original para valoração dos benefícios. A soma dos benefícios anuais é inferior ao investimento.

Ressalte-se a verificação de benefícios não valorados, entre os quais destacamos:

- Benefício de liberação de capacidade da Subestação mãe, pelo custo marginal de expansão no barramento de 13,8 kV;
- Benefício de melhoria de confiabilidade para as cargas de ambas as subestações, ao nível de capacidade da interligação, da ordem de 6 MVA;
- Benefício de capacidade de atendimento secundária. O transformador original, de capacidade 10/12,5 MVA foi retirado para uso em outra subestação de maior mercado e demanda, tendo sido substituído por outro de 5/6,67 MVA, de baixo valor residual. Neste caso foi realizada a opção de contração.

## **4.5. Considerações Finais**

Os casos analisados neste capítulo nos permitem chegar às seguintes conclusões:

- 1. A análise econômica com dados realizados permite ao planejador conhecer quais variáveis possuem maior variância no processo de planejamento: mercado, margem de comercialização, perdas elétricas e seu custo, benefícios de aumento de capacidade e sua valoração, etc;
- 2. Dos três casos analisados, o primeiro verificou-se economicamente viável, o segundo ficou no limite, e o terceiro foi inviável devido à forte redução no mercado previsto; neste último a ESCELSA realizou a opção de contração, pela substituição do transformador de 10/12,5 MVA por outro de 5/6,67 MVA depreciado e a aplicação do primeiro em outra subestação com maior demanda;
- 3. A aplicação da margem de comercialização realizada nos segmentos A4 e BT, ao invés da margem de comercialização global da empresa, levaria a resultados econômicos melhores, assim como a inclusão dos benefícios decorrentes da nãomulta devido à melhoria da qualidade da energia, aferida pelos indicadores DEC, FEC, DIC e FIC;
- 4. A redução do mercado de energia elétrica, motivada pelo racionamento de 2001, causou reflexos neste ano e nos seguintes, com redução do faturamento previsto de uma maneira geral; a recuperação tarifária propiciou melhoria nos resultados econômicos dos investimentos realizados;
- 5. Os investimentos orçados adequadamente, com a participação da área executiva de projetos, têm a menor variância em todo o conjunto;
- 6. O conjunto Linhares-Juncado foi influenciado pelo mercado de irrigação; a SD Vila Pavão apresentou crescimento no mercado de extração de mármore e granitos;
- 7. A consideração dos custos indiretos, impostos, taxas, etc, como é feito atualmente, conduz a resultados menores de TIR e VPL e maiores de Pay Back;
- 8. É fundamental o conhecimento e a aplicação de uma metodologia de análise econômica de investimentos de expansão dos sistemas elétricos na fase de planejamento. Todavia, a metodologia tradicional mostra-se incapaz de capturar as possibilidades relacionadas à evolução do mercado e dos benefícios decorrentes;
- 9. A adoção da metodologia conservadora para valoração dos benefícios nos permite um certo conforto quando os resultados da análise são bons, pois que sendo as obras economicamente viáveis pelos mesmos, tanto mais o serão com a adoção dos custos marginais e sociais.

# **Capítulo V**

# **5. Metodologia de Opções Reais**

# **5.1. Considerações Iniciais**

As mudanças que estão se processando na natureza da competição e as pressões crescentes da globalização fazem do investimento o fator mais importante da vantagem competitiva. O objetivo de uma empresa deve ser a criação de um sistema no qual os gerentes irão fazer investimentos que maximizem o valor em longo prazo de suas companhias, sendo que as vantagens competitivas podem se apresentar em dois tipos básicos: menores custos que os rivais e habilidade de diferenciação.

Segundo Rigolon [17], as instituições financeiras usam, em geral, dois métodos tradicionais de análise de projetos: as regras do valor presente líquido (VPL) e da taxa interna de retorno (TIR). Tudo o mais constante, projetos com VPL positivo ou TIR superior à taxa de desconto seriam, a princípio, melhores candidatos aos financiamentos do que projetos com VPL negativo ou TIR inferior à taxa de desconto. Além disso, projetos com maiores VPL ou TIR sinalizariam, tudo o mais constante, uma alocação mais eficiente dos recursos.

Ao longo da última década, entretanto, a eficiência desses métodos vem sendo fortemente questionada. Dixit e Pindyck (1994) [19], por exemplo, argúem que a sua aplicação pode induzir a decisões de investimento equivocadas. A razão é que eles ignoram duas características importantes dessas decisões:

- 1. A irreversibilidade, ou seja, o fato de que o investimento é um custo afundado, de modo que o investidor não consegue recuperá-lo totalmente em caso de arrependimento;
- 2. A possibilidade de adiamento da decisão de investir.

Essas características, juntamente com a incerteza sobre o futuro, fazem com que a oportunidade de investimento seja análoga a uma opção financeira, segundo Dixit e

#### Pindyck (1994).

Na presença de incerteza, uma firma com uma oportunidade de investimento irreversível carrega uma opção, ou seja, tem o direito – mas não a obrigação – de comprar um ativo (o projeto) no futuro, a um preço de exercício (o valor do investimento). Quando a firma investe, ela exerce ou *mata* essa opção de investir. O problema é que a opção de investir tem um valor que deve ser contabilizado como um custo de oportunidade no momento em que a firma investe. Esse valor pode ser bastante elevado, e regras de investimento que o ignoram – tipicamente as regras do VPL e da TIR – podem conduzir a erros significativos, e a decisões de investimento equivocadas.

Recentemente muitos economistas e pesquisadores têm explorado o conceito básico de que o pensamento de investimento como opções muda substancialmente a teoria e prática acerca do processo de tomada de decisão em investimento de capital. Nesta abordagem, o projeto é visto como uma opção que pode ser exercida ou não, segundo as condições do mercado. A Teoria das Opções Reais vale-se dos métodos de precificação de opções financeiras para avaliar os projetos.

# **5.2. O Estado da Arte em Opções Reais**

Antes de entrarmos efetivamente na metodologia de Opções Reais, vamos mostrar um pouco do estado da arte do assunto, através da síntese de algumas pesquisas já efetuadas. Com isto, o leitor poderá buscar ricos suplementos ao assunto em outras fontes, conforme seu grau de interesse.

A avaliação por opções reais tem sido aplicada em vários contextos, tais como investimentos em fontes de recursos naturais, desenvolvimento de terras, *leasin*g, manufatura flexível, regulamento de subsídios governamentais, pesquisa e desenvolvimento (*P&D*), novos empreendimentos e aquisições, investimentos estrangeiros e estratégicos, etc. Além de aplicações econômicas, a teoria das opções reais pode ser usada para a análise de problemas sócio-econômicos, tais como os problemas de casamento, divórcio e mudanças de opinião pública.

Em seu livro "Opções Reais" [2] Copeland/Antikarov perguntam: "Por que utilizar Opções Reais para avaliar decisões de investimento fundamentais? Porque a Análise de Opções Reais valora a flexibilidade para reagir a eventos incertos – as técnicas de Valor Presente Líquido não fazem isso e, portanto, subestimam tudo. A Análise de Opções Reais é mais difícil de empregar? Definitivamente, sim".

ROBERTS & WEITZMAN (1981) [4] examinam projetos com investimentos seqüenciais usando um modelo que realça o papel da coleta de informação. Em seu modelo, cada estágio de investimento promove informação que reduz a incerteza do valor do projeto completado. Isto é mais aplicável a projetos de P&D para os quais o papel da aprendizagem é crítico.

MCDONALD & SIEGEL (1985) [5] desenvolvem e estudam uma metodologia para avaliar projetos de investimentos, onde existe uma opção de parar a produção temporariamente sem custos, quando a variável custo excede os ganhos operacionais.

MCDONALD & SIEGEL (1986) [5] desenvolvem um modelo sobre o valor da espera por melhores condições.

Para investimentos estrangeiros, BALDWIN (1987) [6], discorre sobre a possibilidade de instalação de uma planta fabril em vários locais, a possibilidade de *timing* e a de construção seqüencial quando as empresas analisam o cenário do mercado global.

KOGUT & KULATILAKA (1994) [7], PENNINGS & LINT (2000) [8], entre outros, examinam as opções de entrada, capacidade e de adequação para empresas multinacionais sob operações em um ambiente de taxa de câmbio volátil.

ALVAREZ (1999) [9] usa a TOR para discorrer sobre a saída ótima do mercado e a avaliação de projetos sob demanda incerta.

DIAS (1996) [10] em sua dissertação de mestrado analisa investimentos sob incerteza em projetos de exploração e produção de petróleo.

CASTRO (2000) [11] em sua dissertação de mestrado utiliza a teoria das opções reais

para avaliação de investimento de capital em projetos de geração termelétrica no setor elétrico brasileiro. O autor mostra que em um ambiente de grandes incertezas, como aquele apresentado pelo sistema elétrico brasileiro, a avaliação de ativos deve ser feita levando-se em consideração as oportunidades de investimento criadas ao longo do tempo. A Teoria das Opções Reais é indicada para este tipo de avaliação, pois leva em conta as decisões gerenciais que tendem a alterar o comportamento do projeto, à medida que as incertezas são reveladas.

 SANTOS (2001) [12] em sua dissertação de mestrado aplica a teoria de Opções Reais na análise de investimentos em projetos de pesquisa e desenvolvimento. O autor mostra que geralmente é difícil justificar projetos de P&D através do simples uso de métodos tradicionais; conseqüentemente as empresas tendem a sub-investir em P&D. A teoria das Opções Reais está ganhando atenção porque capta o valor da *flexibilidade administrativa* de maneira que o FCD, sozinho, não pode. A TOR deve ser vista como uma ferramenta a mais no processo de tomada de decisão, diz o autor, devendo ser encarada como uma extensão das técnicas atuais.

MARANGON (2004) [20], desenvolveu a aplicação da Teoria de Opções Reais na análise econômica de investimentos em distribuição de energia elétrica. O autor caracteriza o novo ambiente do setor elétrico brasileiro e apresenta a influência do órgão regulador no fluxo de caixa de projetos de distribuição de energia elétrica. Mostra a influência da separação das atividades de distribuição e comercialização de energia elétrica e a consideração dos benefícios nas fases anterior e posterior à revisão tarifária periódica. Apresenta as considerações sobre o novo fluxo de caixa, no qual os benefícios tradicionais dão lugar à quota de reintegração e à remuneração do investimento após a revisão tarifária, conforme índices definidos pela ANEEL. Conceitua o Índice de Aproveitamento da Resolução ANEEL 493, o Índice de Aproveitamento Global e sua influência na Base de Remuneração e nos fluxos de caixa dos projetos de distribuição de energia elétrica. Apresenta os fundamentos teóricos da metodologia de opções reais e faz uma aplicação em um caso real de uma subestação de distribuição de energia elétrica com a opção de adiamento.

MEIRELLES (2004) [16] analisa a aplicação da Teoria de Opções Reais em projetos de exploração de petróleo considerando como única fonte de incerteza para os fluxos de caixa do projeto os preços futuros do barril de petróleo. Calcula o valor da opção de adiar o investimento através do modelo binomial. O autor diz que o método tradicional do VPL não considera o valor da ação gerencial. Já a Teoria de Opções Reais permite ao gerente maximizar os ganhos em situações favoráveis e minimizar as perdas em situações desfavoráveis. Segundo o autor, a nova abordagem complementa e refina a regra do VPL tradicional de avaliação de investimento, pois inicia-se à partir do próprio VPL.

RIGOLON (2003) [17] analisa a aplicação da TOR em dois projetos: a instalação de uma montadora de automóveis e a expansão de uma firma produtora de uma *commodity* industrial exportável. O autor confronta os resultados da abordagem de opções com os métodos tradicionais, e quantifica os efeitos da incerteza, das variações da taxa de juros e das condições de financiamento na decisão de investir das firmas. Finaliza propondo que as instituições financeiras introduzam a nova abordagem na análise de projetos candidatos a financiamentos de longo prazo.

MONTEIRO (2003) [18] em sua dissertação de mestrado, analisa a aplicação da teoria de opções reais em ambientes econômicos de grande volatilidade, com ênfase no cenário latino-americano. A autora faz uma ampla revisão bibliográfica das diversas teorias utilizadas na avaliação de projetos de investimento. Para demonstrar a aplicabilidade dos métodos apresentados, desenvolve um exercício teórico simulando um caso real em um ambiente considerado de grande volatilidade, analisando as oportunidades que a metodologia de opções reais pode proporcionar. Conclui que a análise de opções reais pode ser uma alternativa viável e preferencial às metodologias tradicionais, quando inserida num ambiente de grandes incertezas e flexibilidade gerencial, tal como o ambiente geral que caracteriza a América Latina.

Quanto ao emprego da Teoria das Opções Reais nas empresas, a Merck & Co. Inc.[30], uma das grandes empresas farmacêuticas dos EUA, utilizou a teoria das opções em avaliação de projetos de automação industrial e especialmente na análise de *joint ventures* para a pesquisa e desenvolvimento de novos produtos.

A Airbus Industrie [2] utilizou Opções Reais para mudar sua maneira de pensar em relação às contingências cujo preço deve ser levado em conta nos contratos com seus clientes. O desenvolvimento de vantagens competitivas no marketing de suas aeronaves, os sucessos e as falhas, e o esforço de implementação são descritos por John Stonier no capítulo 2 do livro Opções Reais [2]. O autor diz que mesmo que os benefícios fossem observáveis em termos das vendas da Airbus e do histórico de marketing, a luta para efetuar a mudança foi árdua, sobretudo porque a análise de opções reais foi considerada como algo muito complexo.

A Shell [31] analisou casos envolvendo as opções de *timin*g, de crescimento e abandono em investimentos de extração de petróleo.

SANTOS [12], citando TRIGEORGIS [32], destaca outras empresas que vêm considerando ou adotando a teoria das opções na análise de seus projetos, tais como:

- Na RTZ Corporation e na Newmont Mining Corporation, a análise de opções reais é utilizada na área de recursos naturais;
- A Digital Equipment Corporation e a Cray Research aplicam a metodologia na área de informática;
- A Ford Motor Company e "diversas" empresas japonesas, utilizam a teoria de opções reais na indústria automobilística;
- A companhia de telecomunicações US West, utiliza opções reias em projetos de alta tecnologia como a fabricação de telefones celulares e *pagers* especiais;
- A Digital Equipment Corporation, usou essa teoria no final dos anos 80, para construir uma fábrica de semicondutores (o que mostrou que a fábrica valia mais do dobro do que era mostrado pelo FCD);
- A Merck and Co utilizou a teoria das opções na aquisição, por US\$ 6 bilhões, da empresa Medco, que detinha registros detalhados de mais de 30 milhões de pacientes americanos, o que dava novas oportunidades (opções) para crescimento da empresa através do desenvolvimento de novos produtos para esses pacientes.

# **5.3. Opções Reais: Uma Decisão Estratégica**

Uma importante área que merece mais atenção, e onde as opções reais têm potencial de

fazer uma diferença significativa é a competição e a estratégia. Vantagens competitivas sustentáveis resultantes de patentes, propriedade de tecnologias, posse de fontes de recursos naturais, capital administrativo, reputação ou nome da marca, poder de mercado, fortalecem as companhias com opções valiosas de crescimento através de futuros investimentos rentáveis e também a possibilitam responder efetivamente à adversidade inesperada ou oportunidades em um ambiente de mudanças tecnológicas e de extrema competição.

A melhor forma de se abordar uma avaliação é olhar a oportunidade como uma sucessão de opções de crescimento. Ao se fazer uma avaliação a questão correta a ser feita não é qual o retorno do investimento realizado numa companhia, mas, quão valiosa é a opção de crescimento que será criada pelo investimento sucessivo na companhia. Respondendo a esta questão naturalmente se conduzirá à questão estratégica chave: Qual estratégia de crescimento criará o maior valor? Quando administradores começam a pensar em termos de opções, eles vêem que o investimento é um sistema *atualizável,*  devendo ser considerado como uma série de investimentos feitos em estágios. Quando executivos criam uma certa estratégia, eles projetam a si próprios e suas organizações no futuro, criando um caminho que vai de onde eles estão até onde eles querem estar alguns anos mais tarde. Mas assim que se inicia neste caminho, começa-se a aprender as condições do negócio, as ações dos competidores, a qualidade do preparo da empresa, etc, sendo necessário se responder com flexibilidade ao que foi aprendido.

O real valor das opções reais está não nos resultados de Black & Scholes [28] ou outras fórmulas, mas na reformulação do pensamento dos executivos a respeito de investimento estratégico. Por prover uma introspecção objetiva da incerteza presente em todos os mercados, as opções reais capacitam os executivos a pensar mais clara e realisticamente acerca da complexidade e risco das decisões estratégicas. Isto traz estratégia e valor para o acionista.

# **5.4. Análise de Opções Reais**

A análise de opções reais é uma abordagem sistemática e de solução integrada utilizando teoria financeira, análise econômica, ciências de administração e decisão, estatística, e modelagem econométrica na aplicação da teoria das opções para avaliar ativos físicos reais, em oposição a ativos financeiros. Esta análise está inserida num ambiente de negócio dinâmico e repleto de incertezas, onde as decisões são flexíveis nos contextos da estratégia de tomada de decisões em investimento de capital, da avaliação de oportunidades de investimento e da projeção de capital [3].

### **5.4.1. A Importância da Opcionalidade**

O seguinte exemplo fornece uma analogia simplificada para ilustrar a importância do emprego da opcionalidade em estratégias corporativas de investimento de capital [3].

Suponha um investimento estratégico que custa \$100 para iniciar e espera-se que em média, o payoff produza \$120 em exatamente um ano. Assuma um custo de capital de 15% e uma taxa livre de risco de 5%, ambos taxas anuais. Como mostra a figura, o valor presente líquido da estratégia é \$4.3, indicando um bom investimento potencial porque os benefícios superam os custos.

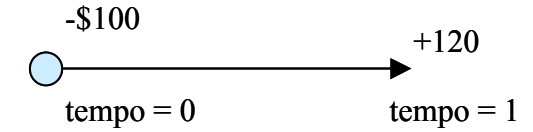

$$
VPL = \frac{120}{(1.15)^{1}} - 100 = $4.3
$$

Entretanto, se esperarmos para ver antes de investir, quando incertezas se tornam resolvidas, temos o perfil mostrado na figura, onde o desembolso do investimento inicial ocorre no tempo um, e fluxos de caixa positivos ocorrem apenas no tempo dois.

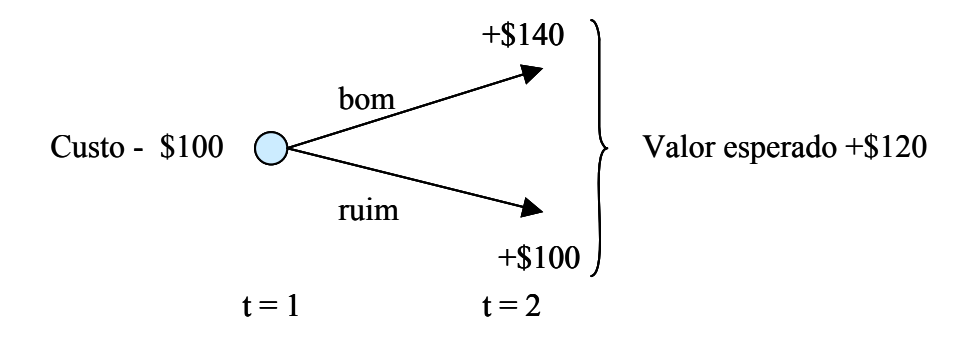

Digamos que as expectativas iniciais estavam corretas e que a média ou valor esperado venha a ser \$120, com um bom mercado de demanda fornecendo um fluxo de caixa de \$140 e no caso de mercado ruim, somente \$100.

Se houvesse a opção de esperar um ano para investir, então as tendências da demanda poderiam ser estimadas melhor e o perfil do *payoff* bifurcaria em dois cenários. Caso o cenário fosse desfavorável, teríamos a opção de abandonar o investimento porque os custos são idênticos ao fluxo de caixa (-\$100 versus +\$100), e racionalmente esse caminho não seria perseguido. Conseqüentemente, esse investimento seria realizado somente se um bom mercado de demanda fosse observado para o produto, e o valor presente líquido para esperar um ano extra seria \$10.6. Esperar um ano e adiar o investimento até o ano dois significa renunciar ao potencial de um fluxo de caixa agora. Entretanto, adiando o investimento, também se arca com as despesas do custo do investimento, pois o desembolso do custo ocorrerá somente um ano mais tarde.

$$
VPL = \frac{140}{(1.15)^2} - \frac{100}{(1.05)^1} = $10.6
$$

Essa análise indica um lado ruim truncado na análise normal, onde existe uma responsabilidade limitada porque um investidor racional nunca adotaria conscientemente uma estratégia de investimento que resultasse em perdas. Portanto, o valor da flexibilidade é:

 $$10,6 - $4,3 = $6.3.$ 

Portanto, existe um valor da flexibilidade em esperar. Ter a opção de esperar pode resultar em benefícios, seja diretamente, seja por se evitar um investimento imprudente que terá custos em grande parte não recuperáveis, como no caso de construção de uma subestação distribuidora para atendimento a um mercado inferior ao previsto.

# **5.5. Avaliação de Opções Reais**

### **5.5.1. As Opções sobre ações**

A seguir, serão abordadas as características de uma opção cujo ativo-objeto é a ação. O entendimento do seu significado é condição necessária para o estudo da Teoria das Opções Reais.[1]

As opções existem há muitos anos. Um seguro de automóvel nada mais é do que um contrato de opção que dá ao segurado a opção de utilizar o valor assegurado, caso haja algum sinistro.

Uma opção representa um direito de seu detentor de comprar ou vender determinado ativo-objeto (*underlying asset*) em certa data (ou até certa data), por um preço estabelecido.

O preço combinado de aquisição ou venda do ativo-objeto é denominado preço de exercício (*strike price*). A data combinada de compra ou venda chama-se data de vencimento (*expiration date ou exercise date*) ou simplesmente maturidade (*maturity*).

O agente que lançou esta mesma opção tem a obrigação de vender ou comprar esse ativo, caso o detentor da opção o deseje. O lançador recebe um prêmio, correspondente ao valor em dinheiro para remunerar o risco assumido.

Assim, a opção introduz uma relação assimétrica entre esses dois agentes. Quem compra o título possui direitos em relação a quem o vende. Por outro lado, quem vende (ou lança) a opção, tem obrigações, relativamente àquele que a comprou.

Basicamente, existem dois tipos de contratos de opção: opção de compra e opção de

venda.

- Uma opção de compra (*call option*) dá a seu detentor o direito de comprar determinado ativo-objeto em certa data (ou até certa data) por um preço de exercício combinado no momento da transação do título.
- Uma opção de venda (*put option*) dá a seu titular o direito de vender o ativoobjeto em certa data (ou até certa data), por um preço de exercício.

Uma opção pode ser européia ou americana.

- Uma opção européia só pode ser exercida na data de vencimento.
- Uma opção americana pode ser exercida a qualquer momento, até a data de vencimento.

Um investidor pode assumir as seguintes posições:

- Posição comprada (*long position*): aquele que compra uma opção.
- Posição vendida (*short position*): aquele que vende (lança) uma opção.

# **5.5.2. Definição de Opção Real**

Uma opção real é o direito, mas não a obrigação, de empreender uma ação (por exemplo, diferir, expandir, contrair ou abandonar), a um custo predeterminado, denominado preço de exercício, por um período preestabelecido: a vida da opção.

Similarmente às ações financeiras, o valor das opções reais depende das seguintes variáveis:

- Valor do ativo subjacente sujeito à risco;
- Preço de exercício;
- Prazo de vencimento;
- Incerteza quanto ao valor presente (volatilidade);
- Taxa de juros livre de risco;
- Fluxos de caixa (dividendos) perdidos devido aos concorrentes que já completaram o investimento;

O quadro a seguir mostra a correlação entre o valor da opção real (opção de compra) e as variáveis das quais depende.

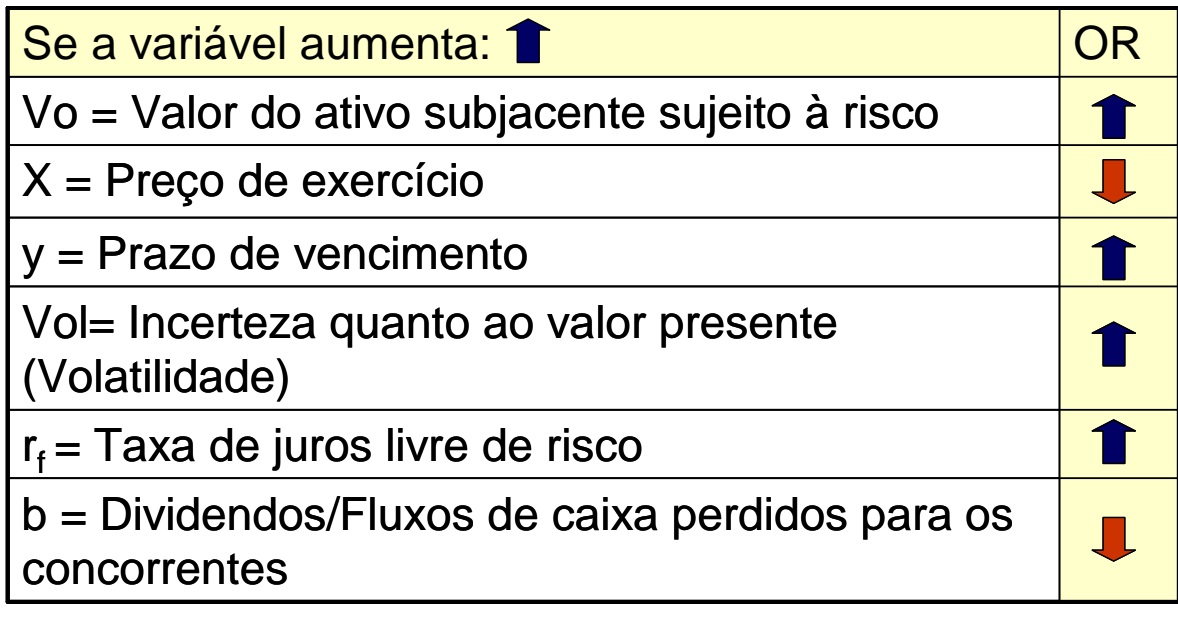

FIGURA 7 – CORRELAÇÃO DA OPÇÃO REAL COM SUAS VARIÁVEIS

### **Valor do Ativo Subjacente Sujeito a Risco**

Valor presente esperado dos fluxos de caixa gerados por um projeto, uma aquisição ou um investimento.

Se o valor do ativo-objeto aumenta, o valor de compra da opção também aumenta. A diferença entre opções financeiras e opções reais é que o detentor de uma opção financeira não pode afetar o valor do ativo subjacente (por exemplo, uma ação da Eletrobrás). Mas os executivos que operam um ativo real podem aumentar seu valor, e portanto, os valores de todas as opções reais dependem do valor desse ativo.

### **Preço de Exercício da Opção**

É o valor monetário recebido quando se vende um ativo (com uma opção de venda), ou o valor investido para comprar um ativo (com uma opção de compra). Quando o preço de exercício de uma opção aumenta, o valor da opção de compra diminui e o valor da opção de venda aumenta.

### **Prazo de Vencimento (Maturidade)**

Se o prazo de expiração da opção aumenta, o valor da opção também aumenta.

#### **Volatilidade**

Volatilidade significa variabilidade de um valor em torno de uma referência esperada. Quanto maior é a volatilidade do preço de um ativo, maior é a variabilidade esperada desse preço no futuro, e por conseqüência, maior é a probabilidade de obtenção de retorno muito alto ou muito baixo. Se a opção for de compra, esse titular se beneficia com os aumentos de preços da ação. Por outro lado, se o preço da ação cair muito, o titular perderá apenas o preço pago pela opção. Nas opções de venda, o titular se beneficia com as quedas de preço da ação. Porém, se o preço da ação subir muito, ele perderá somente o preço pago pela opção. Resumindo, quanto maior é a volatilidade do ativo-objeto, maior é o valor da opção. O risco ou incerteza quanto ao valor presente do ativo-objeto (volatilidade), é representado pelo desvio padrão do valor presente esperado para o ativo-objeto. Se o risco do ativo subjacente aumenta, o valor da opção aumenta.

#### **Taxa de Juros Livre de Risco**

À medida que a taxa de juros livre de riscos ao longo da vida da opção aumenta, o valor da opção também se eleva.

#### **Dividendos**

Em muitas bolsas há ajuste de proventos no preço de exercício. O valor dos dividendos altera o preço de exercício da opção Os dividendos que podem ser pagos pelo ativoobjeto são as saídas ou entradas de caixa ao longo de sua vida. Fluxos de caixa perdidos para os concorrentes que já completaram o investimento reduzirão o valor da opção real.

### **5.5.3.Opção de Compra**

Uma opção de compra (*call*) dá ao seu detentor o direito de comprar o ativo-objeto numa certa data (ou até certa data), com o pagamento do preço de exercício.

Por exemplo, seja uma opção de compra européia de uma ação da Petrobrás PN, com vencimento em outubro/2004 e preço de exercício de \$60. O prêmio pago pela opção é de \$0,30.

### **Posição Comprada**

O gráfico a seguir mostra o *payoff* do detentor da opção de compra na data de vencimento, considerando-se diferentes preços finais para a ação.

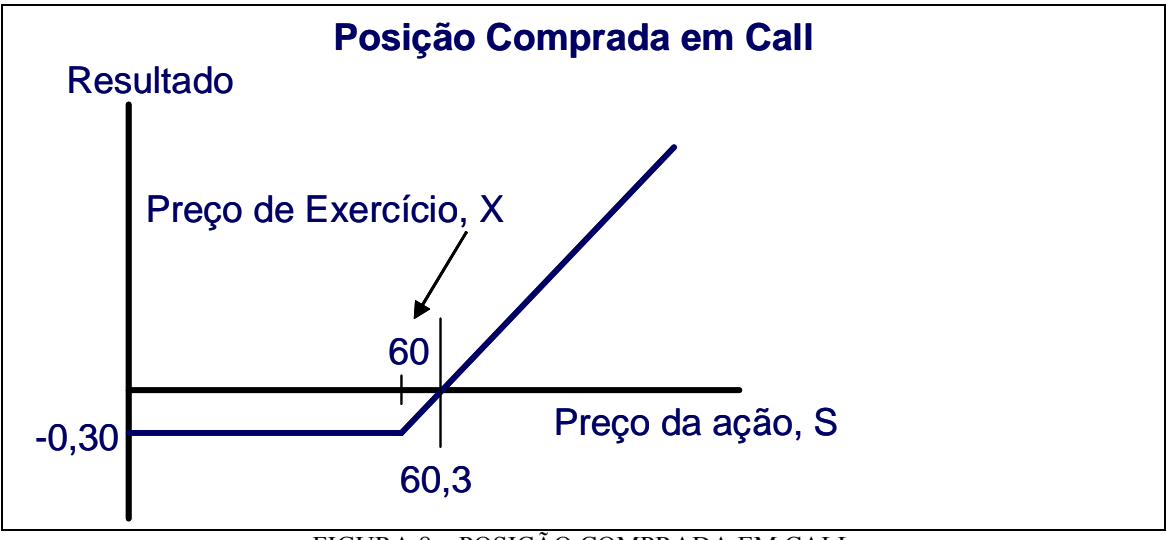

FIGURA 8 – POSIÇÃO COMPRADA EM CALL

O resultado da operação para o detentor da opção européia é dado pela seguinte equação:

*Valor da opção de compra ao fim do prazo: Max[S-X, 0]* 

Nessa equação não é considerado o investimento inicial feito na aquisição da opção (pagamento do prêmio).

Se na data de vencimento, o valor da ação preferencial da Petrobrás atingir \$62, o detentor da opção exercerá o seu direito de comprar a ação por \$60 e deverá revendê-la por \$62. Seu lucro, ou seja, o valor da opção será \$62-\$60=\$2.

Mas se na data de vencimento, o valor da ação atingir \$57, o detentor da opção não exercerá seu direito de comprar a ação por \$60 e a opção valerá zero.

A figura mostra uma distribuição logarítmica normal dos valores que podem ser assumidos por uma ação.

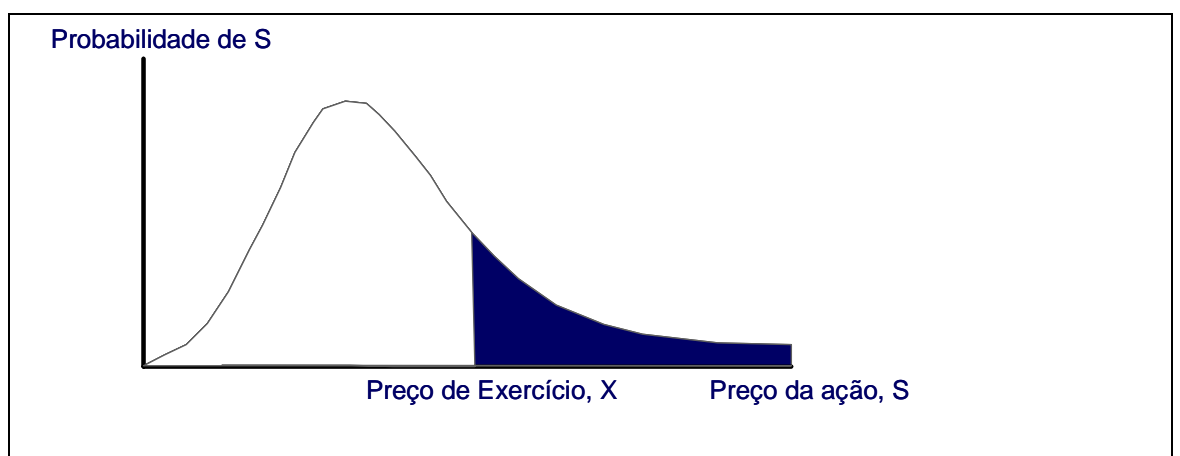

FIGURA 9 – PROBABILIDADE DE S

Observe que o preço das ações não pode se tornar negativo, mas há uma pequena probabilidade de que chegue ao infinito.

No gráfico, os lucros de uma opção de compra em posição comprada estão situados na cauda superior da curva, isto é, na região onde o preço da ação supera o preço de exercício.

#### **Posição Vendida**

Se na data de vencimento, o valor da ação preferencial da Petrobrás atingir \$62, o lançador da opção terá que vender a ação por \$60 apesar de estar valendo \$62 no mercado. O resultado será \$60-\$62=-\$2, ou seja, um prejuízo.

Mas se na data de vencimento o valor da ação atingir \$57, o detentor da opção não exercerá seu direito de comprar a ação por \$60 para não ter prejuízo, e o lançador da opção não perderá nada. O prêmio pago pelo detentor da opção agora é do lançador.

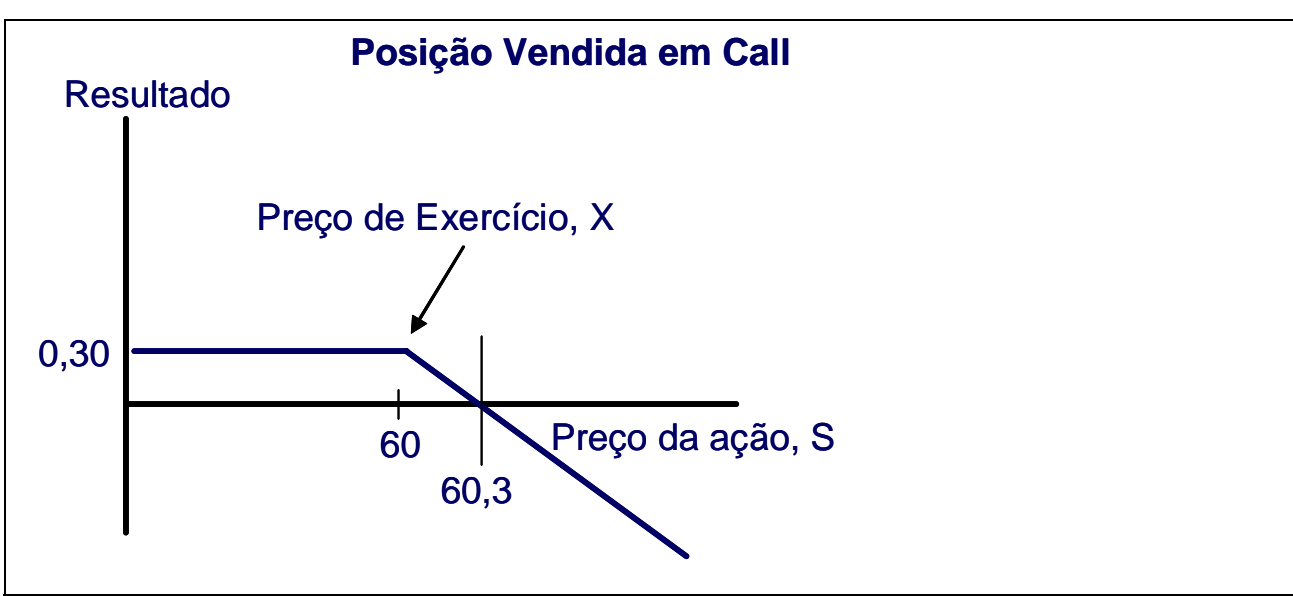

FIGURA 10 – POSIÇÃO VENDIDA EM CALL

Na avaliação da opção, não é considerado o investimento inicial feito na aquisição da opção (pagamento do prêmio).

Então, o resultado da operação para o lançador da opção de compra européia é dado pela seguinte equação:

*Valor da opção de compra ao fim do prazo: Min[X-S, 0]* 

# **5.5.4.Opção de Venda**

Uma opção de venda é o oposto da opção de compra: o direito de vender o ativo subjacente para receber o preço de exercício.

Por exemplo, seja uma opção de venda européia de uma ação da Eletrobras ON, com vencimento em novembro/2004 e preço de exercício de \$33. O prêmio pago pela opção é de \$3.

### **Posição Comprada**

O gráfico que segue mostra o *payoff* do detentor da opção de venda européia na data de vencimento, considerando-se diferentes preços finais para a ação.

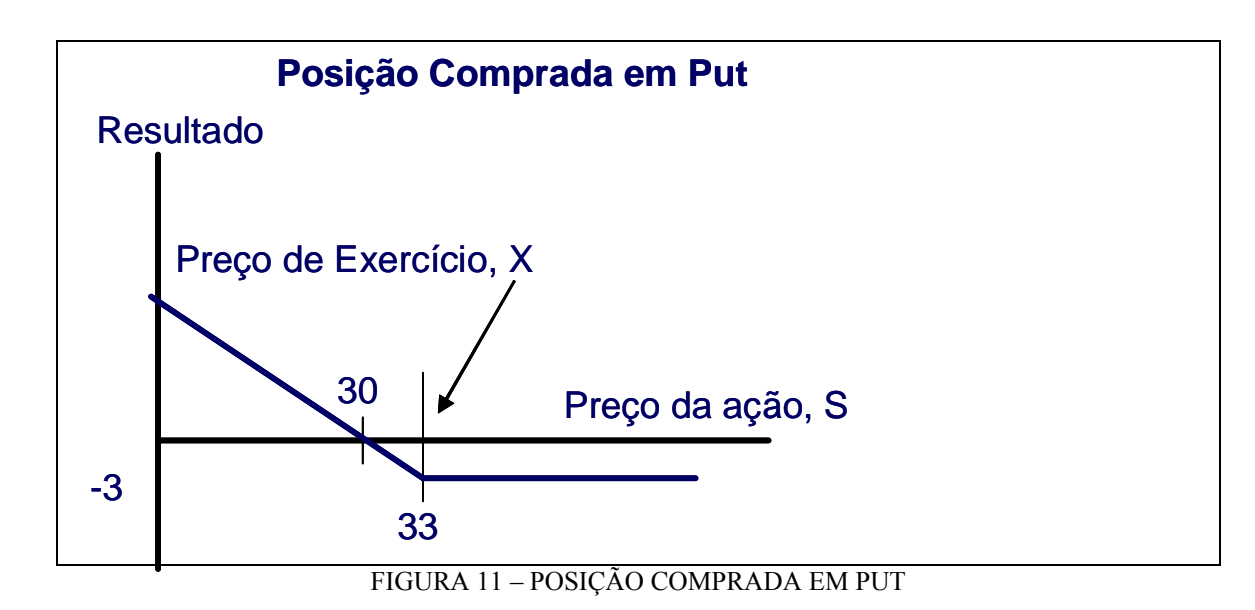

Matematicamente:

*Valor da opção de venda ao fim do prazo de vencimento: Max[X-S, 0]* 

Nessa equação não é considerado o investimento inicial feito na aquisição da opção (pagamento do prêmio).

Se na data de vencimento, o valor da ação da Eletrobras atingir \$28, o detentor da opção de venda exercerá o seu direito de vender a ação por \$33, adquirindo-a por \$28 no mercado. Seu lucro será \$33-\$28=\$5.

Mas se na data de vencimento, o valor da ação atingir \$40, o detentor da opção não exercerá seu direito de vender a ação por \$33, uma vez que o seu valor de mercado é maior.

O gráfico abaixo mostra que os retornos de uma opção de venda são positivos, quando o preço de exercício é superior ao preço da ação.

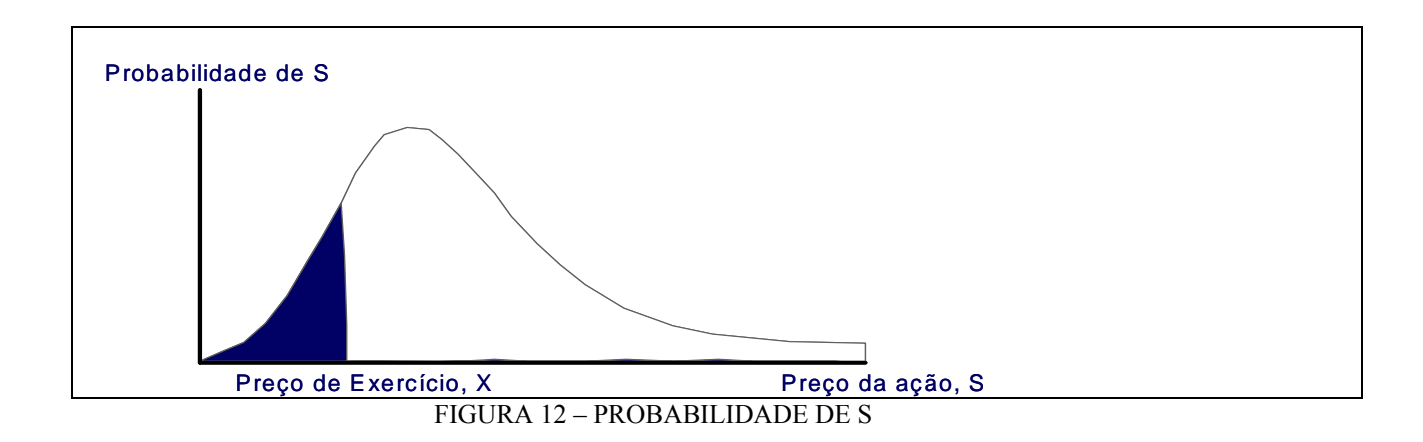

Observa-se que os retornos das opções de compra e venda são assimétricos.

### **Posição Vendida**

Se na data de vencimento, o valor da ação da Eletrobras atingir \$28, o lançador da opção de venda terá que comprar a ação por \$33 apesar de estar valendo no mercado apenas \$28. O resultado será \$28-\$33=-\$5.

Se na data de vencimento, o valor da ação atingir \$40, o detentor da opção de venda não exercerá seu direito de vender a ação por \$33 e o lançador da opção não perderá nada. O prêmio pago pelo detentor da opção é do lançador.

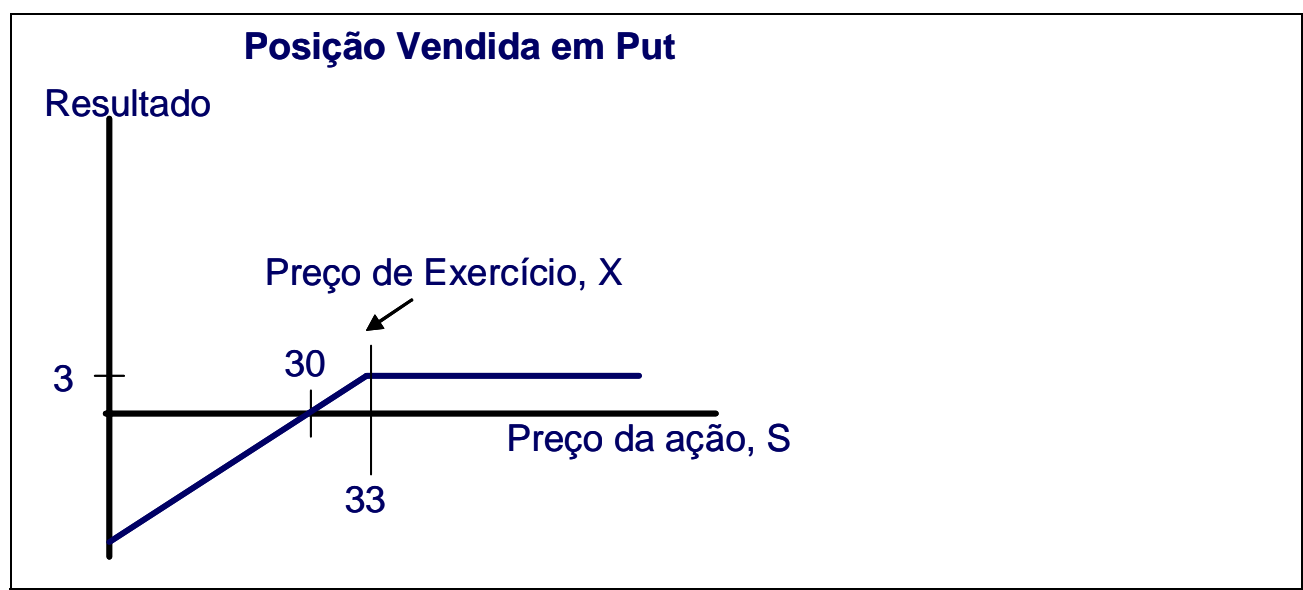

FIGURA 13 – POSIÇÃO VENDIDA EM PUT

Na avaliação da opção, não é considerado o investimento inicial feito na aquisição da opção (pagamento do prêmio).

Então, o resultado da operação para o lançador da opção de compra européia é dado pela seguinte equação:

*Valor da opção de compra ao fim do prazo: Min[S-X, 0]* 

### **5.5.5.Tipos de Opções Reais**

As opções reais se classificam primeiramente pelo tipo de flexibilidade que oferecem. Uma opção é apenas o direito, mas não a obrigação de investir em um projeto em data futura.

Uma *opção de diferimento* é uma opção de compra americana encontrada na maioria dos projetos em que existe a possibilidade de adiar o início do projeto.

A *opção de abandono* de um projeto por um preço fixo (mesmo que esse preço decline com o tempo) é formalmente uma opção de venda americana.

A *opção de contração* (reduzir a dimensão) de um projeto, mediante a venda de uma fração do mesmo a um preço fixo, também é uma opção de venda americana.

A *opção de expansão* de um projeto, pagando-se mais para aumentá-lo é uma opção de compra americana.

Há também opções sobre opções, denominadas *opções compostas*. Os investimentos planejados em fases se enquadram nesta categoria. Quando se propõe construir uma fábrica em etapas, tais como etapa de projeto, de engenharia e de construção, existe a opção de parar ou adiar o projeto ao fim de cada fase. Assim, cada fase é uma opção contingente ao exercício anterior de outras opções: uma opção sobre opções.

# **5.6.O processo de Avaliação de Opções Reais**

O processo de avaliação de opções reais é executado em quatro passos:

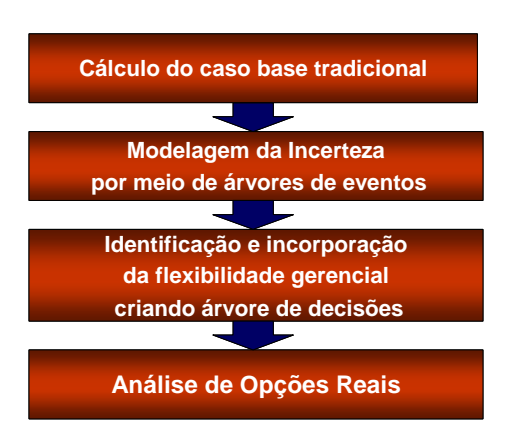

FIGURA 14 - O PROCESSO DE AVALIAÇÃO DE OPÇÕES REAIS

O primeiro passo é a análise padrão do valor presente do projeto com emprego de técnicas tradicionais.

O segundo passo é a construção de uma árvore de eventos, baseada em um conjunto de incertezas combinadas que influenciam a volatilidade do projeto.

Na maioria dos casos, pressupõe-se que as múltiplas incertezas que influenciam o valor de um projeto podem ser combinadas por meio de uma análise de Monte Carlo, em uma única incerteza: a distribuição dos retornos do projeto. Essa estimativa de volatilidade é utilizada na construção da árvore binomial.

O terceiro passo no processo de estimativa do valor de um projeto em termo de opções é a determinação das decisões gerenciais a serem tomadas nos nós da árvore de eventos, para transformá-la em uma árvore de decisões. As árvores de eventos modelam o conjunto de valores que o ativo subjacente sujeito a risco pode assumir ao longo do tempo. A árvore de decisão mostra os retornos das decisões ótimas, condicionadas às situações que se apresentam. Portanto, seus retornos são os que resultariam da opção, ou opções, que estamos tentando valorar.

O último passo é a avaliação dos retornos da árvore de decisões obtida.

A aplicação desse processo é feita no exemplo de cálculo do capítulo VI desta dissertação, o que torna bastante claro o seu entendimento.

A conciliação entre o modelo do fluxo de caixa (ou do *VPL* tradicional) e a abordagem da opção real pode ser sintetizada pela equação[1]:

 $VPL<sub>F</sub> = VPL<sub>T</sub> + VOR$ 

Onde:

 $VPL<sub>F</sub>$  =valor presente líquido final.  $VPL_T$  =valor presente líquido tradicional. VOR =valor das opções reais.

O valor de um investimento ou de uma empresa deve considerar a sua capacidade operacional de geração de caixa mais o valor das oportunidades gerenciais embutidas.

Projetos que apresentam valor presente negativo podem ser eventualmente viáveis, caso não tenham sido contempladas as flexibilidades embutidas no processo de avaliação. Enquanto opções financeiras são baseadas em ativos de referência negociáveis no mercado de capitais (ações, índices, moedas, etc.), as opções reais são baseadas nas oportunidades estratégicas embutidas nos projetos de investimento. As negociações das flexibilidades são decorrentes da implementação dos projetos e da negociação desses projetos entre agentes.

A utilização do modelo de opções reais torna-se interessante:

- quando o investimento admite revisões durante sua vida útil;
- quando as oportunidades estratégicas são mais importantes do que o fluxo de caixa em si;
- quando existem decisões contingenciais;
- quando for interessante esperar por mais informações;
- quando a flexibilidade gerencial é evidente, numa condição altamente incerta.

### **5.6.1. Passos Críticos na Execução da Análise de Opções Reais**

O processo de opções reais pode ser dividido em sete passos.

- Seleção Gerencial Qualitativa
- Análise do valor presente líquido do Caso Base;
- Simulação de Monte Carlo;
- Enquadramento do problema de Opções Reais;
- Modelagem e análise de opções reais;
- Portfólio e otimização de recursos;
- Atualização da Análise;

Esses passos podem ser executados isoladamente, ou juntos em seqüência, para uma análise de opções reais mais robusta.

#### **Seleção Gerencial Qualitativa**

A gerência deve decidir quais projetos, ativos, iniciativas ou estratégias são viáveis para análise futura, em concordância com a missão, a visão, os objetivos ou as estratégias gerais de negócio da empresa. Estas podem incluir estratégias de penetração, vantagens competitivas, questões técnicas, de aquisição, crescimento, sinergia ou globalização.

#### **Análise do Valor Presente Líquido do Caso Base**

Para cada projeto selecionado na Análise Gerencial qualitativa, é criado um modelo de fluxo de caixa descontado. Ele serve como análise do caso base, onde um valor presente líquido é calculado para cada projeto. Isso também se aplica quando apenas um único projeto estiver sendo avaliado.

Essa análise está aderente ao que normalmente é feito pelas empresas, ou seja, avaliação do fluxo de caixa descontado de forma determinística.

Este valor presente líquido é calculado usando a abordagem tradicional de previsão de rendas e custos, e descontando o líquido dessas rendas e custos a uma taxa ajustada de risco apropriada.

O uso de séries temporais pode ser apropriado aqui se existirem dados históricos e se o futuro for previsível usando experiências do passado. Senão, devem ser usadas suposições gerenciais.

#### **Simulação de Monte Carlo**

Como o fluxo de caixa descontado na sua versão determinística produz apenas uma estimativa de resultado correspondente a um único ponto, existe freqüentemente pouca confiança em sua precisão, dado que eventos futuros que afetam o fluxo de caixa previsto são fortemente incertos. A simulação de Monte Carlo pode ser empregada para estimar melhor o valor atual de um determinado projeto.

Usualmente, em primeiro lugar é executada uma análise de sensibilidade no modelo de fluxo de caixa descontado. Isto é, atribuindo o valor presente líquido como a variável de saída, podemos alterar algumas de suas variáveis de entrada e observar a alteração no valor da variável resultante. Variáveis de entrada incluem rendas, custos, taxas de desconto, impostos, gastos de capital, depreciação, e assim por diante, as quais em última instância fluem através do modelo e podem afetar o valor presente líquido (VPL). Outras variáveis de saída como a taxa interna de retorno (TIR) e o índice de lucratividade (IL) poderiam ser adotadas. Entretanto, o VPL é o mais usado em teoria das opções reais.

Pode ser criada uma representação gráfica, às vezes denominada diagrama Tornado, por causa de sua forma, onde as variáveis de entrada mais sensíveis são listadas primeiro, em ordem descendente de magnitude.

Com essas informações, o analista pode então decidir quais variáveis chaves têm incertezas fortes no futuro e quais são determinísticas. As variáveis chaves de incerteza que influenciam o valor presente líquido e conseqüentemente a decisão, são as

principais candidatas à Simulação de Monte Carlo.

Como algumas dessas incertezas podem estar correlacionadas—por exemplo, os custos operacionais aumentam em proporção à quantidade vendida de um determinado produto, ou os preços podem ser inversamente correlacionados à quantidade vendida pode ser requerida uma simulação de Monte Carlo correlacionada.

Tipicamente essas correlações podem ser obtidas através de dados históricos. O processamento de simulações correlacionadas fornece uma maior aproximação ao comportamento real das variáveis.

#### **Enquadramento do Problema de Opções Reais**

Enquadrar o problema no contexto do paradigma de opções reais é o próximo passo crítico. Baseado na identificação global do problema, ocorrida durante o processo de seleção gerencial qualitativa, certas opções estratégicas se tornam aparentes para cada projeto em particular.

Os tipos básicos de opções reais incluem opções de expansão, contração, abandono, adiamento, troca, escolha, opções compostas e opções compostas seqüenciais.

Uma opção de expansão fornece à gerência o direito e capacidade de expandir em diferentes mercados, produtos e estratégias ou para expandir suas operações atuais sob as condições adequadas.

Uma opção de troca fornece o direito e habilidade, mas não a obrigação de escolher entre diferentes conjuntos de condições operacionais de negócio, incluindo diferentes tecnologias, mercados ou produtos.

Uma opção de escolha implica que a gerência tem a flexibilidade de escolher entre várias estratégias, incluindo opções para expandir, abandonar, trocar, contratar e assim por diante.

Uma opção composta significa que a execução e o valor de uma opção estratégica

depende de outra opção estratégica.

Uma opção composta seqüencial significa que a execução e o valor de opções estratégicas futuras dependem de opções anteriores na seqüência de execução.

Com base na identificação das opções estratégicas que existem para cada projeto ou a cada estágio do projeto, o analista pode então selecionar uma lista de opções para analisar mais detalhadamente.

#### **Modelagem e Análise de Opções Reais**

Através do uso de simulação de Monte Carlo, o modelo de fluxo de caixa descontado estocástico resultante terá uma distribuição de valores.

Em opções reais, assumimos que a variável subjacente (ou variável objeto) é a rentabilidade futura do projeto, a qual é a série de fluxos de caixa futuros.

A volatilidade implicada do fluxo de caixa livre futuro ou variável subjacente, pode ser calculada através do resultado de uma simulação de Monte Carlo executada previamente.

Usualmente, a volatilidade é medida como o desvio padrão do retorno logaritmo na cadeia de fluxos de caixa livre. O cálculo da volatilidade será objeto de análise em item específico neste trabalho.

Em adição, o valor presente dos fluxos de caixa futuros para o caso base do modelo de fluxo de caixa descontado é usado como o valor de ativo subjacente inicial na modelagem de opções reais.

#### **Portifólio e Otimização de Recursos**

A otimização do portfólio é um passo adicional na análise. Se a análise é feita em múltiplos projetos, a administração deve enxergar os resultados como um portfólio de projetos. Isto porque, em muitos casos, os projetos estão correlacionados uns aos outros e enxergá-los individualmente não representará a verdadeira imagem. Dado que certos projetos estão relacionados a outros, existem oportunidades para limitação e diversificação de riscos através de um portfólio.

Como as empresas têm orçamentos limitados, têm limitações de tempo e recursos, enquanto ao mesmo tempo têm requisitos de níveis de retorno globais, tolerâncias de risco e assim por diante, a otimização do portfólio leva tudo isso em conta para criar um portfólio ótimo.

A análise fornecerá a alocação ótima de investimentos entre vários projetos.

#### **Atualização da Análise**

A análise de opções reais assume que o futuro é incerto e que a gerência tem o direito de efetuar correções durante a vigência do projeto quando essas incertezas são resolvidas ou quando os riscos se tornam conhecidos. Usualmente a análise é feita *ex-ante*, ou seja, antes das incertezas e riscos apresentarem seus valores reais.

Portanto, quando esses riscos se tornam conhecidos, a análise deve ser revisitada para incorporar as decisões tomadas ou revisar as suposições consideradas no passado.

Algumas vezes, para projetos de longo prazo, devem ser realizadas muitas iterações na análise de opções reais, onde as iterações futuras são atualizadas revendo as suposições estabelecidas anteriormente.

# **5.7. Métodos Numéricos para Avaliação de Opções Simples**

Pode-se definir investimento como sendo o ato de incorrer em gastos imediatos na expectativa de obter futuros benefícios.

 Em um investimento em capacidade produtiva, existem três importantes características que devem ser consideradas: irreversibilidade, incerteza e *timing*.

Os investimentos são, em geral, irreversíveis. A irreversibilidade pode ser parcial ou total, ou seja, depois de feito o investimento, em caso de um arrependimento da decisão, não é possível recuperar todo ou a maior parte do capital investido.

A segunda característica dos investimentos é a incerteza, principalmente acerca do seu retorno. Um projeto que tenha um valor presente líquido (VPL) apenas um pouco positivo hoje possui uma razoável probabilidade de apresentar prejuízo poucos anos depois. Os custos representam uma outra fonte de incerteza econômica. Também existem incertezas técnicas, como no caso de projetos que utilizam novas tecnologias, com equipamentos que são fabricados pela primeira vez, em que a incerteza está presente não só no custo de aquisição, como também no custo de instalação e manutenção.

O *timing* do investimento é a terceira característica relevante, embora muitas vezes subestimada. O gerente tem de decidir se é melhor investir imediatamente ou se é melhor aguardar por novas informações ou melhores condições. Raramente um investimento é do tipo "agora ou nunca".

Em suma, num ambiente de incerteza, deve-se calcular o momento certo para realizar um investimento irreversível, de forma a que o projeto tenha uma probabilidade de sucesso adequada, com o objetivo de maximizar a riqueza de uma empresa. Quando um ou mais dois dos três fatores anteriormente citados é ignorado numa análise, esta pode ficar comprometida [12].

*Certeza* em investimento refere-se às situações em que o investidor conhece com probabilidade 1 qual o retorno sobre o seu investimento que ocorrerá no futuro. A incerteza em uma variável pode ser vista como a possibilidade desta assumir valores diferentes do que se espera. Pode-se inferir, portanto, que *incerteza* refere-se a situações onde pode ocorrer um conjunto de valores de retorno, cada um deles com um valor de probabilidade.

#### **5.7.1. Modelo Black-Scholes**

Segundo Copeland&Antikarov [2], o famoso artigo de Fischer Black e Myron Scholes

(1973) expôs pela primeira vez uma solução fechada para o preço de equilíbrio de uma opção de compra. Embora Black viesse a falecer prematuramente, Scholes recebeu anos mais tarde o Nobel de economia juntamente com Robert Merton.

O Modelo Black-Scholes foi o primeiro de uma série de artigos que trataram do apreçamento de vários tipos de opções e testaram empiricamente suas previsões. É importante lembrar as sete hipóteses do modelo Black-Scholes para entender suas limitações para a análise de opções reais. O modelo Black-Scholes pressupõe que:

- 1. A opção só pode ser exercida no vencimento é uma opção européia;
- 2. Só há uma fonte de incerteza as opções do tipo arco-íris estão excluídas (isto é, supõe-se que a taxa de juros seja constante);
- 3. A opção está embasada em um único ativo subjacente sujeito a risco; portanto, as opções compostas estão excluídas;
- 4. O ativo subjacente não paga dividendos;
- 5. O preço de mercado corrente e o processo estocástico seguido pelo ativo subjacente são conhecidos (observáveis);
- 6. A variância do retorno do ativo subjacente é constante ao longo do tempo;
- 7. O preço de exercício é conhecido e constante.

Para sermos realistas, a maioria dos problemas de ativos reais exige que se relaxem uma ou mais hipóteses-padrão do modelo Black-Scholes. Por exemplo, a maioria das decisões de investimento envolve opções compostas, porque progride em fases, e em geral há várias fontes de incertezas correlacionadas. A necessidade de ser realista nos levará a afastar-nos bastante da equação Black-Scholes, que é a seguinte:

 $C_0 = S_0 N(d_1) - Xe^{-rfr} N(d_2)$ 

Onde:

 $S_0$ = preço do ativo subjacente (isto é, uma ação ordinária)

 $N(d_1)$  = probabilidade normal acumulada de uma unidade normal da variável d<sub>1</sub>

 $N(d_2)$  = probabilidade normal acumulada de uma unidade normal da variável d<sub>2</sub>

 $X = \text{preco}$  de exercício

- $T =$  prazo de vencimento
- $r_f$  = taxa livre de risco

 $e =$ base dos logaritmos naturais, constante = 2,1728...

$$
d_1 = (\ln(S/X) + r_f T) / (\sigma \sqrt{T}) + (1/2) \sigma \sqrt{T}
$$
  
\n
$$
d_2 = d_1 - \sigma \sqrt{T}
$$
  
\n
$$
\sigma = \text{desvio padrão}
$$

Portanto, para o propósito desta dissertação, adotaremos o modelo binomial.

#### **5.7.2. Modelo Binomial**

Cox, Ross e Rubinstein derivaram uma fórmula de precificação de opções baseada na abordagem binomial. A abordagem binomial é a mais simples das fórmulas de precificação de opções.

Segundo Monteiro [18], é o modelo visualmente mais simples e intuitivo para a avaliação do preço de opção. Devido a esta vantagem gráfica, que evita o rótulo de "caixa preta", algumas vezes atribuído a modelos matematicamente mais complexos, o modelo binomial tem sido também o modelo mais utilizado por praticantes que buscam nas opções uma forma de gerenciamento de seus investimentos em ativos reais.

A fórmula de precificação binomial assume que o preço do ativo objeto varia de forma discreta com saltos para cima (*up jumps*) e para baixo (*down jumps*). A ação pode, então, assumir somente dois valores diferentes a partir de um ponto no tempo. Observe o exemplo a seguir.

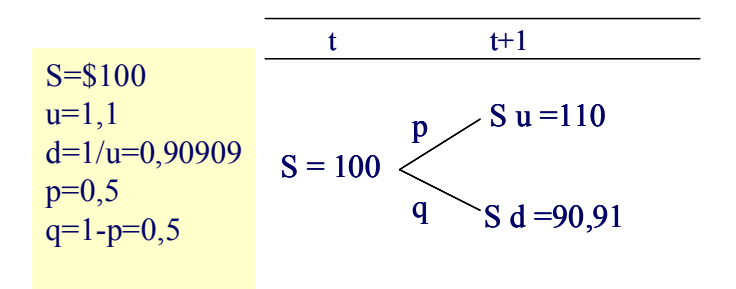

FIGURA 15 – MODELO BINOMIAL

Como ilustra a figura, o preço da ação é *S* no tempo *t* e pode subir para *Su* ou cair para *Sd* no tempo  $t + 1$ . Estes movimentos para cima e para baixo têm as probabilidades correspondentes a  $p \text{ e } q = (1-p)$ .

A forma na qual o preço da ação muda na distribuição binomial pode seguir o processo de difusão aritmético ou logarítmico.

# **5.7.3. O Processo multiplicativo estocástico e a Formulação do Modelo Binomial**

Um método para modelagem do processo estocástico do ativo subjacente é o processo multiplicativo estocástico. Seu uso é recomendado quando o valor do projeto não puder se tornar negativo.

Um processo multiplicativo ou geométrico inicia-se com um valor So, no início de uma grade, e depois move-se para cima e para baixo, multiplicando-se So por um fator de movimento ascendente u>1, ou descendente d<1. Embora não seja rigorosamente necessário, em geral pressupomos que u=1/d.

No exemplo a seguir, o prazo de vencimento foi dividido em quatro períodos. A figura 16 mostra os movimentos de uma árvore binomial de quatro períodos e as probabilidades associadas.

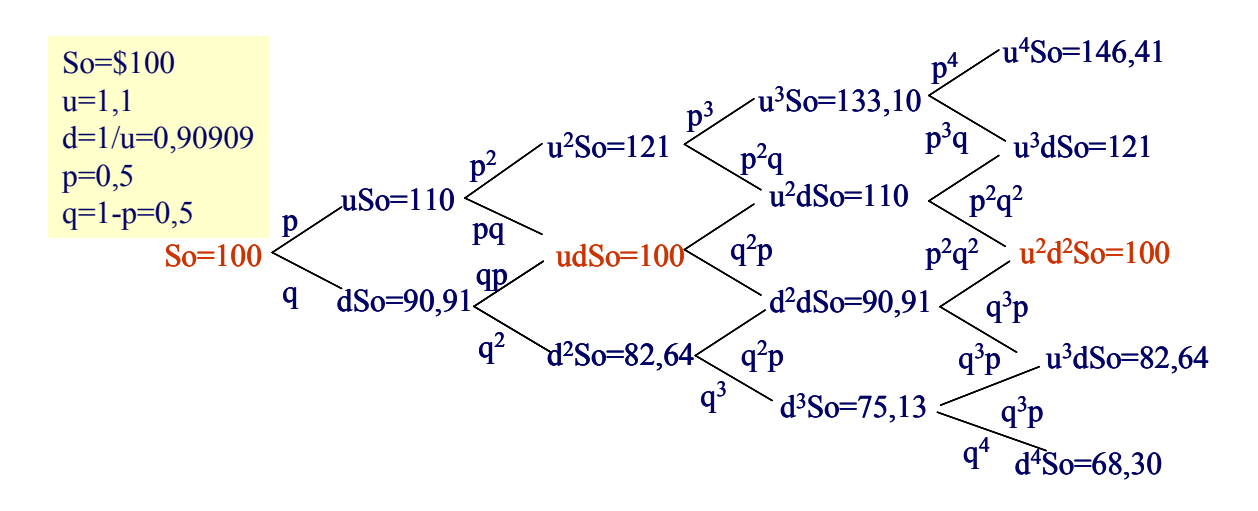

FIGURA 16 - ÁRVORE DE EVENTOS DO VALOR PRESENTE – 4 PERÍODOS

Observe que a árvore é recombinante, ou seja, as ramificações voltam aos mesmos pontos. Em todo período par (como t=0, 2, 4) o ponto médio é exatamente igual a 100. No período ímpar, a média geométrica também é igual a 100. No limite, quando o número de períodos se torna muito grande, a distribuição dos resultados nas

ramificações finais se aproxima de uma distribuição logarítmica normal.

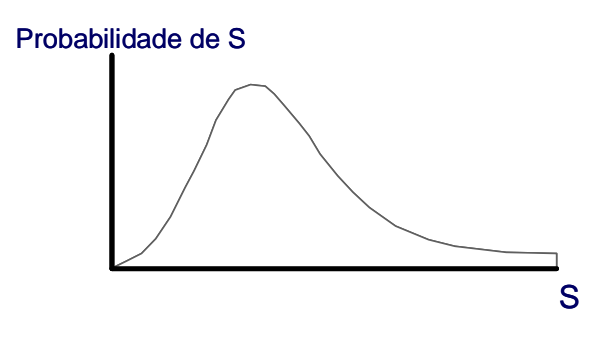

FIGURA 17 - DISTRIBUIÇÃO LOGARÍTMICA NORMAL

Se o ativo subjacente é uma ação ordinária, a distribuição logarítmica normal é uma aproximação razoável de sua distribuição de probabilidade, porque os preços das ações não podem ser negativos devido à clausula da responsabilidade limitada.

Os valores u e d baseiam-se no desvio-padrão da taxa de retorno logarítmica da ação e no número n de intervalos até a expiração no período de tempo t.

As fórmulas do modelo binomial são:

$$
\Delta t = \frac{y}{N}
$$
  
 
$$
u = e^{\sigma \sqrt{\Delta t}}
$$
  
 
$$
d = e^{-\sigma \sqrt{\Delta t}} = 1/u
$$
  
 
$$
p = \frac{(e^{(r-b)\Delta t} - d)}{(u-d)}
$$

Onde:

*y*=prazo de expiração da opção em anos

*N*=quantidade de estágios da árvore

*r*=taxa de juros anual (capitalização contínua)

e=algarismo neperiano = 2,71828...

<sup>σ</sup>=volatilidade anual do preço do ativo-objeto (desvio-padrão anual da taxa contínua de retorno do ativo-objeto)

*b*=taxa de dividendos

*p* = probabilidade do movimento ascendente

*q* = probabilidade do movimento descendente

 $u = \tan a$  de crescimento do movimento ascendente

 $d = \tan a$  de crescimento do movimento descendente

O método da árvore binomial pode ser dividido em quantos períodos se desejar. Uma vez que os preços das ações poderiam tomar um número quase ilimitado de valores futuros, o método binomial provavelmente dará um valor mais realístico e mais acurado do valor de uma opção em um grande número de sub-períodos.

Uma vantagem da fórmula binomial é que ela permite o exercício anterior à data de vencimento e, portanto, pode ser usada para avaliar opções americanas. Assim, utilizando-se o procedimento do método binomial passo-a-passo é possível checar em cada ponto se a opção é mais valiosa "viva" ou "morta".

# **5.8. Risco e Incerteza: Seus Efeitos**

Segundo Brasil[1], a liquidez não é o único atributo de risco de um projeto. Devemos considerar vários outros fatores de risco/incerteza:

- *Incerteza de Projeção*: como o valor de um projeto depende única e exclusivamente do futuro, corremos o risco de cometer erros de projeção, ou seja, traçando cenários equivocados para as receitas, estabelecendo estrutura de custos fora dos padrões, etc.
- *Volatilidade dos Fluxos de Caixa*: o comportamento futuro (ou volatilidade) dos fluxos de caixa é outro componente de risco/incerteza importante. Podemos fazer uma boa projeção dos fluxos de caixa, mas nos esquecermos dos aspectos de variabilidade desses fluxos, em torno de um padrão médio. A volatilidade tende a não afetar o VPL esperado, mas reduz a probabilidade de que ele venha a ocorrer.
- *Risco de Taxas de Juros*: a volatilidade das taxas de juros representa o terceiro fator de risco importante. O VPL de um projeto tende a ser extremamente sensível a variações das taxas de juros. Para a maioria dos projetos, quanto maiores são as taxas de juros, menor tende a ser o valor de um projeto. Quanto maior é a volatilidade das taxas de juros, maiores são as oscilações do valor (VPL) de um projeto, em torno de uma média.
- *Risco de Mercado*: compreende mudanças nas condições de mercado, que afetam as taxas de juros e o comportamento dos fluxos de caixa. Representam condições

adversas que afetariam quase todos os projetos de uma região ou nação. Um crash no mercado de bolsa, uma crise cambial de um país interligado economicamente, alterações bruscas nas condições macroeconômicas dos EUA são exemplos de fatores de risco de mercado. Em geral, o risco de mercado está intimamente ligado aos fatores de risco/incerteza da taxa de juros e da volatilidade dos fluxos de caixa.

Para lidar com risco e incerteza, estamos condenados a fazer simulações. A análise de sensibilidade é uma técnica de simulação simples e muito potente. Geralmente essa análise é feita tomando como variáveis as receitas projetadas e a taxa de desconto dos fluxos de caixa.

A importância de se separar as características dos riscos é abordada no artigo de Boer (2000) [29], no qual é focada a necessidade de se separar o risco único *(unique ris*k) do risco de mercado *(market ris*k) na aplicação da teoria de opções para projetos de P&D, uma vez que o primeiro impacta negativamente, enquanto o último aumenta o valor. De acordo com a pesquisa de Ruhnka eYoung (1987)[33], investidores de risco *(venture capitalist*) esperam que o risco de perdas associadas a investimentos arriscados de capital diminuam constantemente na medida em que o empreendimento alcance estágios mais elevados de desenvolvimento. Segundo Seppã e Laamanen (2000)[34], maiores aumentos no valor do investimento são típicos dos estágios iniciais do desenvolvimento de um empreendimento.

### **5.9. Simulação de Monte Carlo**

Simulação é qualquer método analítico que visa imitar um sistema na vida real, especialmente quando outras análises são matematicamente complexas demais, ou difíceis de reproduzir. Uma planilha de análise de risco usa a simulação de um modelo para analisar o efeito de várias entradas baseando-se nas saídas obtidas do sistema modelado.

Uma simulação estatística calcula numerosos cenários de um modelo repetidamente, pegando valores da distribuição de probabilidade das variáveis de incerteza e usando esses valores no evento. Todos esses cenários produzem resultados ou previsões associados. Estas **previsões** (*forecasts*), na realidade, são eventos (usualmente com fórmulas ou funções) considerados como saídas importantes do modelo.

# **5.10. Avaliação de Volatilidade**

Volatilidade significa variabilidade de um valor em torno de uma referência esperada[3].

Provavelmente um dos parâmetros da análise de opções reais mais difíceis de estimar é a volatilidade dos fluxos de caixa. A seguir são apresentados vários métodos utilizados para calcular a volatilidade.

#### **5.10.1. Abordagem do Retorno Logarítmico do Fluxo de Caixa**

Nessa abordagem, a volatilidade é calculada usando estimativas dos fluxos de caixa futuros individuais e seus correspondentes retornos logarítmicos, conforme indicado na tabela:

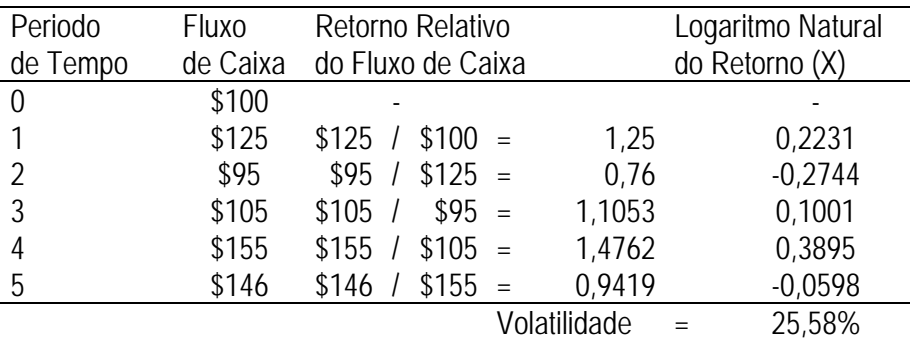

**Tabela 16 – Retorno Logarítmico do Fluxo de Caixa** 

Inicia-se com uma série de fluxos de caixa futuros previstos, os quais são convertidos em retornos relativos. Então são calculados os logaritmos naturais desses retornos relativos.

O desvio padrão desses logaritmos naturais de retornos é a volatilidade da série de fluxos de caixa usada na análise de opções reais. Observe que o número de retornos é um a menos que o total de períodos. Ou seja, para períodos de tempo de 0 a 5, temos 6 fluxos de caixa mas existem somente 5 retornos.

A volatilidade é calculada como:

*volatilidade* = 
$$
\sqrt{\frac{1}{n-1} \sum_{i=1}^{n} (x_i - \bar{x})^2}
$$
 = 25,58%

onde *n* é o número de X, e  $\bar{x}$  é o valor médio de X.

Existem vantagens e deficiências nessa abordagem. Esse método é muito fácil de implementar, e a simulação de Monte Carlo não é requerida para estimar a volatilidade. Essa abordagem é matematicamente válida e largamente usada para estimar a volatilidade de ativos.

Contudo, para análise de opções reais, existem várias restrições que merecem maior atenção, incluindo quando os fluxos de caixa são negativos por um certo período de tempo. Ou seja, o retorno relativo será um valor negativo, e o logaritmo natural de um número negativo não existe. Conseqüentemente, a volatilidade medida não captura totalmente a possível redução do fluxo de caixa e pode produzir resultados errôneos. Em adição, fluxos de caixa auto correlacionados (estimados usando técnicas de previsão de séries temporais) ou fluxos de caixa seguindo uma taxa de crescimento estática vão produzir estimativas de volatilidade erradas. Deve ser tomado muito cuidado nessas situações.

A simulação de Monte Carlo também pode ser usada na criação do modelo de fluxo de caixa descontado que é usado para calcular os fluxos de caixa, processando assim milhares de tentativas e reduzindo o risco de obter uma única estimativa de volatilidade errônea. Executar a simulação de Monte Carlo na etapa de fluxo de caixa descontado é altamente apropriado porque uma distribuição de volatilidades pode ser obtida e usada como entrada numa análise de opções reais. Os resultados dessa análise produzem uma distribuição de previsões de valores de opções reais, em vez de um único ponto de estimativa.

### **5.10.2. Abordagem do Valor Presente Logarítmico**

Nessa abordagem todas as estimativas de fluxos de caixa futuros têm dois valores presentes, um para o primeiro período de tempo e outro para o tempo presente. Essa
estratégia foi introduzida por Tom Copeland[2]. Seus passos são mostrados a seguir. Os cálculos assumem uma taxa de desconto de 10%. Os fluxos de caixa são descontados para o tempo 0 e novamente para o tempo 1. Então os valores são somados, e a seguinte razão logarítmica é calculada:

$$
X = \ln\left(\frac{\sum_{i=1}^{n} V P F C_i}{\sum_{i=0}^{n} V P F C_i}\right)
$$

Onde *VPFC* é o valor presente dos fluxos de caixa futuros em diferentes períodos de tempo *i*.

| Período de     | Fluxo de Caixa | Valor Presente no Tempo 0  | Valor Presente no Tempo 1 |
|----------------|----------------|----------------------------|---------------------------|
| Tempo          |                |                            |                           |
| $\theta$       | 100            | $100/(1+0,1)^{0} = 100$    |                           |
|                | 125            | $125/(1+0,1)^{1} = 113,64$ | $125/(1+0,1)^0 = 125$     |
| $\overline{2}$ | 95             | $95/(1+0,1)^2 = 78,51$     | $95/(1+0,1)^1 = 86,36$    |
| 3              | 105            | $105/(1+0,1)^3 = 78,89$    | $105/(1+0,1)^2 = 86,78$   |
| $\overline{4}$ | 155            | $155/(1+0.1)^4 = 105,87$   | $155/(1+0,1)^3 = 116,45$  |
| 5              | 146            | $146/(1+0.1)^{5} = 90.65$  | $146/(1+0,1)^4 = 99,72$   |
|                |                | Soma=R\$567,56             | Soma=R\$ 514,31           |
|                |                | (manter constante)         |                           |

**Tabela 17 – Valor Presente Logaritmico** 

Na tabela apresentada, *X* é simplesmente *ln(\$514,31/\$567,56) = -0,0985*. Usando esse valor de *X*, deve ser executada uma simulação de Monte Carlo no modelo de fluxo de caixa descontado para obter a previsão da distribuição de *X*.

O desvio padrão da distribuição de *X* é a estimativa de volatilidade usada na análise de opções reais.

*É importante notar que somente o numerador é simulado e o denominador deve permanecer constante.* 

O lado ruim de estimar a volatilidade desse modo é que a simulação de Monte Carlo é

requerida, mas a volatilidade é uma estimativa de um único parâmetro se comparada à abordagem do valor presente logarítmico, a qual produz uma distribuição de valores de opção calculados.

A principal objeção à utilização desse método é sua dependência na variabilidade da taxa de desconto usada. Por exemplo, podemos expandir a equação de *X* da seguinte forma:

$$
X = \ln\left(\frac{\sum_{i=1}^{n} V P F C_i}{\sum_{i=0}^{n} V P F C_i}\right)
$$
  
= 
$$
\ln\left(\frac{FC_1}{(1+D)^0} + \frac{FC_2}{(1+D)^1} + \frac{FC_3}{(1+D)^2} + \Lambda + \frac{FC_N}{(1+D)^{N-1}}\right)
$$
  

$$
\frac{FC_0}{(1+D)^0} + \frac{FC_1}{(1+D)^1} + \frac{FC_2}{(1+D)^2} + \Lambda + \frac{FC_N}{(1+D)^N}
$$

onde *D* representa a taxa de desconto constante usada. Aqui, observa-se que a série de fluxos de caixa *FC* para o numerador é compensada por um período, e os fatores de desconto também. Portanto, executando simulação de Monte Carlo tanto nas variáveis de fluxo de caixa quanto na taxa de desconto levarão a valores diferentes de *X*.

A principal crítica dessa abordagem é que na análise de opções reais, a variabilidade do valor presente do fluxo de caixa é o guia chave do valor da opção e não a variabilidade da taxa de desconto usada na análise.

### **5.10.3. Abordagem Consolidada da Incerteza**

Copeland [2] desenvolveu uma abordagem consolidada da incerteza tendo como base o teorema de Paul Samuelson (1965), o primeiro economista a ser agraciado com o prêmio Nobel. No teorema, Samuelson prova que a taxa de retorno de qualquer título segue um caminho aleatório seja qual for o padrão do fluxo de caixa que se espera que venha a ser gerado no futuro. O que se intui disso é que toda a informação sobre os fluxos de caixa futuros esperados já está incorporada ao preço corrente das ações, de tal forma que se o ciclo de fluxos de caixa evoluir como se espera, os investidores receberão os retornos esperados. Apenas os desvios da trajetória esperada farão com que os preços das ações não variem como esperado. Mas esses desvios são provocados por eventos aleatórios. Conseqüentemente, os desvios da taxa de retorno esperada também são aleatórios.

A prova de que preços adequadamente antecipados flutuam aleatoriamente implica que não importa o quanto estranhos ou irregulares sejam os padrões estocásticos dos fluxos de caixa futuros, o valor relativo à riqueza do projeto seguirá um caminho aleatório normal ao longo do tempo, com volatilidade constante.

Isso significa que várias fontes de incerteza podem ser combinadas em uma única incerteza, a variabilidade do valor do projeto ao longo do tempo.

Então, pode-se recorrer à análise Monte Carlo, aplicando programas como o Cristal Ball® ou o At Risk®, para combinar múltiplas incertezas em uma única, executando-as em uma planilha, como ilustrado na figura.

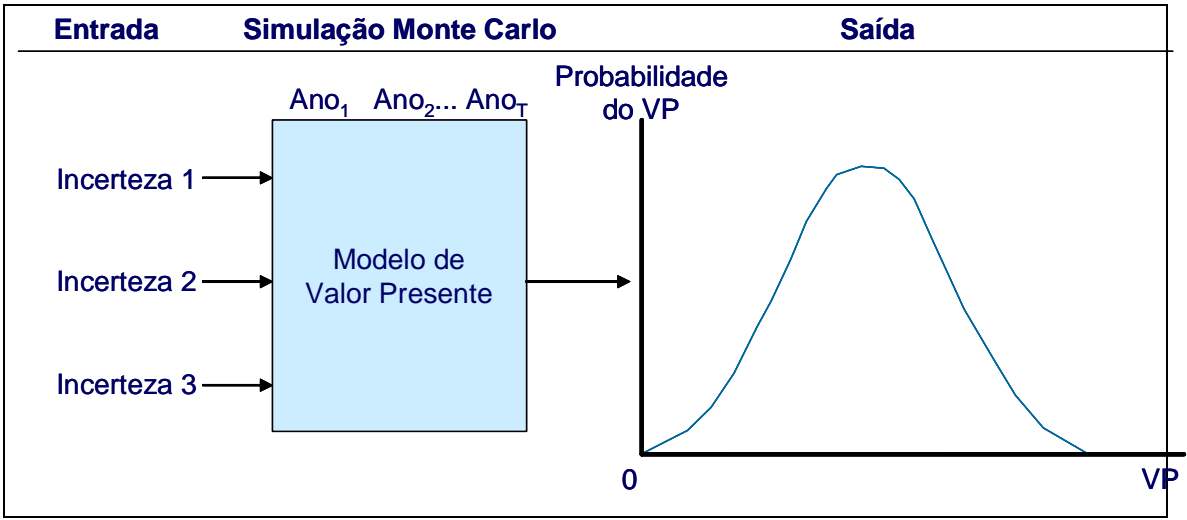

FIGURA 18 – ABORDAGEM CONSOLIDADA DA INCERTEZA

Cada amostra de um conjunto de parâmetros gera uma estimativa do valor presente dos fluxos de caixa do projeto,  $VPFC<sub>t</sub>$ . A volatilidade do projeto  $\sigma$  é o desvio padrão das variações percentuais do valor do projeto, ou seja, da taxa de retorno. Convertemos valores obtidos na planilha em taxas de retorno por meio da seguinte relação:

$$
V P F C_t = V P F C_0 e^{rt}
$$
  

$$
rt = \ln \left( \frac{V P F C_t}{V P F C_0} \right)
$$

Como a taxa de retorno é constante ao longo do tempo, para calcular a taxa de retorno podemos utilizar *t* = 1, e definir a seguinte variável de previsão para a simulação Monte Carlo:

$$
Z = \ln\left(\frac{VP_1 + FC_1}{VP_0}\right)
$$

onde:

$$
VP_0 = \sum_{t=1}^{T} \frac{FC_t}{(1 + WACC)^t}
$$

$$
VP_1 = \sum_{t=2}^{T} \frac{FC_t}{(1 + WACC)^{t-1}}
$$

Durante a simulação Monte Carlo, a distribuição do valor de *z* é obtida mantendo-se constante o valor de  $V_{0}^{P_0}$  e deixando $V_{1}^{P_1}$  e  $FC_1$  variarem com as incertezas introduzidas como hipóteses.

Essa abordagem será utilizada no caso exemplo apresentado.

### **5.10.4. Abordagem Hipóteses Gerenciais**

Outra abordagem para estimar a volatilidade é através de hipóteses gerenciais.

Por exemplo, suponha que a gerência assume que o valor presente de um determinado projeto segue uma distribuição lognormal com uma média de \$44 milhões.

Em adição, a gerência assume que esse valor esperado pode flutuar entre \$30 e \$60 milhões. Esses valores representam probabilidade de 10% no pior caso e 90% de

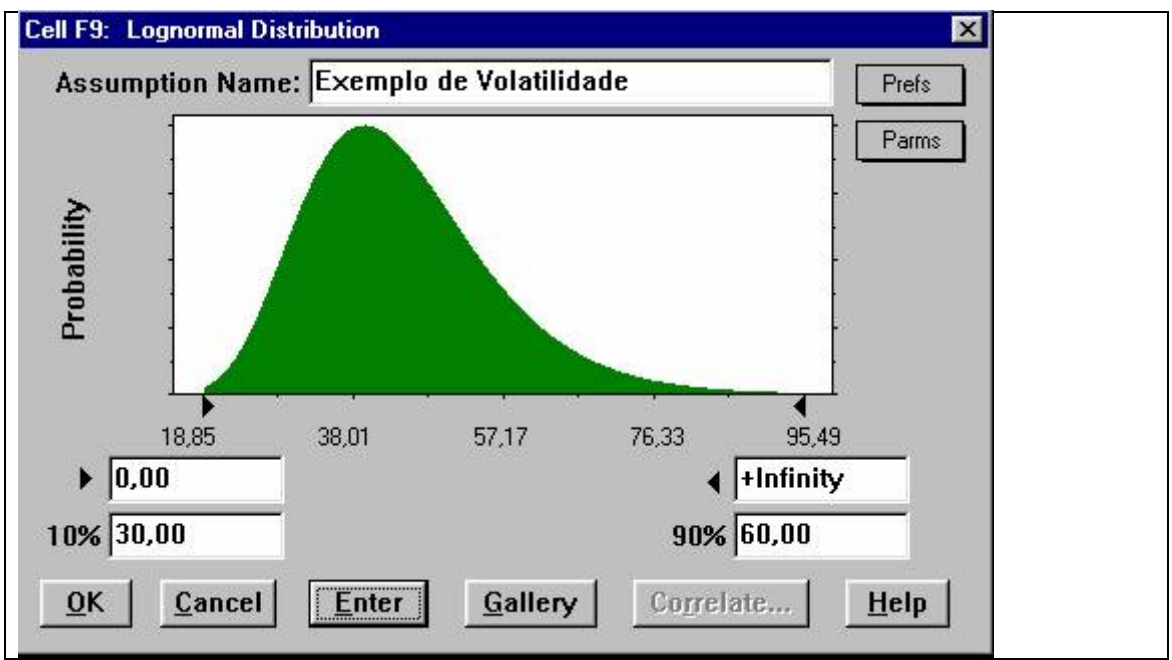

probabilidade no melhor caso, como mostra a figura.

FIGURA 19 – EXEMPLO DE VOLATILIDADE

Usando o software de simulação de Monte Carlo Crystal Ball®, os percentis introduzidos vistos na figura são calculados usando o software, e seu desvio padrão correspondente é calculado: \$12,12 milhões.

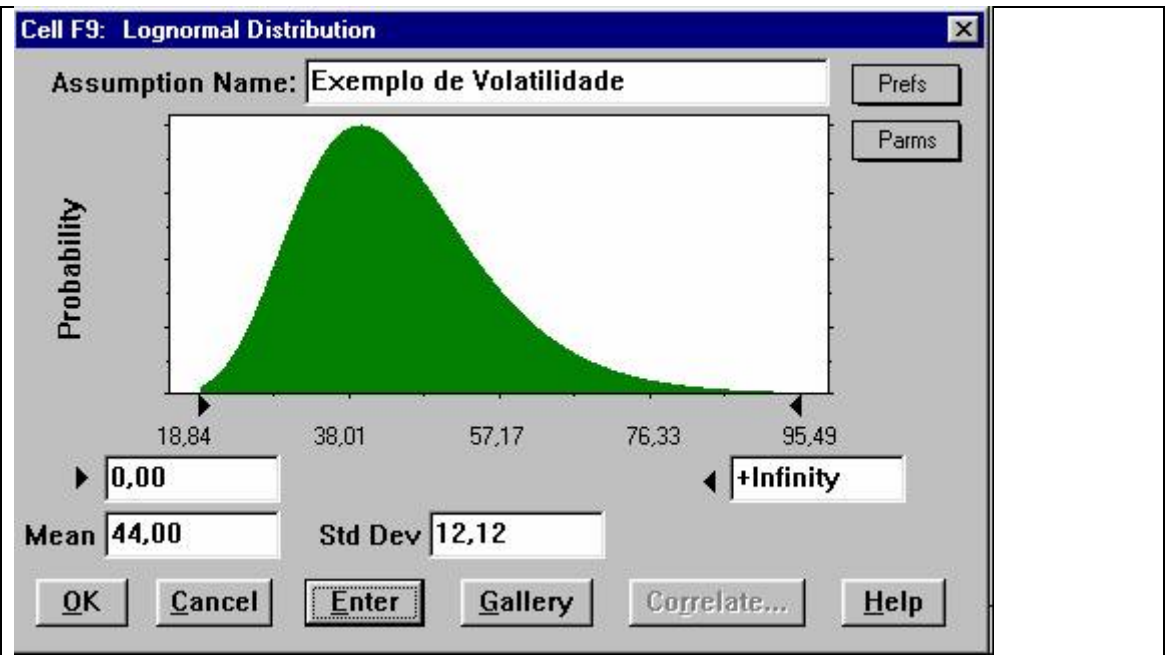

FIGURA 20 – EXEMPLO DE VOLATILIDADE, COM MÉDIA E DESVIO PADRÃO

Conseqüentemente, a volatilidade estimada é \$12,12/\$44,00 ou 27,55%. Este cálculo é feito na função que define a hipótese do Crystal Ball®, escolhendo o comando de parâmetros alternativos (Parms) e introduzindo os percentuais relevantes.

### **5.10.5. Anualizando a Volatilidade**

Independentemente da abordagem, a volatilidade estimada usada na análise de opções reais deve ser uma volatilidade anualizada. Dependendo da periodicidade do fluxo de caixa ou dos dados de preços de ações usados, a volatilidade calculada deve ser convertida em valores anualizados usando  $\sigma \sqrt{T}$ , onde *T* é o número de períodos num ano. Por exemplo, se a volatilidade calculada usando dados mensais de fluxo de caixa for 10%, a volatilidade anualizada é 10% $\sqrt{12}$  = 35%. Este valor deve ser usado na análise de opções reais. Similarmente, *T* é 365 para dados diários, 4 para dados trimestrais, 2 para dados semestrais e 1 para dados anuais. A anualização é importante porque num modelo de opções, assume-se que a volatilidade cresce a uma taxa correspondente a raiz quadrada do intervalo de tempo.

# **5.11. Opções Reais: Limitações**

As ferramentas para avaliar opções existem há cerca de apenas trinta anos, e o conceito de opções reais é ainda mais novo. Não seria surpresa que a determinação do valor de uma opção real permaneça como uma ciência inexata. A aplicação da disciplina do mercado tem seus limites, os quais precisam ser cuidadosamente considerados ao se tomar uma decisão.

As limitações à aplicação da *decisão disciplinada,* conforme apontam AMRAN & KULATILAKA (1999)[13], estão principalmente no:

**Modelo de risco:** refere-se à diferença entre as respostas do modelo de avaliação e o modelo teoricamente correto;

**Aproximações imperfeitas:** quando não se tem o preço do produto comercializado, aproxima-o pelo preço de um similar;

**Ausência de preços observávei**s: quando os preços não estão disponíveis no mercado;

**Ausência de liquidez:** o volume comercializado é tão baixo que qualquer quantia comercializada pode alterar o preço;

**Risco privado:** é o risco peculiar a uma companhia.

Por causa destas limitações, as respostas obtidas através da abordagem das opções reais

podem divergir das melhores respostas teóricas. Apesar destas distorções, a abordagem das opções reais conduz a melhores decisões do que as abordagens tradicionais.Além disto, a *fronteira* das opções reais continua a avançar rapidamente. Estes modelos estão se tornando mais sofisticados e as informações provenientes do mercado estão se tornando mais robustas. Estes limites, por outro lado, crescem pouco.

Por que mais empresas não estão adotando a abordagem das opções reais na tomada de uma decisão estratégica? Vários autores acreditam que a abordagem tem sido lenta em se difundir no mundo dos negócios porque muitas das discussões sobre o assunto têm-se centrado nas equações e modelos. A complexidade das ferramentas tem obscurecido o poder das idéias subjacentes.

As opções reais existem em quase toda decisão de negócio e tendem a aparecer em várias formas. A maior parte do desafio de se considerar a abordagem das opções nas estratégias repousa na identificação da gama total de opções que se possui, separando-as umas das outras e decidindo-se qual é a de maior valor.

# **5.12. Considerações Finais**

Ao término deste capítulo, são válidas as seguintes considerações:

- 1. Os métodos tradicionais de análise econômica de investimentos falham ao não considerar as opções embutidas em projetos de investimento;
- 2. Ao longo da última década, a eficiência desses métodos vem sendo fortemente questionada. Dixit e Pindyck (1994) [19], por exemplo, argúem que a sua aplicação pode induzir a decisões de investimento equivocadas. A razão é que eles ignoram duas características importantes dessas decisões, a irreversibilidade, ou seja, o fato de que o investimento é um custo afundado, de modo que o investidor não consegue recuperá-lo totalmente em caso de arrependimento; e a possibilidade de adiamento da decisão de investir.
- 3. Essas características, juntamente com a incerteza sobre o futuro, fazem com que a oportunidade de investimento seja análoga a uma opção financeira, segundo Dixit e Pindyck (1994);
- 4. Na presença de incerteza, uma firma com uma oportunidade de investimento

irreversível carrega uma opção, ou seja, tem o direito – mas não a obrigação – de comprar um ativo (o projeto) no futuro, a um preço de exercício (o valor do investimento). Quando a firma investe, ela exerce ou mata essa opção de investir. O problema é que a opção de investir tem um valor que deve ser contabilizado como um custo de oportunidade no momento em que a firma investe. Esse valor pode ser bastante elevado, e regras de investimento que o ignoram – tipicamente as regras do VPL e da TIR – podem conduzir a erros significativos, e a decisões de investimento equivocadas;

- 5. Recentemente muitos economistas e pesquisadores têm explorado o conceito básico de que o pensamento de investimento como opções muda substancialmente a teoria e prática acerca do processo de tomada de decisão em investimento de capital. Nesta abordagem, o projeto é visto como uma opção que pode ser exercida ou não, segundo as condições do mercado. A Teoria das Opções Reais vale-se dos métodos de precificação de opções financeiras para avaliar os projetos;
- 6. A maioria dos problemas de ativos reais exige que se relaxem uma ou mais hipóteses-padrão do modelo Black-Scholes. Por exemplo, a maioria das decisões de investimento envolve opções compostas, porque progride em fases, e em geral há várias fontes de incertezas correlacionadas. A necessidade de ser realista nos levará a afastar-nos bastante da equação Black-Scholes;
- 7. Segundo Monteiro [18], a abordagem binomial é o modelo visualmente mais simples e intuitivo para a avaliação do preço da opção. Devido a esta vantagem gráfica, que evita o rótulo de "caixa preta", algumas vezes atribuído a modelos matematicamente mais complexos, o modelo binomial tem sido também o modelo mais utilizado por praticantes que buscam nas opções uma forma de gerenciamento de seus investimentos em ativos reais. A abordagem binomial é a mais simples das fórmulas de precificação de opções.

# **Capítulo VI**

# **6. Aplicação da Metodologia de Opções Reais em um Caso Real**

# **6.1.Considerações Iniciais**

Após as considerações sobre a Metodologia de Opções Reais, apresentaremos sua aplicação em um caso real de planejamento da ESCELSA. A opção apresentada será a de adiamento de um investimento de expansão do sistema elétrico da empresa cuja análise econômica foi mostrada no capítulo 3. Neste ponto, após a apresentação dos casos reais, suas análises econômicas nas fases de planejamento e posterior, e a conceituação da metodologia de opções reais, fica evidente a importância da análise de adiamento de investimentos de expansão de sistemas elétricos de distribuição. Mostramos um caso real onde esta opção poderia ter sido analisada e aplicada com ganhos reais para a ESCELSA, a subestação de Fundão 69-13,8 kV, 10/12,5 MVA. Para o engenheiro de planejamento de distribuição, é sobremodo importante o entendimento da volatilidade do mercado de demanda máxima, pois que este é um dos parâmetros responsáveis pela definição dos investimentos de expansão.

No caso da SD Fundão, a verificação de mercado muito inferior ao planejado causou o afundamento do investimento, ainda que em boa parte recuperado pela adoção da opção de contração realizada pela empresa, conforme mencionado anteriormente.

# **6.2.Caso Exemplo**

Como exemplo, será avaliada a opção de adiamento (diferimento) de investimentos para construção da SD Paulista, analisada no capítulo 3 e prevista para 2004, englobando:

- Instalação de um transformador 69/13,8 kV 6,67 MVA;
- Construção de um novo bay de 15 kV;
- Construção e recondutoramento de 11,95 km de rede área em cabo 4/0 AWG.

Esse estudo originou o relatório de avaliação: ESCE 2004 010242 – Análise da região suprida pelo alimentador SF06 da SD São Francisco. A figura abaixo apresenta o diagrama unifilar da alternativa proposta.

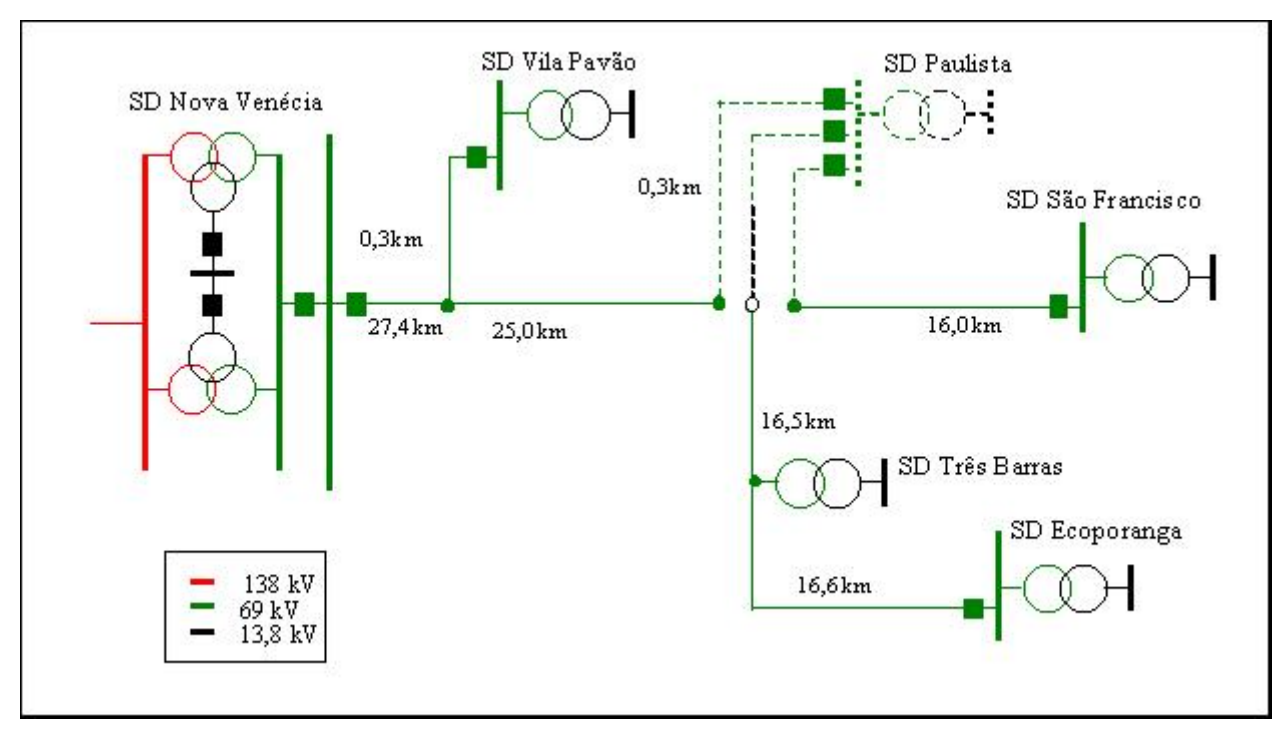

FIGURA 21 - DIAGRAMA UNIFILAR SIMPLIFICADO DA ALTERNATIVA 1

# **6.2.1. Análise padrão do Valor Presente do Projeto**

A planilha original, mostrada à página 53, foi modificada, piorando os resultados, de modo a facilitar a aplicação da opção de adiamento. Uma vez encerrada a análise, verificamos que esta modificação pode ser dispensada.

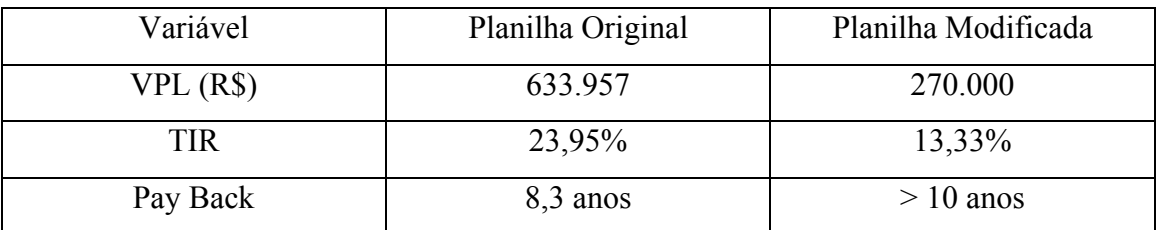

A análise padrão do valor presente do projeto foi realizada com o fluxo de caixa descontado a seguir:

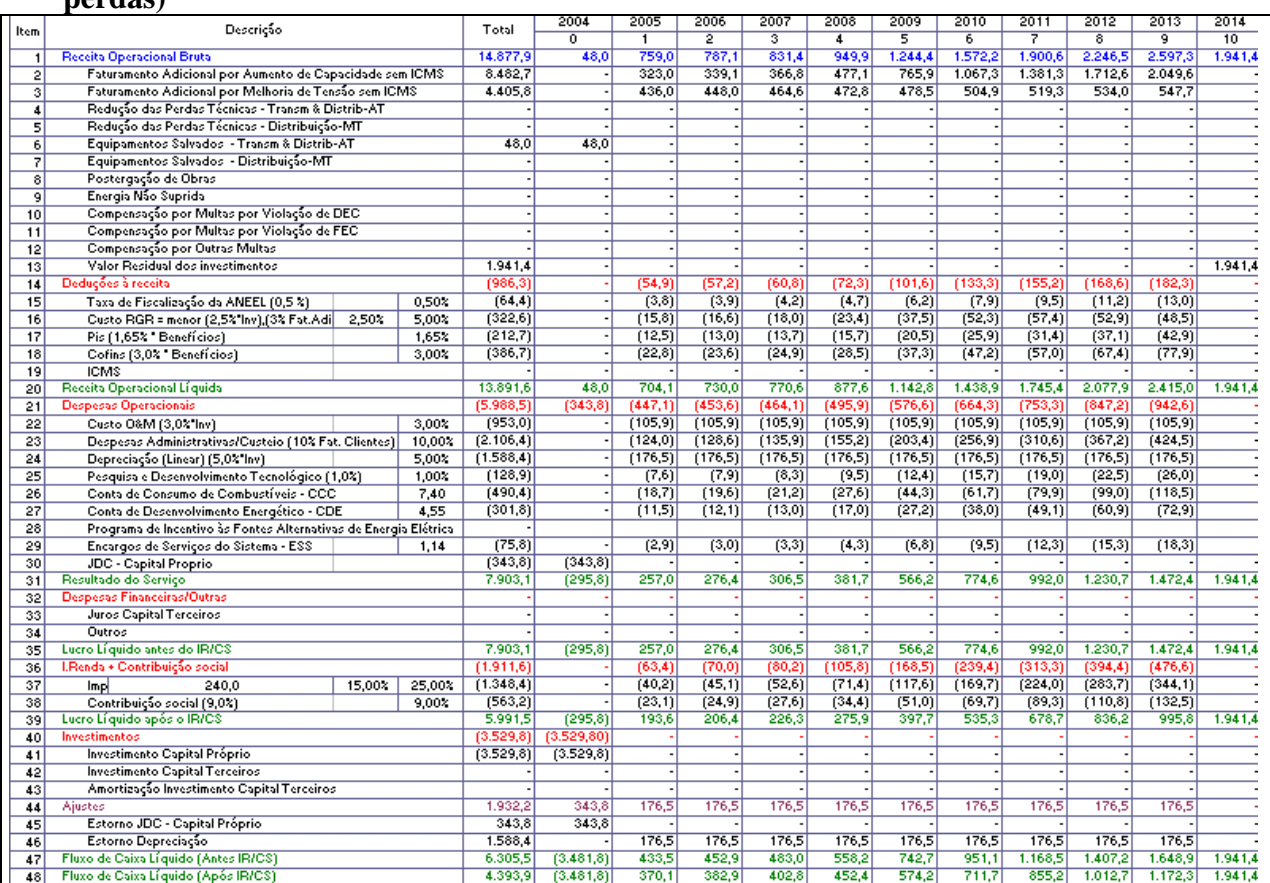

#### **Análise econômica da Alternativa 1 (desconsiderando benefício de redução de perdas)**

FIGURA 22 - ANÁLISE ECONÔMICA DA ALTERNATIVA 1

Resumindo, tem-se:

 $VPL = R$ 270$  Mil

 $TIR = 13,33\%$ 

Tempo de Retorno > 10 anos

# **6.2.2. Análise de Monte Carlo para determinação da Volatilidade do projeto**

O segundo passo da avaliação de opções reais é a construção de uma árvore de eventos, baseada em um conjunto de incertezas combinadas que influenciam a volatilidade do projeto.

A incerteza escolhida é o mercado de demanda máxima.

A planilha original do estudo vai ser modificada e processada no programa Cristal

Ball® para realização da simulação de Monte Carlo necessária para determinar a volatilidade do projeto.

Baseado no mercado de demanda máxima realizado e previsto, a tabela a seguir apresenta as demandas máximas e os piores índices percentuais previstos de carregamento nas Subestações Barra de São Francisco e Vila Pavão para um horizonte de 10 anos, e o realizado nos anos 2000 a 2002.

Será utilizada a demanda máxima da SD São Francisco, cuja capacidade do transformador é 12,5 MVA.

| Subestação<br>(transformador) | São Francisco (5TR1 - 12,5 MVA) |              | Vila Pavão (5TR1 - 6,67 MVA) |              |  |  |  |  |  |
|-------------------------------|---------------------------------|--------------|------------------------------|--------------|--|--|--|--|--|
|                               | Demanda máxima                  | Pior         | Demanda máxima               | Pior         |  |  |  |  |  |
| Ano                           | anual prevista do               | Carregamento | anual prevista do            | Carregamento |  |  |  |  |  |
|                               | transformador (MVA)             | previsto (%) | transformador (MVA)          | previsto (%) |  |  |  |  |  |
| 2000                          | 11,0                            | 88,0         | 2,7                          | 41,1         |  |  |  |  |  |
| 2001                          | 10,4                            | 83,2         | 3,1                          | 46,1         |  |  |  |  |  |
| 2002                          | 10,0                            | 80,0         | 2,7                          | 39,9         |  |  |  |  |  |
| 2003                          | 11,5                            | 92,0         | 5,0                          | 74,6         |  |  |  |  |  |
| 2004                          | 12,1                            | 97,1         | 5,2                          | 77,8         |  |  |  |  |  |
| 2005                          | 12,7                            | 101,3        | 5,4                          | 81,0         |  |  |  |  |  |
| 2006                          | 13,0                            | 104,3        | 5,6                          | 84,3         |  |  |  |  |  |
| 2007                          | 13,4                            | 107,1        | 5,8                          | 87,5         |  |  |  |  |  |
| 2008                          | 13,9                            | 111,1        | 6,1                          | 90,8         |  |  |  |  |  |
| 2009                          | 14,4                            | 115,1        | 6,3                          | 94,0         |  |  |  |  |  |
| 2010                          | 14,9                            | 119,1        | 6,5                          | 97,3         |  |  |  |  |  |
| 2011                          | 15,4                            | 123,1        | 6,7                          | 100,5        |  |  |  |  |  |
| 2012                          | 15,9                            | 127,1        | 6,9                          | 103,8        |  |  |  |  |  |
| 2013                          | 16,4                            | 131,2        | 7,1                          | 107,1        |  |  |  |  |  |

**Tabela 18 - Demanda máxima realizada e prevista** 

Obs.: Carregamentos considerando as perdas no transformador e desconsiderando correções pela tensão.

Os cálculos realizados estão ilustrados na planilha abaixo. As explicações vêem a seguir.

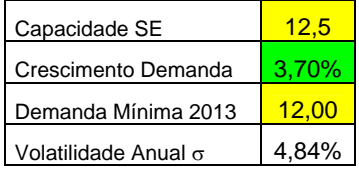

|                                     | 2003 | 2004 | 2005 | 2006 | 2007 | 2008 | 2009 | 2010 | 2011 | 2012 |
|-------------------------------------|------|------|------|------|------|------|------|------|------|------|
|                                     |      |      |      |      |      |      |      |      |      |      |
| <b>Demanda Prevista</b>             | 11.5 | 12.1 | 12.7 | 13.0 | 13.4 | 13.9 | 14.4 | 14.9 | 15.4 | 15,9 |
| Demanda Projetada                   | 11.5 | 11.9 | 12.4 | 12.9 | 13,3 | 13.8 | 14.4 | 14.9 | 15.5 | 16,0 |
| Limite inferior                     | 11,5 | 10.8 | 10,8 | 10,9 | 11,0 | 11.1 | 11.3 | 11,5 | 11,8 | 12,0 |
| Limite superior                     | 11,5 | 13.1 | 14,2 | 15,2 | 16,2 | 17.2 | 18.2 | 19,2 | 20.3 | 20,5 |
| <b>MVA Excedentes Capacidade SE</b> | 0.0  | 0.0  | 0,0  | 0.4  | 0.8  | 1,3  | 1.9  | 2.4  | 3,0  | 3,5  |

**Tabela 19 – Cálculos Realizados** 

À partir da demanda prevista, determina-se que a taxa de crescimento da demanda é 3,7%. A demanda de 2003 continua com o valor 11,5 e as demandas dos próximos anos são calculadas pela equação:

$$
D_t = D_{t-1} e^{3.7\%}
$$

Os valores projetados apresentaram uma boa correlação com os valores originais, como mostrado no gráfico a seguir.

Observa-se que a demanda em 2003 é 11,5 e sobe, em média 3,7% nos próximos anos até atingir 16 MVA em 2012. Para processar a simulação Monte Carlo do projeto, necessitamos calcular a sua volatilidade. Dependendo da volatilidade, a demanda no último ano deverá situar-se no seguinte intervalo de confiança de 95%:

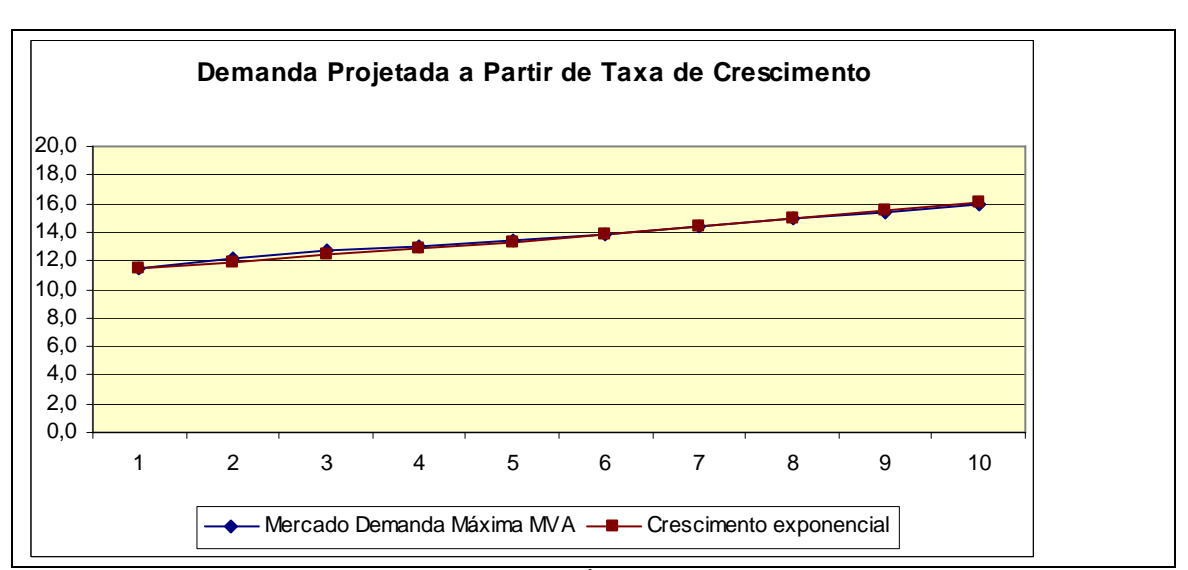

 $\left[ D_{2003}e^{9\mathrm{x}3,7\% -2\sigma \sqrt{9}}, D_{2003}e^{9\mathrm{x}3,7\% +2\sigma \sqrt{9}} \right]$  $D_{\overline{2012}} = \left[ {D_{\overline{2003}}}{e^{\textstyle{\mathfrak{3x3,7\%}} - 2\sigma \sqrt{9}}}, {D_{\overline{2003}}}{e^{\textstyle{\mathfrak{3x3,7\%}} + 2\sigma \sqrt{9}}}} \right]$ 

FIGURA 23 – DEMANDA PROJETADA À PARTIR DA TAXA DE CRESCIMENTO

A estimativa gerencial do intervalo de confiança de 95% é obtida indiretamente, indagando:

**Dado que a demanda média esperada para o último ano é 16 MVA, qual é o valor mínimo de demanda que poderá ser atingido em um intervalo de confiança de 95%?** 

Supondo que a estimativa feita pela gerência seja de 12 MVA, pode-se deduzir a volatilidade das demandas, recorrendo à seguinte equação:

$$
\sigma = \frac{\sum_{i=1}^{n} r_i - \ln\left(\frac{D_T^{\text{inf error}}}{D_0}\right)}{2\sqrt{T}} = \frac{9 \times 3,7\% - \ln\left(\frac{12}{11,5}\right)}{2\sqrt{9}} = 4,84\%
$$

O intervalo de confiança em torno do nível de demanda esperado para cada ano considerado no modelo é construído por:

$$
Lim_{d}[D_{t}]=D_{0}e^{\sum r_{i}-2\sigma\sqrt{t-1}}=11,5e^{(t-1)\times3,7\%-2\times4,84\sqrt{t-1}}
$$

$$
Lim_{u}[D_{t}]=D_{0}e^{\sum r_{i}+2\sigma\sqrt{t-1}}=11,5e^{(t-1)\times3,7\%+2\times4,84\sqrt{t-1}}
$$

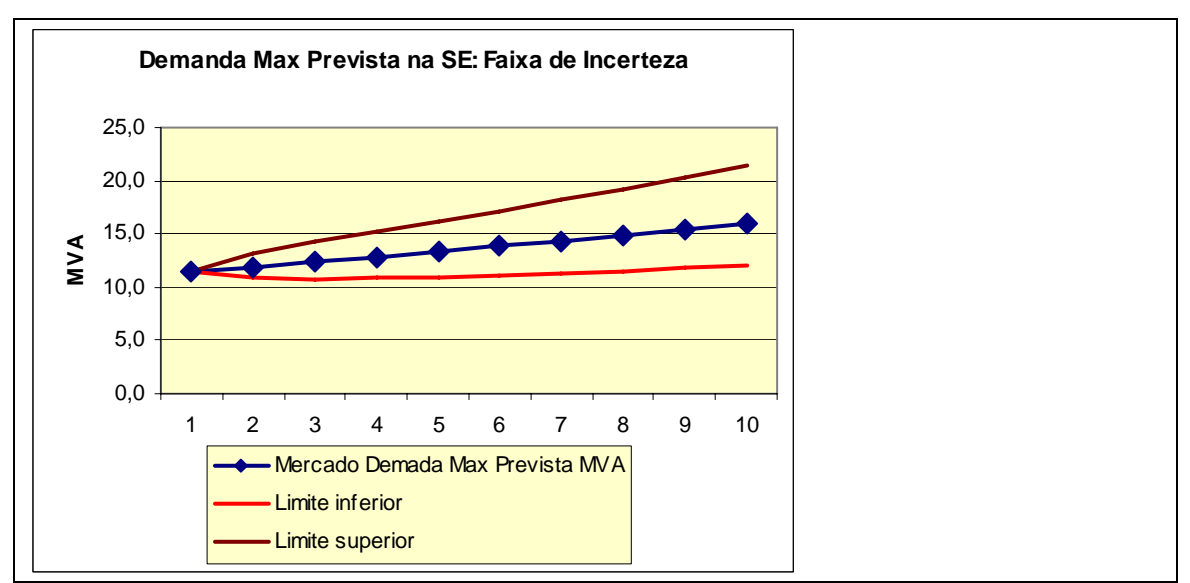

FIGURA 24 – DEMANDA MÁXIMA PREVISTA NA SD: FAIXA DE INCERTEZA

Finalmente, o cálculo dos MVA excedentes da capacidade da S/E para a configuração atual, localizado na planilha P2-Dados de Entrada do estudo original mencionado, na parte referente ao faturamento adicional da SE deve ser substituído por:

Se Demanda Projetada> Capacidade da SE,

MVA excedente = Demanda Projetada - Capacidade da SE

Senão

 $MVA$  excedente = 0

Na verdade, em cada simulação vamos sortear um valor da taxa de crescimento da demanda r que implicará em uma curva de demanda diferente em cada simulação. O aumento de capacidade resultante gerará nova receita, novo VPL e nova taxa interna de retorno.

Para definir a taxa de crescimento de demanda como Hipótese, selecione sua célula e clique no ícone Define Hipótese. Um conjunto de distribuições aparece na Galeria de Distribuição. Selecione a distribuição normal e digite a média 3,7% e o desvio padrão 4,84%.

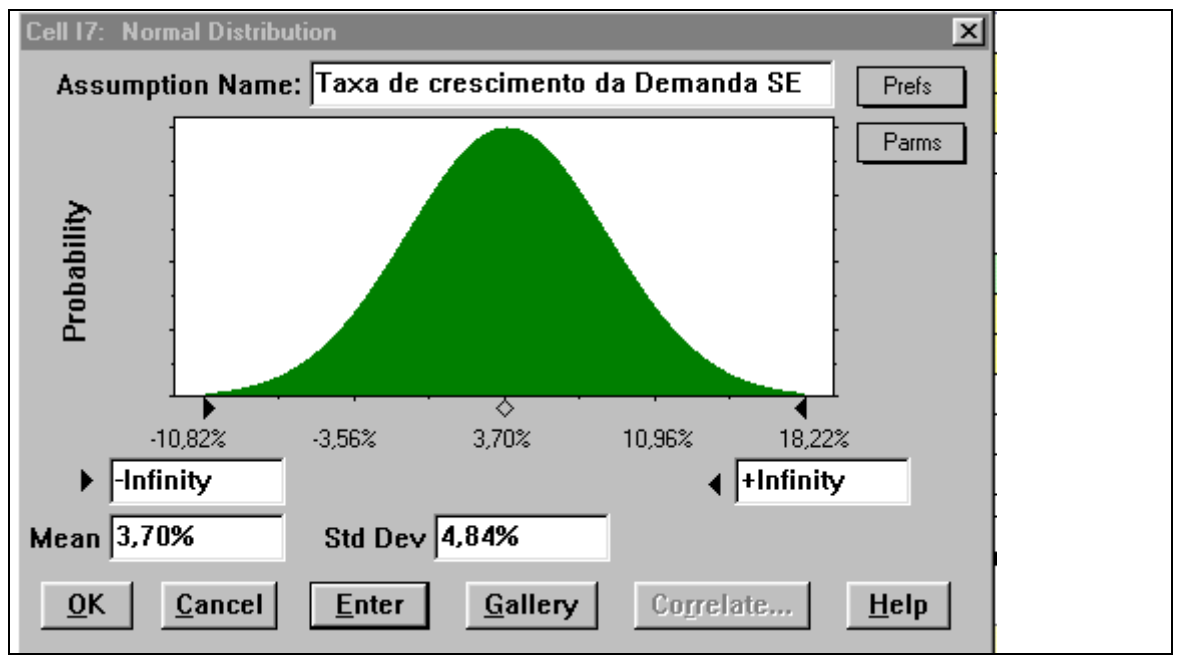

FIGURA 25 – TAXA DE CRESCIMENTO DA DEMANDA

Para definir a demanda do último ano como variável de previsão (*forecast*), selecione sua célula, clique no ícone Define Previsão , digite seu título e clique em OK para continuar.

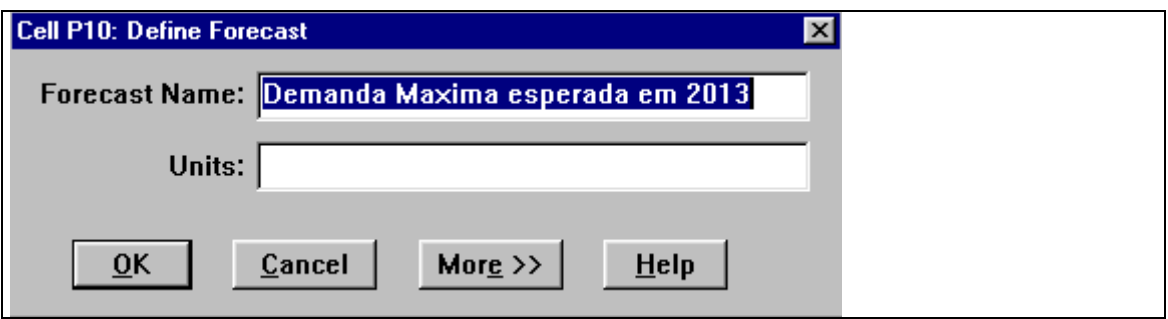

FIGURA 26 – DEFINIÇÃO DA VARIÁVEL DE PREVISÃO

A volatilidade do projeto é o desvio padrão das variações percentuais do valor presente do projeto ao longo dos anos, conforme a abordagem consolidada da incerteza descrita por Copeland [2], ou seja, a taxa de retorno do projeto, calculada por:

$$
Z = \ln\left(\frac{VP_1 + FC_1}{VP_0}\right)
$$

onde:

$$
VP_0 = \sum_{t=1}^{T} \frac{FC_t}{(1 + WACC)^t}
$$

$$
VP_1 = \sum_{t=2}^{T} \frac{FC_t}{(1 + WACC)^{t-1}}
$$

WACC  $11,94\%$ 

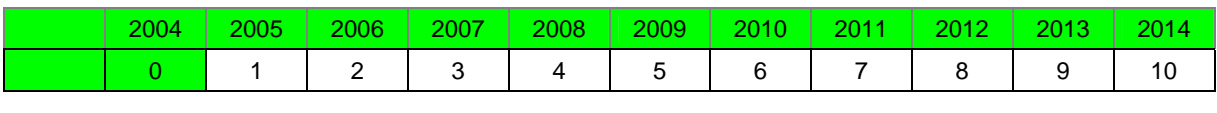

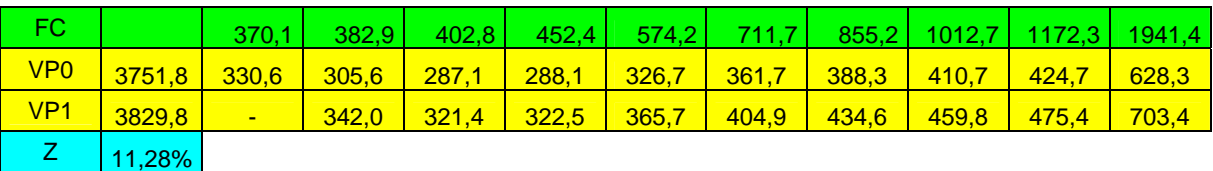

### FIGURA 28 – PREVISÃO DA SIMULAÇÃO

A célula contendo o valor de z também é definida como previsão da simulação (Forecast). Ela é a célula que de fato interessa. Durante a simulação Monte Carlo, a distribuição do valor de *Z* é obtida mantendo-se constante o valor de  $VP_0$  e deixando  $VP_1$  e  $FC_1$  variarem com as incertezas introduzidas como hipóteses. Logo:

$$
Z = \ln\left(\frac{VP_1 + FC_1}{3751,8}\right)
$$

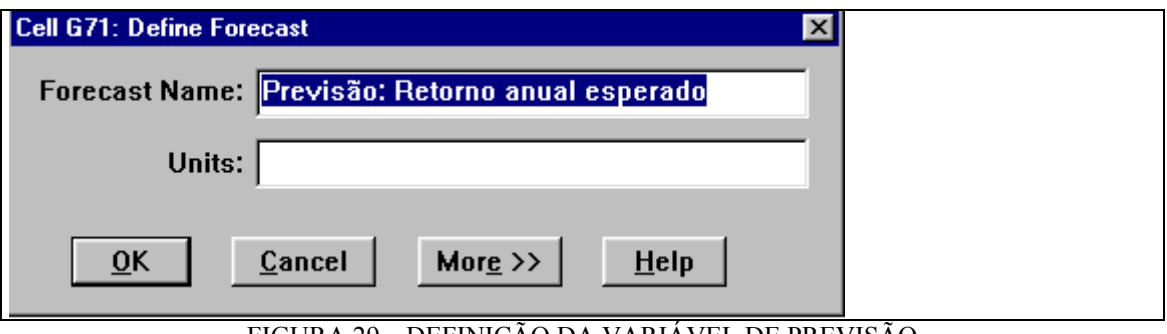

FIGURA 29 – DEFINIÇÃO DA VARIÁVEL DE PREVISÃO

Para iniciar a simulação de Monte Carlo clique no ícone Start Simulation da barra de ferramentas do Crystal Ball. Os números da planilha Excel começam a se alterar na tela, e os gráficos das previsões são preenchidos, até aparecer a mensagem:

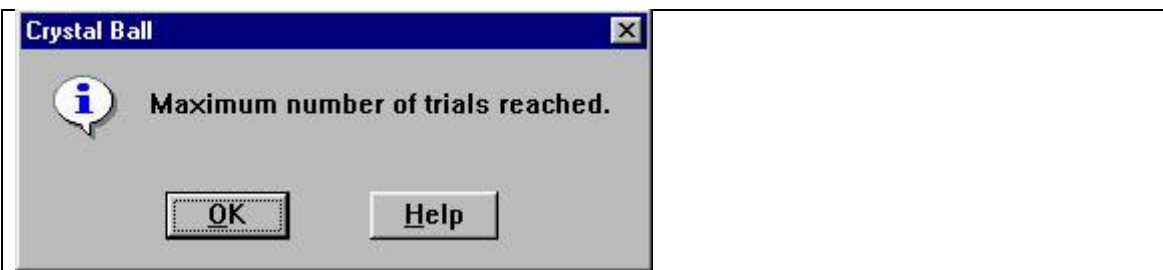

FIGURA 30 – CRYSTAL BALL

Após mil iterações usando os parâmetros que escolhemos, a média da demanda esperada em 2012 é 16,1 MVA, muito próxima do resultado esperado 16 MVA. Com o aumento do número de simulações (trials) a diferença diminui. A distribuição da demanda em 2012 se aproxima da forma normal.

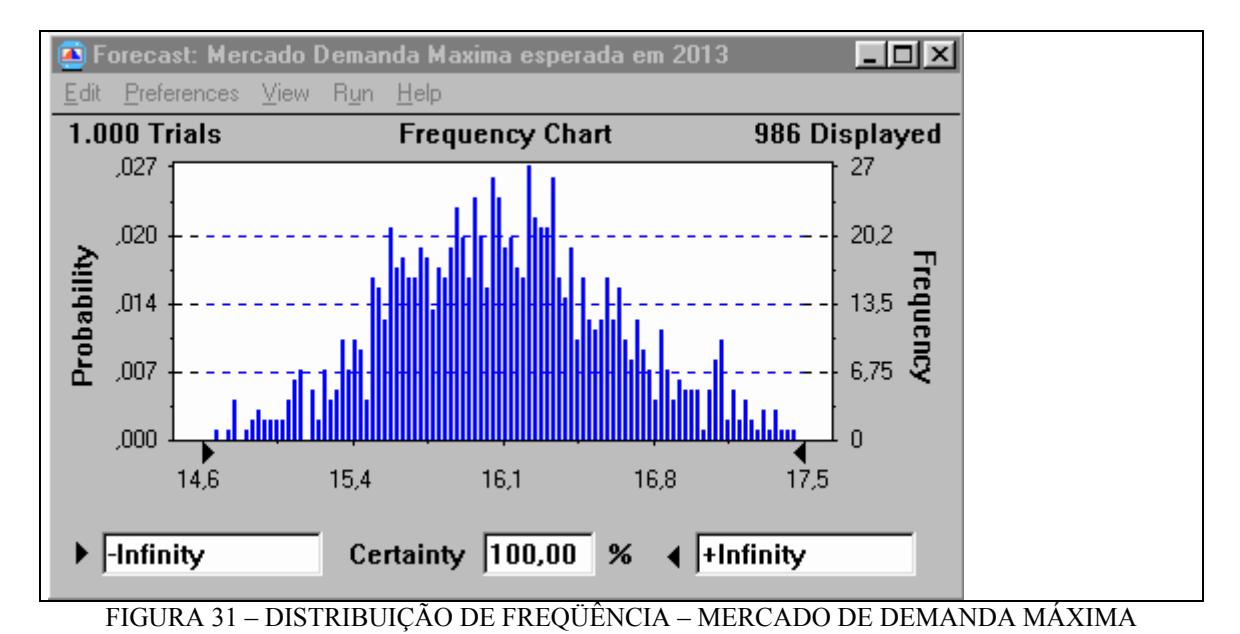

Em mil tentativas, a distribuição da taxa de retorno é aproximadamente normal, com valor médio de 11,28% como ilustrado no gráfico a seguir. A volatilidade do projeto (desvio padrão da taxa de retorno) é 6,49%, obtida consultando as estatísticas da simulação.

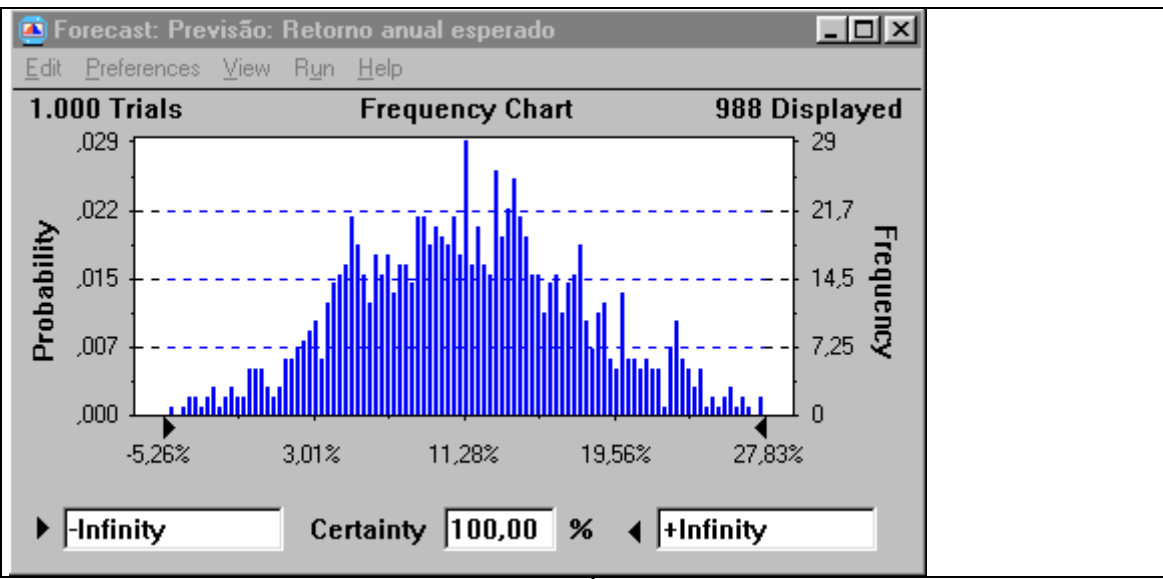

FIGURA 32 – DISTRIBUIÇÃO DE FREQÜÊNCIA – RETORNO ANUAL ESPERADO

# **6.2.3. Árvore de Eventos**

A volatilidade calculada (6,49%) é aplicada na elaboração de uma árvore de eventos com base no Valor Presente do Ativo. Para isso, foi desenvolvido um aplicativo em Excel®, para avaliar opções simples.

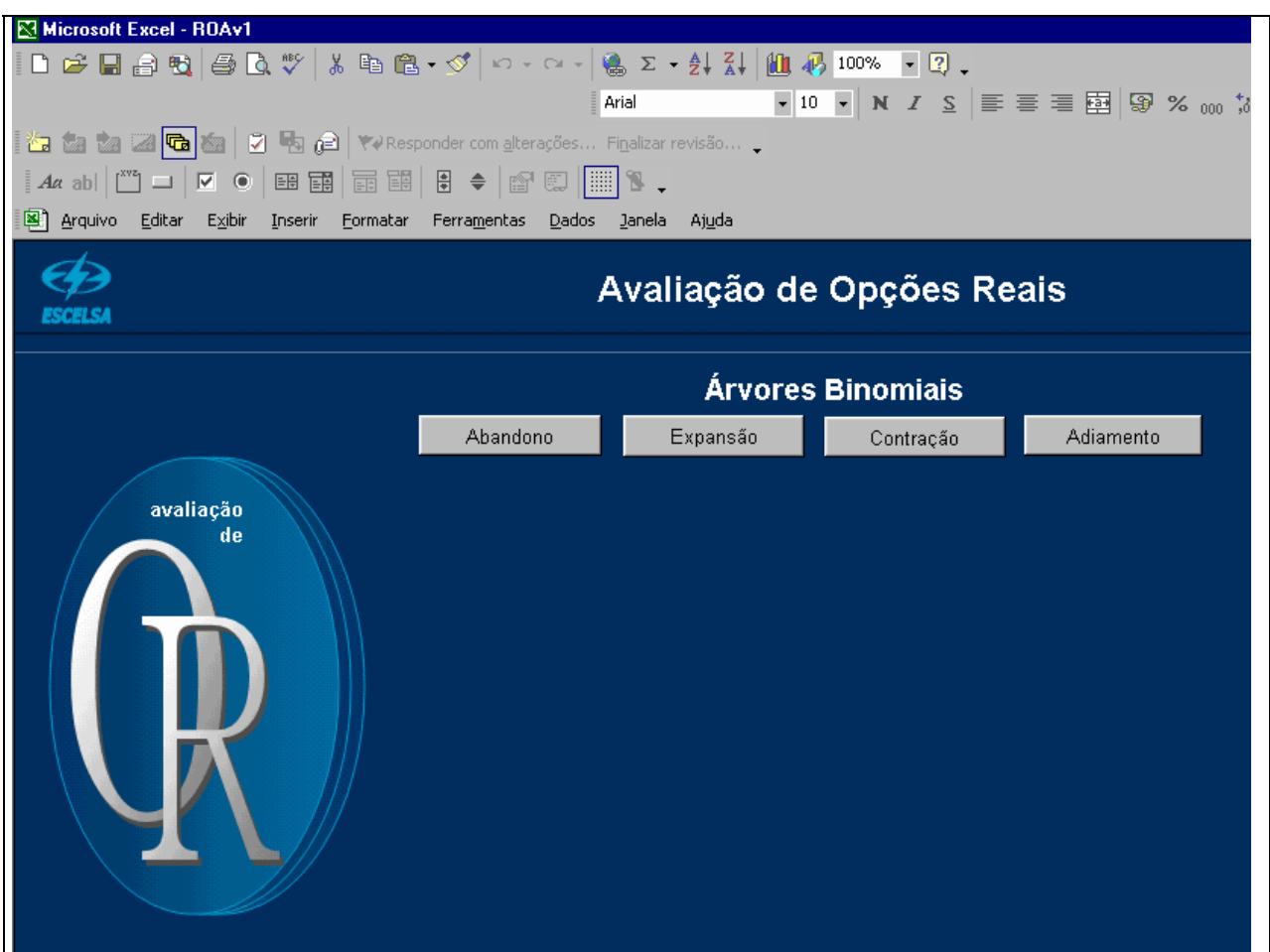

FIGURA 33 – SOFTWARE DE AVALIAÇÃO DE OPÇÕES REAIS – MODELO BINOMIAL

Selecionada a opção de adiamento, a árvore de eventos é calculada a partir dos seguintes parâmetros:

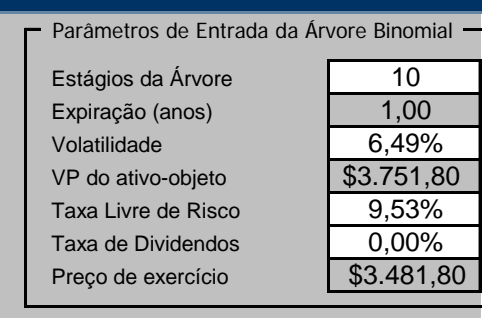

FIGURA 34 – PARÂMETROS DE ENTRADA DA ÁRVORE DE EVENTOS

A taxa de dividendos zero é adotada para investimentos de distribuição no Setor Elétrico. A opção a ser analisada é uma opção de adiamento dos investimentos por um ano. Logo ela expira em um ano. A árvore de eventos construída terá dez estágios.

Uma opção de adiamento é avaliada como uma *call* americana, em que o preço de exercício é equivalente ao valor do investimento a ser feito.

Na avaliação intrínseca da opção, o valor presente do ativo-objeto deve ser igual ao Valor Presente do Fluxo de Caixa sem Flexibilidade, obtido na planilha da Figura 22, tal seja  $(3.481,80+270,00)$ xmil = 3.751,80xmil.

 A taxa de juros anual livre de risco considerada é 10%. A taxa de juros, convertida para o regime de capitalização contínua equivale a ln(1+r)=ln(1,10)=9,53% ao ano.

A árvore de eventos construída é ilustrada a seguir.

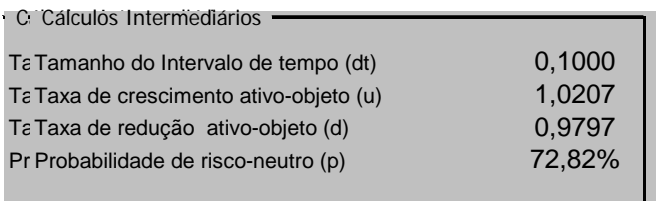

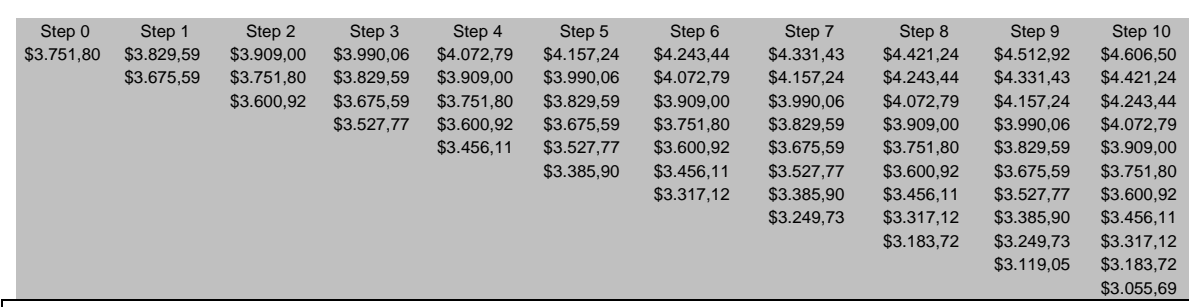

#### FIGURA 35 - ÁRVORE DE EVENTOS

As árvores de eventos modelam o conjunto de valores que o ativo subjacente sujeito a risco pode assumir ao longo do tempo.

Essa árvore pode ser construída com um procedimento muito simples e prático. Inicialmente, o valor presente do ativo-objeto foi introduzido no step 0. Os demais elementos da diagonal da árvore são calculados multiplicando o elemento anterior na diagonal por d. Cada elemento restante é obtido multiplicando o elemento da coluna anterior na mesma linha por u.

# **6.2.4. Árvore de Decisão**

O terceiro passo no processo de estimativa do valor de um projeto em termo de opções é a determinação das decisões gerenciais a serem tomadas nos nós das árvores de eventos, para transformá-la em uma árvore de decisões. A árvore de decisão mostra os retornos das decisões ótimas, condicionadas às situações que se apresentam. Portanto, seus retornos são os que resultariam da opção, ou opções, que estamos tentando valorar.

Nossa meta é precificar a opção, de modo a avaliar o investimento com mais precisão.

A avaliação é feita de trás para frente e se inicia pela última coluna da árvore. Assim, no último período, calcula-se:

#### *VOR* = *VP calculado na árvore de eventos - preço de exercício da opção*

Se o valor da opção for maior que zero, a opção de adiamento deve ser exercida. Caso contrário, a opção não deve ser exercida, e o seu valor é zero.

$$
VOR = Max[S \cdot X; 0]
$$

A seguir, cada step anterior é avaliado, adotando o maior valor entre: *VOR* = *VP calculado na árvore de eventos - preço de exercício da opção* e

a ponderação entre os dois valores dos ramos subseqüentes. Os fatores de ponderação são p e (1-p):

$$
VOR = \frac{(VOR_{ramo\,sup\,eriorsubsequence} \times p) + (VOR_{ramo\,inf\,eriorsubsequence} \times (1-p))}{e^r}
$$

ou seja,

$$
VOR = Max \left[ \frac{(VOR_{ramo\,sup\,eriorsubsequence} \times p) + (VOR_{ramo\,inf\,eriorsubsequence} \times (1-p))}{e^r}; S - X \right]
$$

O valor calculado para o step 0 é o valor da opção.

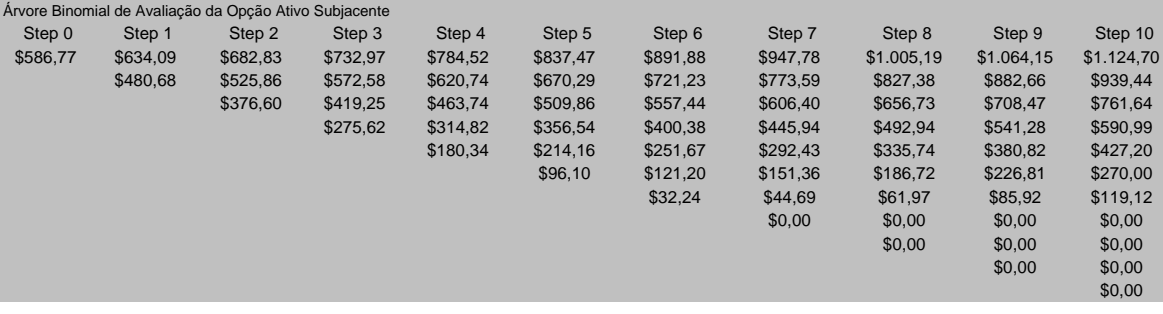

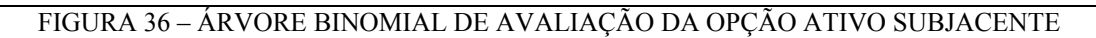

A tomada de decisão é feita da seguinte maneira:

Se S-X for o maior valor, a opção de adiamento deve ser exercida.

Caso contrário, o processo deve continuar.

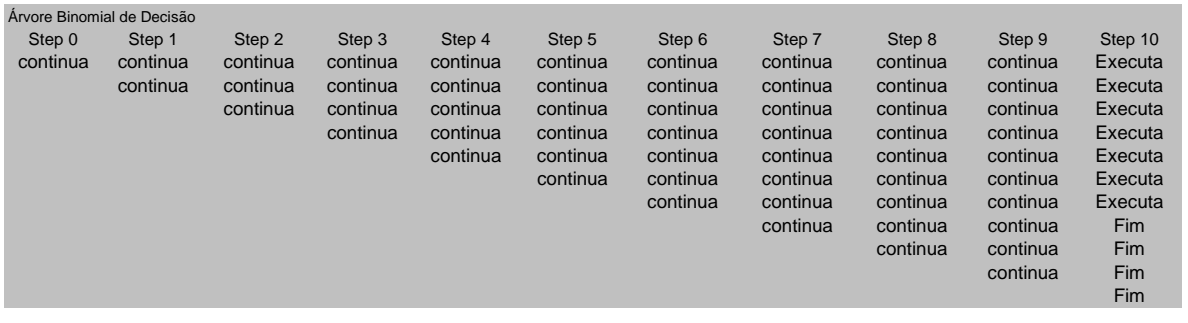

### FIGURA 37 – ÁRVORE BINOMIAL DE DECISÃO

Observa-se que o exercício antecipado de uma opção de adiamento ou compra americana sobre um ativo-objeto que não distribui dividendos nunca vale a pena.

### **6.2.5. Análise da Opção Real**

O valor da opção de adiamento dos investimentos por um ano foi calculado na etapa anterior e vale R\$586,77 mil. Na análise econômica tradicional do projeto, pelo processo de fluxo descontado, o valor presente líquido obtido foi R\$270 mil. Portanto, o valor presente líquido do projeto considerando a opção de adiamento é de:

 $VPL<sub>F</sub> = VPL<sub>T</sub> + VOR$ 

Onde:

 $VPL<sub>F</sub>$  = Valor presente líquido final  $VPL<sub>r</sub>$  = Valor presente líquido tradicional *VOR* = Valor das opções reais

 $VPLE = 270.000 + 586.770 = 856.770$ 

Portanto, o VPL do projeto com a opção de adiamento foi calculado e vale R\$ 856.770.

É um valor muito superior ao VPL tradicional, sem flexibilidade, de R\$ 270.000.

A diferença está no Valor da Opção de Adiamento calculado, de R\$ 586.770.

Concluímos que vale a pena adiar o investimento por um ano.

Outra forma de analisar o resultado é exposta abaixo.

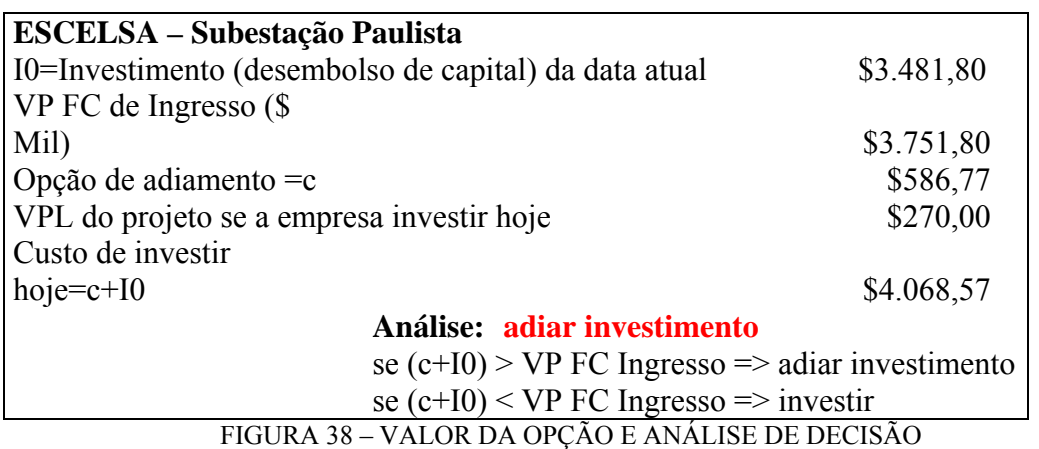

O valor presente do fluxo de caixa de ingresso do projeto é igual ao investimento de R\$3.481,80 mil mais o VPL de R\$270 mil, totalizando R\$3.751,80.

Investir agora implica exercer a opção, cujo valor é R\$586,77 mil. Portanto, o custo de

investir hoje é igual ao desembolso do capital de investimento de R\$3.481,80 mil, mais a perda do valor da opção de R\$586,77 mil, que totaliza R\$4.086,57 mil.

Como o custo total de investir hoje (R\$586,77) é maior do que o VP FC de ingresso (R\$3.751,80), é melhor esperar e manter a opção funcionando.

Se a árvore fosse calculada com 5 estágios, o valor da opção seria R\$586,72, como ilustrado a seguir.

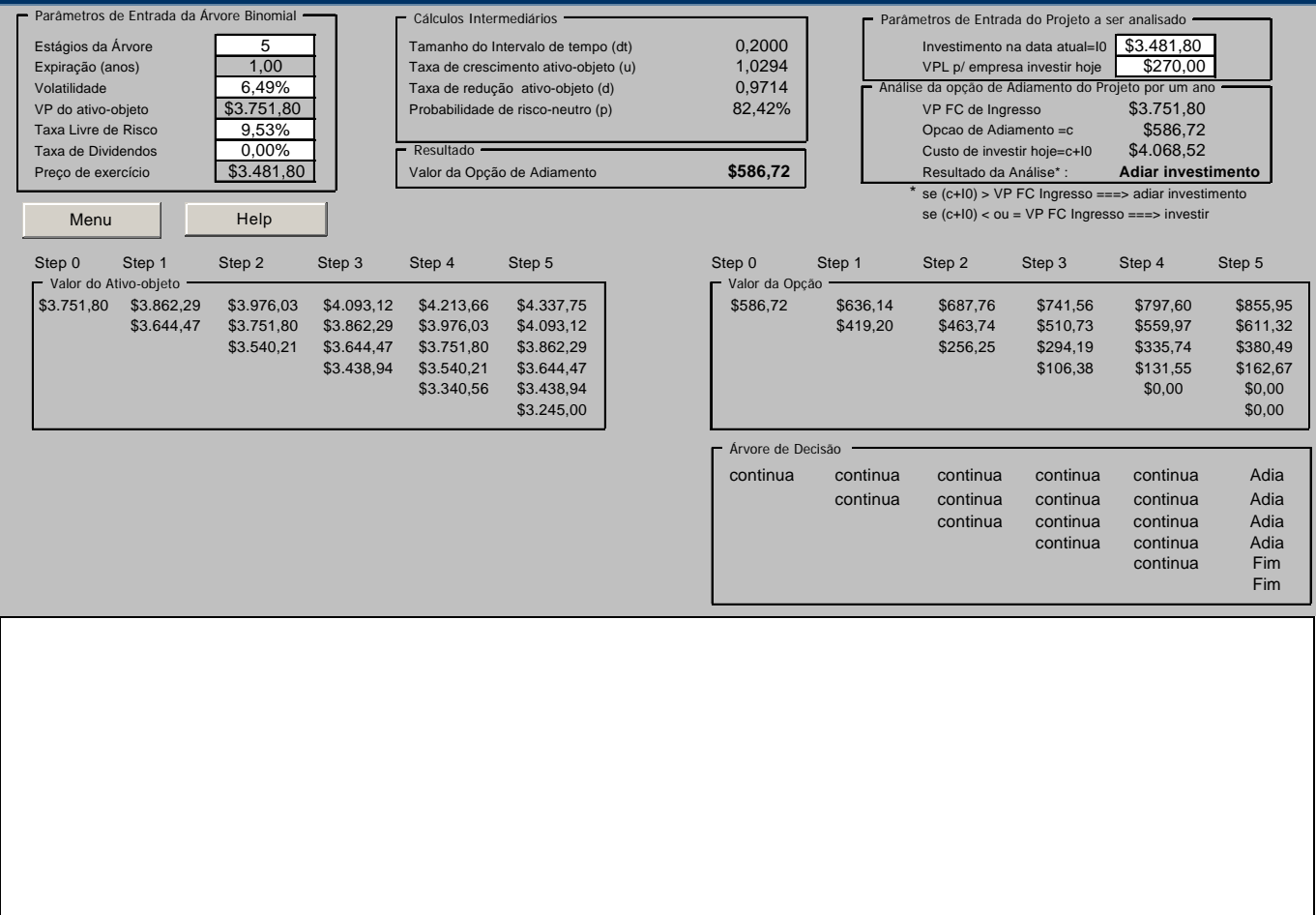

### FIGURA 39 – OPÇÃO DE ADIAMENTO AMERICANA

# **6.3. Considerações Finais**

A aplicação da metodologia de Opções Reais, feita neste capítulo, mostra a possibilidade e praticidade de sua aplicação na análise econômica de investimentos de expansão de sistemas de distribuição de energia elétrica. O caso analisado ajuda a consolidar a teoria apresentada no capítulo anterior. Por se tratar de um caso real, com dados reais da ESCELSA, julgamos que em muito contribui para a aplicação da metodologia.

Verificamos o exercício de uma opção de adiamento dos investimentos por um ano. Efetuamos a análise de Monte Carlo com o software Crystal Ball® para determinação da volatilidade do projeto e usamos um "software" específico, desenvolvido no contexto do projeto de P&D para o cálculo do valor da opção através das árvores binomiais de evento e de decisão. Este pacote computacional necessita como entrada o resultado da análise de volatilidade das métricas tradicionais de análise de investimento. Neste trabalho a métrica utilizada foi o VPL.

O pacote computacional "Crystal Ball" é processado sobre a planilha do projeto de investimento tradicional. Isto torna a passagem do modelo de análise de investimento tradicional para a análise via Opções Reais bastante suave para os profissionais acostumados com a versão anterior.

Para o aprimoramento das técnicas aqui utilizadas recomendamos sua aplicação em outros exemplos e casos reais, analisando as opções de contração e expansão, ambas igualmente casos reais da empresa distribuidora.

# **Capítulo VII**

# **7. Conclusões**

# **7.1. Conclusão Geral**

A metodologia de análise econômica de investimentos de expansão dos sistemas elétricos de distribuição foi mostrada em detalhes nesta dissertação, a nível conceitual e com aplicações em casos reais do sistema da ESCELSA. Foi mostrada igualmente a análise econômica de três casos reais, nos quais os investimentos realizados com base em estudos de planejamento foram analisados 5 anos após a entrada em operação das subestações de distribuição e seus alimentadores, nos quais observamos a volatilidade do mercado, insumo principal para a tomada de decisão de investir e causador dos benefícios dos projetos mediante a realização de obras no sistema elétrico. Dos 3 casos analisados, observamos a ocorrência de plena viabilidade econômica nas obras da SD Juncado, viabilidade no limite mínimo nas obras da SD Vila Pavão e ausência de viabilidade nas obras da SD Fundão.

Os resultados mencionados comprovam a fragilidade da análise econômica tradicional, quando não é exercida a flexibilidade e as decorrentes opções de adiamento e contração. Os dados históricos e reais de mercado, faturamento e demandas máximas verificados em 5 anos constituem-se em insumos muito bons para cálculo e uso das volatilidades dessas variáveis na aplicação da metodologia de Opções Reais, posto que a volatilidade constitui-se em variável fundamental e de difícil obtenção com segurança.

A metodologia de Análise de Opções Reais foi apresentada com os fundamentos teóricos e práticos, com sua aplicação em um caso real de planejamento de uma nova subestação de distribuição da ESCELSA, no qual foi calculado e mostrado o resultado com a opção de adiamento do investimento, tendo por base a volatilidade da demanda e do VPL do projeto.

A análise de Opções Reais introduz novos conceitos no planejamento de expansão, em especial no caso da ESCELSA. Mais do que a formulação matemática e suas complexidades decorrentes, a introdução do pensamento de Opções atua positivamente no sentido de se pensar e agir de maneira mais abrangente e cautelosa na aplicação dos

recursos em investimentos de expansão dos sistemas elétricos.

A análise das diferentes fontes e publicações sobre este tema nos mostrou sua importância e crescimento entre os acadêmicos e profissionais, na busca de alternativas que tragam maior segurança na tomada de decisões de investimento. Observa-se que, de uma maneira geral, as fontes apontam para os modelos de Black & Scholes e o Binomial para avaliação de Opções Reais. O modelo binomial é apontado como mais fácil de visualizar os passos que acompanham o processo de análise e tomada de decisão, razão pela qual optamos por usá-lo nesta dissertação.

Acreditamos que a presente dissertação contribui para a introdução do pensamento de Opções Reais na análise econômica de investimentos de expansão em redes de média tensão e subestações distribuidoras de energia elétrica. Seu desenvolvimento em um projeto de Pesquisa e Desenvolvimento permitiu agregar conhecimentos para o pesquisador e trouxe os conhecimentos para o engenheiro de planejamento da expansão.

### **7.2. Futuros Desenvolvimentos**

A seguir, listamos alguns temas para futuros desenvolvimentos, a fim de aprimorar a análise proposta nesta dissertação:

- 1. Aplicação desta nova metodologia em novos casos de planejamento com a captura da "Twin Security" tanto nos casos de análise "post" apresentados, como em outros casos reais de planejamento da expansão, de modo a consolidar tanto o aprendizado como a aplicação desta metodologia;
- 2. Avaliação da volatilidade do VPL, incluindo o risco regulatório apresentado no capítulo 2;
- 3. Avaliação das opções combinadas;
- 4. Modelagem mais aprimorada das estatísticas associadas às variáveis de entrada do modelo, como mercado, taxas, custos, etc.

# **Anexo 1 – Detalhamento das Avaliações das Alternativas do Capítulo 4**

# **1.1. Avaliação da Alternativa 1**

A alternativa a ser avaliada é um investimento em Demanda, classe A, referente à construção de uma nova subestação – SD Paulista indicada no diagrama unifilar abaixo.

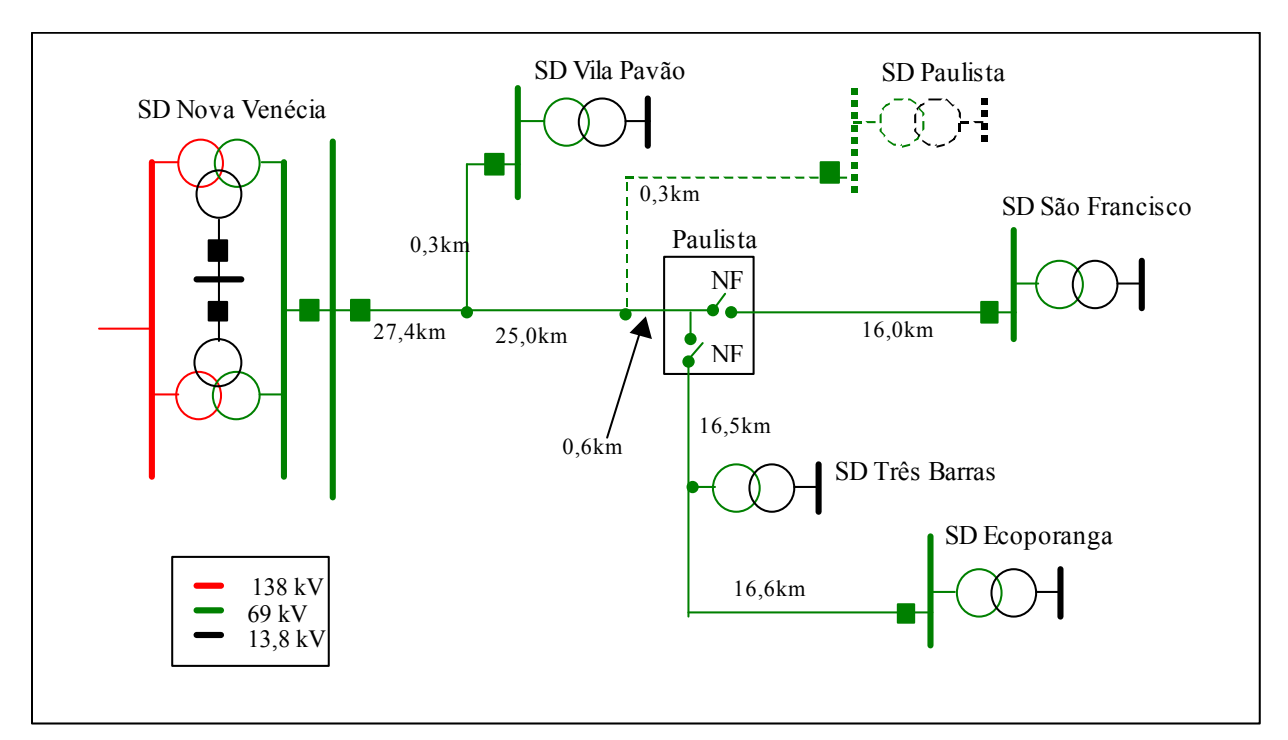

FIGURA 40 – DIAGRAMA UNIFILAR SIMPLIFICADO DA ALTERNATIVA 1.

Estão previstas as seguintes obras para 2004:

- Instalação de um transformador 69/13,8 kV 6,67 MVA;
- Construção de dois novos bays de 15 kV;
- Construção e recondutoramento de 11,95 km de rede área em cabo 4/0 AWG.

# **Ficha técnica do empreendimento: valores em R\$x10³**

• Linhas e subestações.

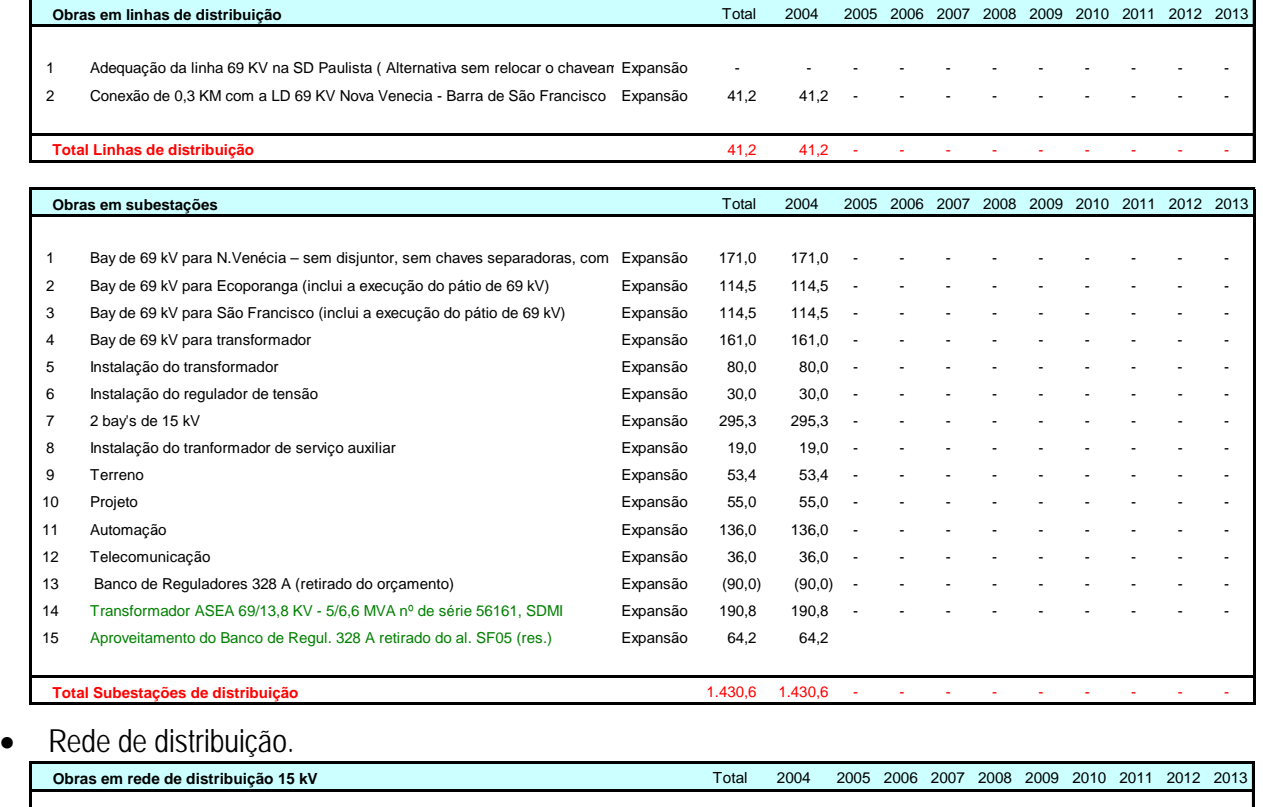

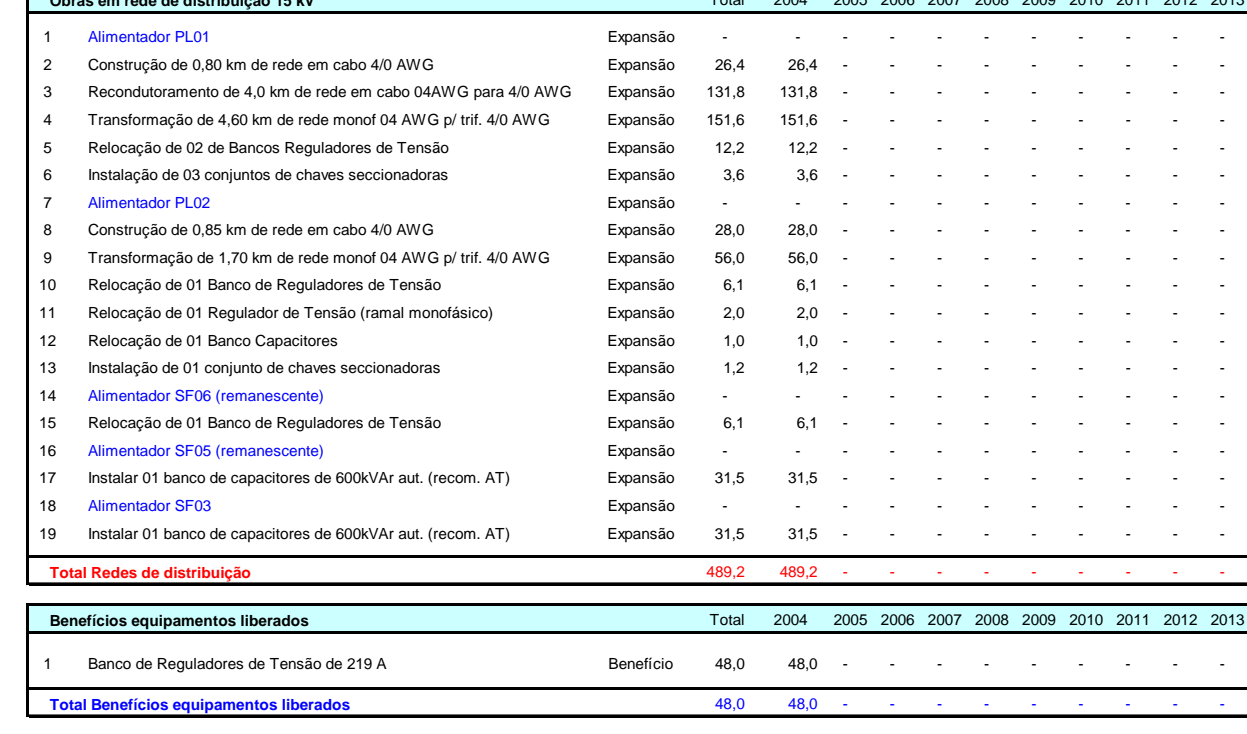

FIGURA 41 – FICHA TÉCNICA DO EMPREENDIMENTO

• O custo total da Alternativa, com a construção da nova SD Paulista, é de R\$ 1.960.986,51:

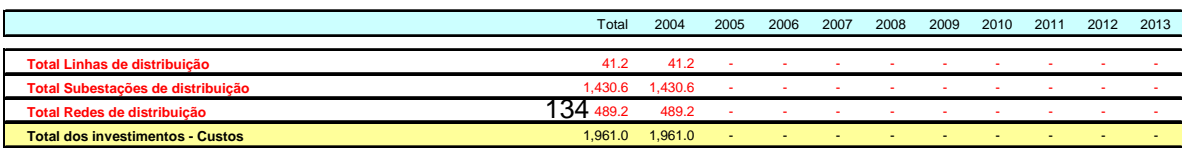

# **Dados de Entrada**

| Empreendimento: Construção de uma nova SD em Vila Paulista<br>Período: 2004/2012<br>Referência : RA - TPPI - XXX / 2003                                                                                                    |      |                |                                                                                                    |                                  |                                                 |                    |                    |  |
|----------------------------------------------------------------------------------------------------|------|----------------|----------------------------------------------------------------------------------------------------|----------------------------------|-------------------------------------------------|--------------------|--------------------|--|
| Data de entrada da obra: 1/10/2004                                                                                                    |      |                |                                                                                                    | Data de consideração: 01/01/2005 |                                                 |                    |                    |  |
| Investimento $(R$ * 103)$<br>100%<br>(1,961.0)<br>Capital próprio (R\$ * 103)<br>100%<br>(1,961.0)<br>Capital de<br>0.0<br>0%<br>Taxa de desconto $=$<br>17.06%<br>Juros Capital Próprio =<br>17.06%<br>Jurs Capital Terceiros =<br>17.06% |      |                | Tensão da Primária (MT)<br>Tarifa Média de Venda -<br>(trimestral)<br>Fator de Carga<br>Fator de Potência<br>Valor do Dólar<br>Tarifa Média de Compra -<br>Custeio |                                  |                                                 |                    |                    |  |
| Fator K de ajuste<br>0.15                                                                                                    |      |                |                                                                                                    | Tarifa de Demanda FURNAS         |                                                 |                    | 20.92<br>4.70      |  |
| Indice perdas Distribuição<br>2.21%                                                                                                    |      |                |                                                                                                    | Tarifa de Energia FURNAS         |                                                 |                    | 60.93              |  |
|                                                                                                    |      |                |                                                                                                    |                                  | Tarifa de Uso da Transmissão Rede Básica - TUST |                    | 6.94               |  |
| DEPRECIAÇÃO BASE                                                                                                    | ▼    |                | Tarifa de Demanda                                                                                                    |                                  |                                                 | Vitória            | 3.88               |  |
|                                                                                                    |      |                | Liberada dos Contratos                                                                                                    |                                  |                                                 |                    | 3.58               |  |
| Taxa de depreciação do empreendimento<br>5.0%                                                                                                    |      |                |                                                                                                    |                                  |                                                 | <b>Mascarenhas</b> |                    |  |
|                                                                                                    |      |                | <b>Iniciais</b>                                                                                                    |                                  |                                                 | Campos             | 3.87               |  |
|                                                                                                    |      | 2004           | 2005                                                                                                    | 2006                             | 2007                                            | 2008               | 2009               |  |
|                                                                                                    |      | $\mathbf{0}$   | $\mathbf{1}$                                                                                                    | $\overline{2}$                   | 3                                               | $\overline{4}$     | 5                  |  |
| Investimentos                                                                                                    |      |                |                                                                                                    |                                  |                                                 |                    |                    |  |
| Investimentos Capital Próprio                                                                                                    |      | 1961.0         | 0.0                                                                                                    | 0.0                              | 0.0                                             | 0.0                | 0.0                |  |
| <b>Investimentos Capital Terceiros</b>                                                                                                    |      | 0.0            | 0.0                                                                                                    | 0.0                              | 0.0                                             | 0.0                | 0.0                |  |
| <b>Equipamentos Salvados</b>                                                                                                    |      |                |                                                                                                    |                                  |                                                 |                    |                    |  |
| Equipamentos Salvados na Transmissão e Distribuição/AT                                                                                                    |      | 48.0           | 0.0                                                                                                    | 0.0                              | 0.0                                             | 0.0                | 0.0                |  |
| Equipamentos Salvados na Distribuição/MT                                                                                                    |      | 0.0            | 0.0                                                                                                    | 0.0                              | 0.0                                             | 0.0                | 0.0                |  |
| Postergação de Obras                                                                                                    |      |                |                                                                                                    |                                  |                                                 |                    |                    |  |
| Investimentos Previstos Originalmente (nº negativo)                                                                                                    |      | 0.0            | 0.0                                                                                                    | 0.0                              | 0.0                                             | 0.0                | 0.0                |  |
| VP - Investimentos Previstos Originalmente                                                                                                    | 0.0  | 0.0            | 0.0                                                                                                    | 0.0                              | 0.0                                             | 0.0                | 0.0                |  |
| <b>Investimentos Adiados</b>                                                                                                    |      | 0.0            | 0.0                                                                                                    | 0.0                              | 0.0                                             | 0.0                | 0.0                |  |
| VP - Investimentos Adiados                                                                                                    | 0.0  | 0.0            | 0.0                                                                                                    | 0.0                              | 0.0                                             | 0.0                | 0.0                |  |
| Fator $(1+i)^n$                                                                                                    |      | 1.000000       | 1.170600                                                                                                    | 1.370304                         | 1.604078                                        | 1.877734           | 2.198075           |  |
| VP - Diferenca dos VP's                                                                                                    | 0.0  |                |                                                                                                    |                                  |                                                 |                    |                    |  |
| Faturamento Adicional - Alimentador                                                                                                    |      |                |                                                                                                    |                                  |                                                 |                    |                    |  |
| Configuração Atual - ampères excedentes - Critério 100%                                                                                                    |      | 22             | 24                                                                                                    | 25                               | 27                                              | 28                 | 29                 |  |
| Configuração Proposta - ampères excedentes - Critério 100%                                                                                                    |      | $\Omega$<br>22 | $\Omega$<br>24                                                                                                    | $\Omega$<br>25                   | $\Omega$<br>27                                  | $\Omega$<br>28     | $\mathbf{0}$<br>29 |  |
| Diferença em ampères<br>Diferença em MVA                                                                                                    |      | 0.52           | 0.57                                                                                                    | 0.60                             | 0.64                                            | 0.67               | 0.69               |  |
| Diferença Benefício em MVA (Mwhi)                                                                                                    |      | 0.00           | 2523.34                                                                                                    | 2649.42                          | 2865.72                                         | 2984.92            | 3102.06            |  |
| Faturamento Adicional Previsto em R\$ (Tarifa média - VCM -Custeio)                                                                                                    |      | 0.0            | 270.2                                                                                                    | 283.7                            | 306.9                                           | 319.6              | 332.2              |  |
| Faturamaento Adicional Previsto                                                                                                    |      | 0.0            | 527.9                                                                                                    | 554.2                            | 599.5                                           | 624.4              | 648.9              |  |
| 3% Faturamento Adicional Previsto - cálculo do RGR                                                                                                    | 3.0% | 0.0            | 15.8                                                                                                    | 16.6                             | 18.0                                            | 18.7               | 19.5               |  |
| Ipi% - Indices de Perdas na Distribuição                                                                                                    |      | 0.1019         | 0.0790                                                                                                    | 0.0760                           | 0.0738                                          | 0.0713             | 0.0696             |  |
| Faturamento Adicional - Subestação                                                                                                    |      |                |                                                                                                    |                                  |                                                 |                    |                    |  |
| Configuração Atual - MVA excedentes da capacidade da S/E                                                                                                    |      | 0.0            | 0.0                                                                                                    | 0.2                              | 0.5                                             | 0.9                | 1.2                |  |
| Configuração Proposta - MVA excedentes da capacidade da S/E                                                                                                    |      | 0.0            | 0.0                                                                                                    | 0.0                              | 0.0                                             | 0.0                | 0.0                |  |
| Diferenca em MVA                                                                                                    |      | 0.0            | 0.0                                                                                                    | 0.2                              | 0.5                                             | 0.9                | 1.2                |  |
| Diferença Benefício em MVA (Mwhi)                                                                                                    |      | 0.00           | 0.00                                                                                                    | 716.31                           | 2263.47                                         | 3821.57            | 5386.91            |  |
| Faturamento Adicional Previsto em R\$ (Tarifa média - VCM -Custeio)                                                                                                    |      | 0.0            | 0.0                                                                                                    | 76.7                             | 242.4                                           | 409.2              | 576.8              |  |
| Faturamaento Adicional Previsto                                                                                                    |      | 0.0            | 0.0                                                                                                    | 149.8                            | 473.5                                           | 799.4              | 1126.9             |  |

FIGURA 42 – DADOS DE ENTRADA Ipi% - Índices de Perdas na Distribuição 0.1019 0.0790 0.0790 0.0760 0.0738 0.0713 0.0696

Faturamaento Adicional Previsto 0.0 0.0 149.8 473.5 799.4 1126.9 3% Faturamento Adicional Previsto - cálculo do RGR 3.0% 0.0 0.0 4.5 14.2 24.0 33.8

# **1.2. Avaliação da Alternativa 2**

- Atendimento através da subestação Barra de São Francisco Ampliação da SD São Francisco, envolvendo as seguintes obras:
- Ano 2004:
- Construção e recondutoramento de 34,0 km de rede área em cabo 4/0 AWG.
- Ano 2005:
- Instalação de um transformador 69/13,8 kV 6,67 MVA.

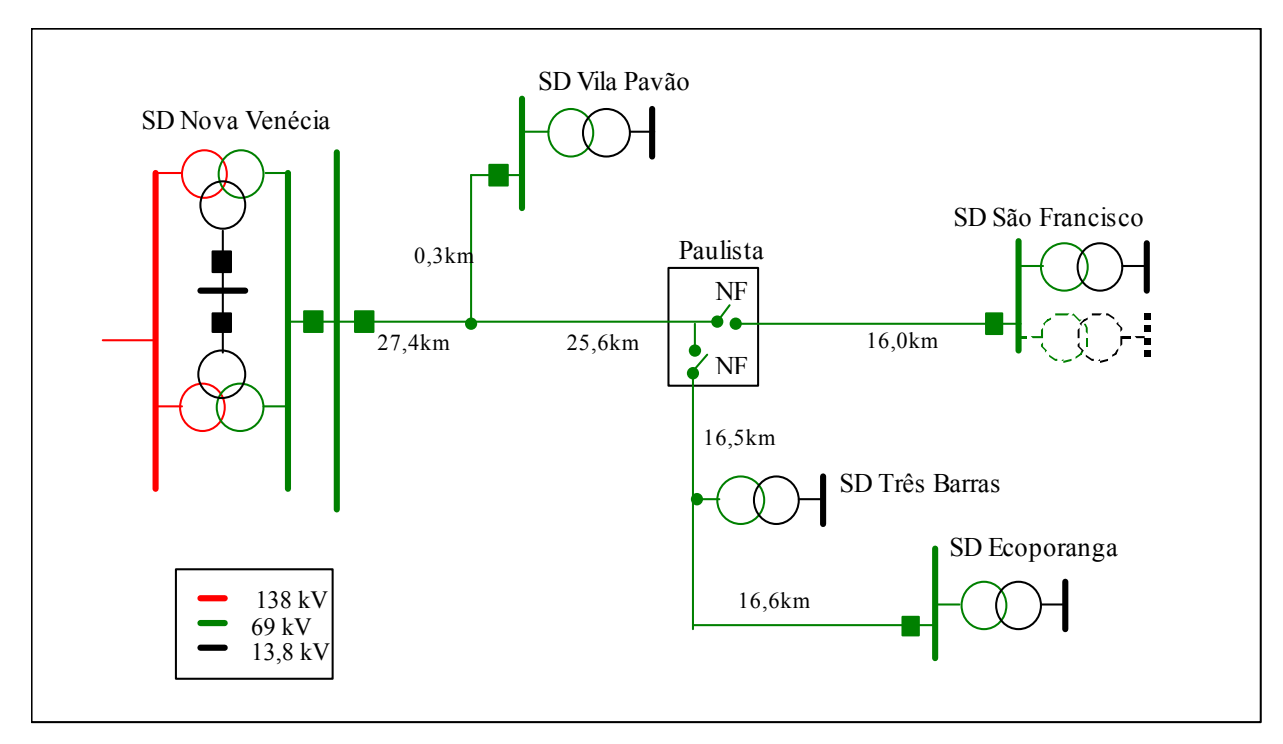

A figura abaixo apresenta o diagrama unifilar da alternativa.

FIGURA 43 – DIAGRAMA UNIFILAR DA ALTERNATIVA 2

### **Ficha técnica do empreendimento: valores em R\$x10³**

• Linhas e subestações

|                | Obras em subestações                                                                |          | Total | 2004                     | 2005  | 2006 | 2007 | 2008 | 2009 | 2010 2011 | 2012 2013 |  |
|----------------|-------------------------------------------------------------------------------------|----------|-------|--------------------------|-------|------|------|------|------|-----------|-----------|--|
|                |                                                                                     |          |       |                          |       |      |      |      |      |           |           |  |
|                | Transformador ASEA 69/13,8 KV - 5/6,6 MVA nº de série 56161, SDMI                   | Expansão | 190,8 | ٠                        | 190.8 |      |      |      |      |           |           |  |
| 2              | Banco de Reguladores 328 A                                                          | Expansão | 107,0 | ٠                        | 107.0 |      |      |      |      |           |           |  |
| 3              | Instalação de 01 banco de reguladores de tensão 328 A                               | Expansão | 30,0  | ٠                        | 30.0  | ٠    |      |      |      |           |           |  |
| 4              | Adequação do pátio de 15kV - seccionamento da barra c/chaves, bay do trafo Expansão |          | 90,0  | $\overline{\phantom{a}}$ | 90,0  |      |      |      |      |           |           |  |
| 5              | Bay de transformador - infra-estrutura e chaves                                     | Expansão | 161,0 | $\overline{a}$           | 161.0 |      |      |      |      |           |           |  |
| 6              | Transp. p/ SD São Francisco de 6,67MVA                                              | Expansão | 60,0  | ٠                        | 60.0  | ٠    |      |      |      |           |           |  |
| $\overline{7}$ | Instalação de Transformador ASEA 69/13,8 KV - 5/6,6 MVA                             | Expansão | 80,0  | $\overline{\phantom{a}}$ | 80,0  |      |      |      |      |           |           |  |
| 8              | Adequação do pátio de 69kV - barramento, infra-estrutura, etc                       | Expansão | 150,0 | $\overline{a}$           | 150.0 |      |      |      |      |           |           |  |
| 9              | Instalação de trafo de serviço auxiliar                                             | Expansão | 19,0  | ٠                        | 19,0  |      |      |      |      |           |           |  |
|                | Total Subestações de distribuição                                                   |          | 887,8 |                          | 887.8 |      |      |      |      |           |           |  |

FIGURA 44 – OBRAS EM SUBESTAÇÕES

Cabe observar que os custos acima são referentes à ampliação da SD São Francisco sem considerar a possibilidade futura de construção de um pátio de 138kV nesta subestação. A preservação de área dentro da SD para esta possibilidade necessitaria de obras adicionais, as quais compreenderiam a mudança no arranjo físico atual da mesma, elevando os custos em R\$ 650.952,00.

#### • **Rede de distribuição.**

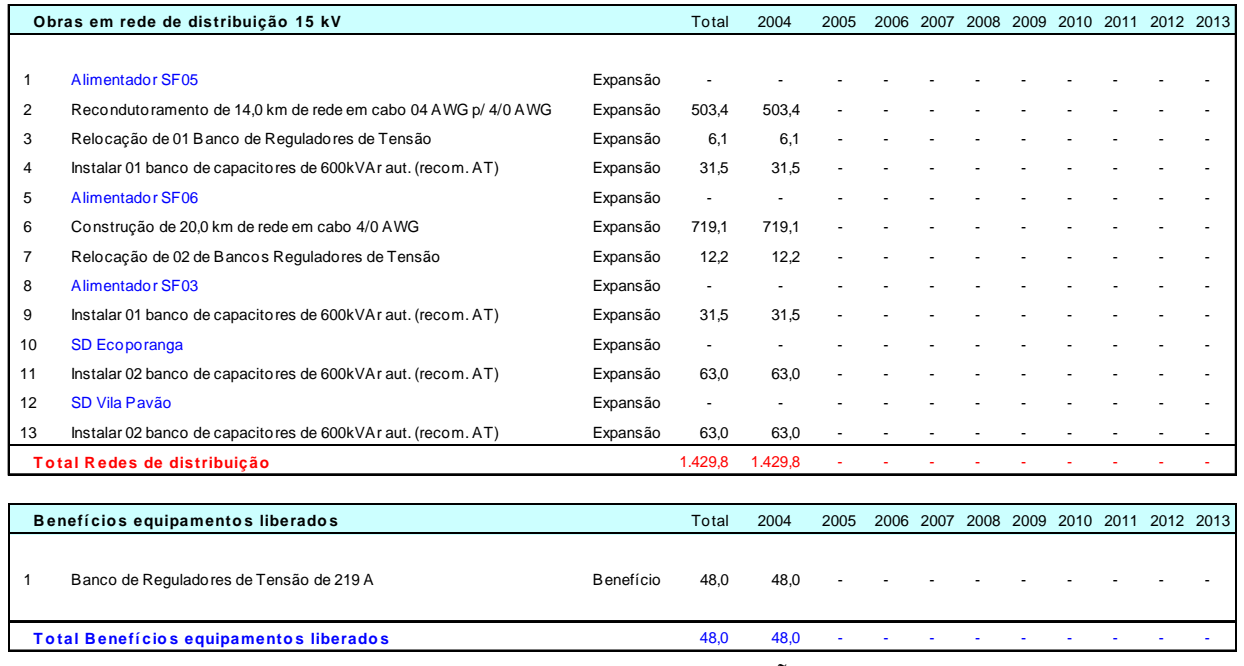

FIGURA 45 – OBRAS EM REDE DE DISTRIBUIÇÃO 15 KV

O custo total da Alternativa 2, com a ampliação da SD São Francisco, desconsiderando a possibilidade de construção futura de um pátio de 138kV, é de R\$ 2.317.587,32. No caso de se preservar área dentro da subestação para o pátio de 138kV, o custo da alternativa passa a ser de R\$ 2.968.539,32.

# **1.3. Avaliação da Alternativa 3**

Atendimento através das subestações Barra de São Francisco e Vila Pavão - Ampliação da SD Vila Pavão, com a previsão das seguintes obras:

Ano 2004 :

- Instalação de um transformador  $69/13,8$  kV  $6,67$  MVA;
- Construção e recondutoramento de 39,0 km de rede área em cabo 4/0 AWG.

O diagrama unifilar da alternativa proposta é apresentado a seguir.

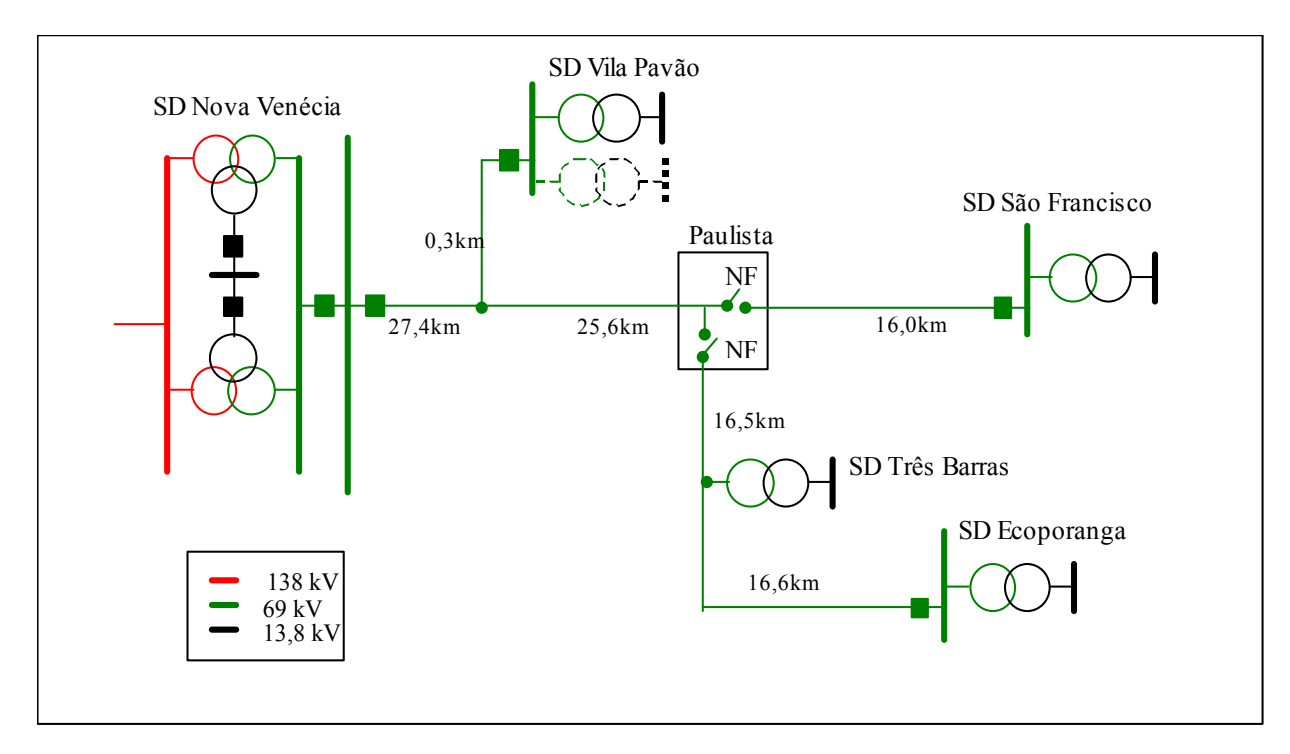

#### FIGURA 46 – DIAGRAMA UNIFILAR DA ALTERNATIVA 3

### **Ficha técnica do empreendimento: valores em R\$x10³**

### • Linhas e subestações

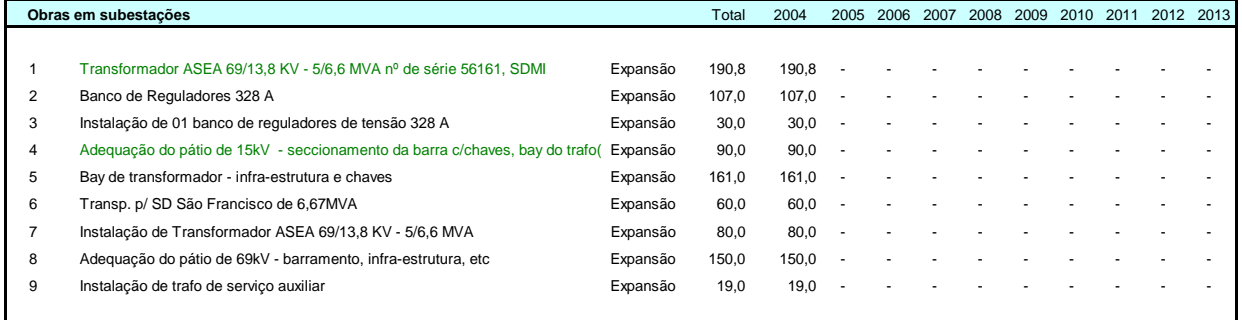

**Total Subestações de distribuição** 887,8 887,8 - - - - - - - - -

### FIGURA 47 – OBRAS EM SUBESTAÇÕES FIGURA 48 – OBRAS EM REDE DE DISTRIBUIÇÃO

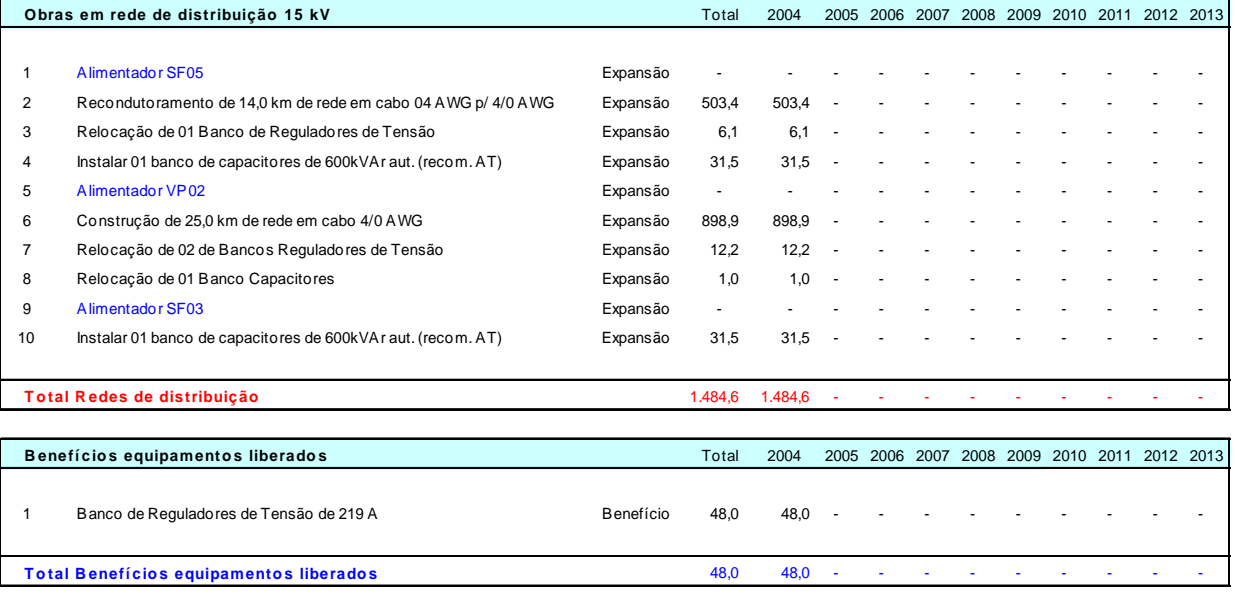

O custo total da Alternativa 3, com a ampliação da SD Vila Pavão, é de R\$ 2.372.336,62.

# **Anexo 2 – Distribuições de Probabilidade**

### **2.1. Distribuições de Probabilidade**

Para entender uma distribuição de probabilidade, considere o seguinte exemplo[3]: deseja-se visualizar a distribuição dos salários num departamento de uma empresa. Primeiro são coletados dados brutos—nesse caso, os salários de cada empregado. Em seguida os dados são organizados em um formato significativo e traçados num gráfico como uma distribuição de freqüência.

Para criar uma distribuição de freqüência, os salários são divididos em grupos de intervalos, os quais são listados no eixo horizontal do gráfico. A quantidade ou freqüência de empregados em cada intervalo salarial é colocada no eixo vertical do gráfico.

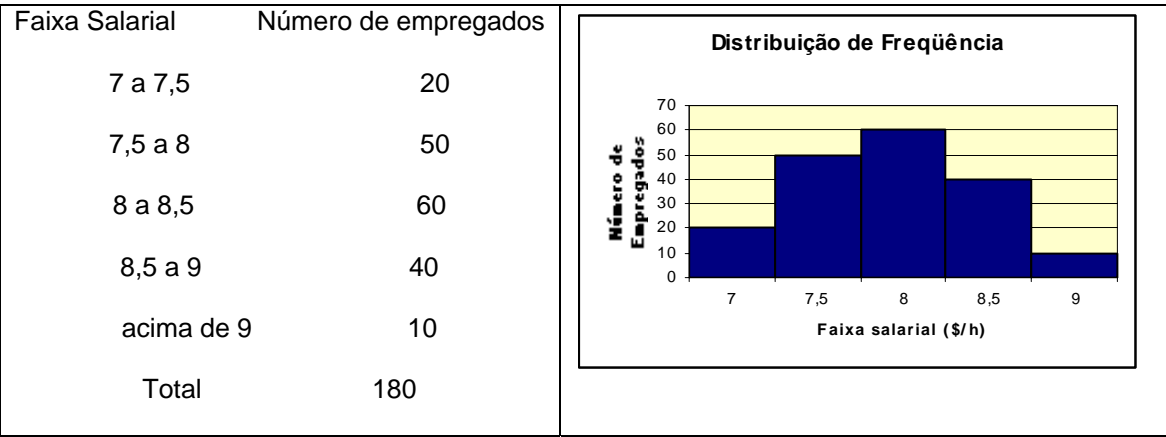

FIGURA 49 – DISTRIBUIÇÃO DE FREQÜÊNCIA

Esses dados podem ser mapeados numa distribuição de probabilidade. Uma distribuição de probabilidade mostra o número de empregados de cada intervalo como uma fração do número total de empregados. Para criar uma distribuição de probabilidade, o número de empregados em cada intervalo é dividido pelo número total de empregados e os resultados são indicados no eixo vertical do gráfico.

A figura mostra o número de empregados em cada grupo salarial como uma fração do total de empregados. É possível estimar a probabilidade de um empregado aleatório ganhar um salário situado num dado intervalo. Por exemplo, a probabilidade que um empregado escolhido aleatoriamente no grupo todo receba entre \$8 e \$8,50 por hora é

60/180=1/3=0,33 (uma chance em três).

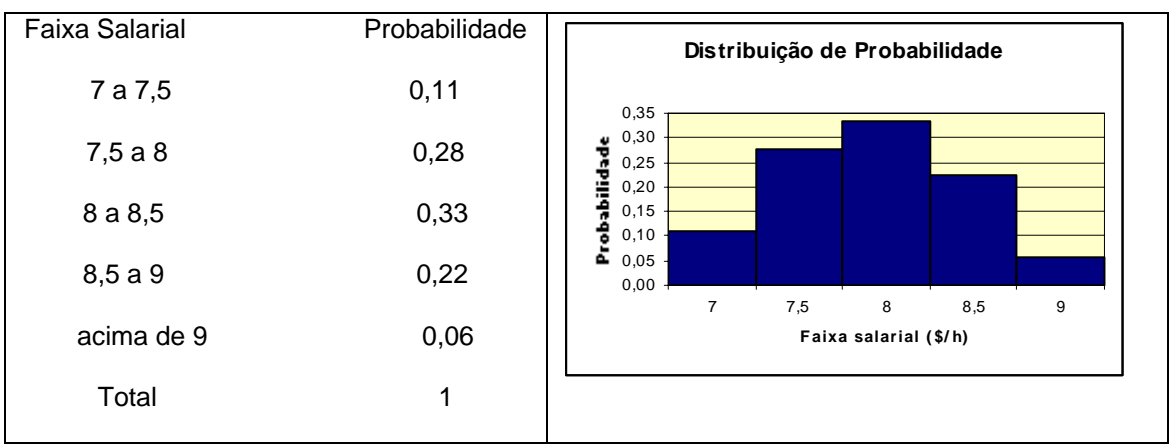

FIGURA 50 – DISTRIBUIÇÃO DE PROBABILIDADE

As distribuições de probabilidade podem ser discretas ou contínuas. Distribuições de probabilidade discretas descrevem valores distintos, usualmente inteiros, sem valores intermediários, e são mostradas como uma série de barras verticais, tais como a distribuição do exemplo mostrado. Uma distribuição discreta, por exemplo, pode descrever o número de caras em quatro jogadas de uma moeda como 0, 1, 2, 3 ou 4.

Distribuições contínuas na realidade são abstrações matemáticas, porque elas assumem a existência de cada valor intermediário possível entre dois números. Ou seja, uma distribuição contínua assume que existe um número infinito de valores entre dois pontos quaisquer numa distribuição. Porém, em muitas situações, uma distribuição contínua pode ser usada efetivamente para aproximar uma distribuição discreta, mesmo que o modelo contínuo necessariamente não descreva exatamente a situação.

# **2.2. Seleção de Distribuições de Probabilidade**

Plotar dados é uma maneira de selecionar uma distribuição de probabilidade. Os passos a seguir[3] fornecem outro processo para selecionar distribuições de probabilidade que melhor descrevem as variáveis de incertezas na sua planilha.

Para selecionar a distribuição de probabilidade correta, use os seguintes passos:

• Observar a variável em questão. Listar tudo o que se conhece sobre as condições que cercam essa variável. As informações sobre a variável de incerteza podem
ser obtidas a partir de dados históricos. Se não existirem dados históricos disponíveis, usar o seu próprio julgamento, baseado na sua experiência, para descrever a variável de incerteza.

- Rever as descrições das distribuições de probabilidade.
- Selecionar a distribuição que caracteriza a variável. Uma distribuição caracteriza a variável quando as condições que a caracterizam correspondem às da variável.

#### **2.3. Métodos de Amostragem**

Durante cada iteração (**trial**) de uma simulação, o Crystall Ball seleciona um valor aleatório para cada hipótese no seu modelo. O Crystal Ball seleciona estes valores baseado no método de amostragem (**sampling method**) selecionado pelo usuário nas opções de execução (**run preferences**).

Os dois métodos de amostragem são:

#### • **Monte Carlo**

A simulação de Monte Carlo foi batizada devido aos cassinos de Monte Carlo, contendo jogos de azar como roleta, dados, os quais têm comportamento aleatório.

O comportamento randômico nesses jogos é similar ao modo como a simulação de Monte Carlo seleciona valores de variáveis para simular um modelo. Quando se joga um dado, não se sabe que número entre 1 e 6 vai dar. Com as variáveis de uma simulação ocorre o mesmo. Elas estão num intervalo de valores conhecido ou estimado, mas possuem um valor desconhecido para qualquer tempo ou evento particular (ex. taxas de desconto, receitas, preços de ação).

Os valores possíveis de cada variável simulada são definidos através de uma distribuição de probabilidade. O tipo de distribuição selecionado depende das condições de contorno da variável.

A simulação de Monte Carlo seleciona randomicamente qualquer valor válido de cada distribuição definida como hipótese. Os valores são totalmente independentes. Em outras palavras, o valor aleatório selecionado para uma iteração da simulação não tem efeito sobre o próximo valor aleatório gerado.

A utilização da amostragem de Monte Carlo para aproximar a forma real da distribuição requer um número de tentativas muito maior que no Latin hipercube.

#### • **Latin Hipercube**

Este método seleciona valores aleatoriamente, mas espalha os valores aleatórios uniformemente sobre cada distribuição definida como hipótese. Com esse método o Crystal Ball divide cada distribuição de probabilidade assumida em segmentos não superpostos, cada um deles tendo probabilidade igual.

Então o Crystal Ball seleciona um valor aleatório de hipótese para cada segmento de acordo com a distribuição de probabilidade do segmento. A coleção de valores forma a amostra Latin hipercube.

Depois que o Crystal Ball usa todos os valores da amostra, ele gera uma nova série de valores. A amostragem por Latin hipercube geralmente é mais precisa do que a amostragem convencional por Monte Carlo no cálculo de simulações estatísticas, porque toda a faixa de distribuição é amostrada mais uniformemente e consistentemente.

A simulação de Monte Carlo é uma técnica que usa amostragem aleatória para estimar resultados do modelo.

As estatísticas calculadas com esses resultados, tais como média e desvio padrão, vão sempre conter algum tipo de erro de medida. Um intervalo de confiança (*CI*) é um limite calculado em uma estatística, o qual tenta medir esse erro com um dado nível de probabilidade.

Por exemplo, um intervalo de confiança em torno da média é definido como uma chance de 95% de que a média estará contida no intervalo especificado. Inversamente, existe uma chance de 5% de que a média estará fora do intervalo.

Para a maior parte das estatísticas, como a média por exemplo, o intervalo de confiança é simétrico em torno da estatística de modo que *X=(CImax-Média=(Media-CImin)*. Isso permite que se faça declarações de confiança tais como "a média é igual à média estimada mais ou menos *X* com probabilidade 95%."

Intervalos de confiança são importantes para determinar a precisão das estatísticas e, conseqüentemente, a precisão da simulação. De um modo geral, quanto mais iterações forem feitas na simulação, o intervalo de confiança se reduz e as estatísticas se tornam mais precisas.

# **2.3. Distribuições de Probabilidade Utilizadas Mais Comumente**

A seguir são descritos diferentes tipos de distribuição de probabilidade que podem ser usadas na simulação de Monte Carlo.

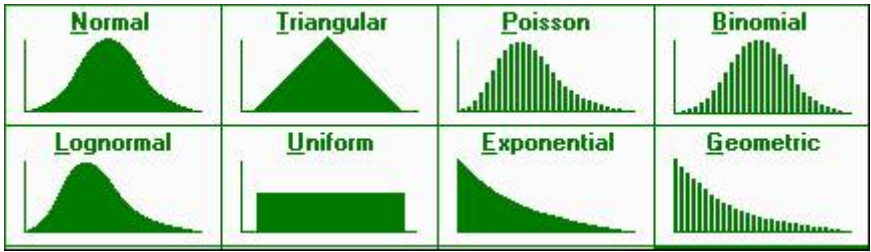

FIGURA 51 – DISTRIBUIÇÕES DE PROBABILIDADE COMUMENTE UTILIZADAS

## **Distribuição Uniforme**

Todos os valores entre o mínimo e o máximo ocorrem com igual probabilidade.

As três condições subordinadas a essa distribuição são:

- O valor mínimo é fixo;
- O valor máximo é fixo;
- Todos os valores entre o mínimo e o máximo ocorrem com probabilidades iguais.

## **Distribuição normal**

É a distribuição mais importante na teoria da probabilidade porque ela descreve muitos

fenômenos naturais, tais como QI's, pesos ou alturas de pessoas. Tomadores de decisão podem usar distribuição normal para descrever incertezas como a taxa de inflação ou o preço futuro da gasolina.

Suas três condições são:

Algum valor da variável de incerteza é o mais provável (a média da distribuição);

A variável de incerteza pode tanto estar acima como abaixo da média (simetria em relação à média).

É mais provável a variável de incerteza estar na vizinhança da média do que longe dela.

#### **Distribuição Triangular**

Descreve uma situação onde se conhece o valor mais provável de ocorrer, o valor mínimo e o valor máximo. Por exemplo, é possível descrever o número de carros vendidos por semana quando as vendas passadas revelam o número mínimo, o número máximo e o número usual de carros vendidos.

As condições da distribuição são:

- O valor mínimo é conhecido;
- O valor máximo é conhecido;
- O valor mais provável de itens cai entre o mínimo e o máximo, compondo uma distribuição em forma de triângulo, que mostra que os valores próximos ao mínimo e ao máximo são menos prováveis de ocorrer que os próximos do valor mais provável.

#### **Distribuição Binomial**

Descreve o número de vezes que um determinado evento ocorre num número fixo de tentativas, tais como u número de caras em 10 jogadas de uma moeda ou o número de itens defeituosos em 50 itens. Os parâmetros para essa distribuição são o número de tentativas (*n*) e a probabilidade (*p*).

As três condições da distribuição são:

• Para cada tentativa, somente são possíveis dois resultados.

- As tentativas são independentes. O que acontece na primeira tentativa não afeta a segunda tentativa, e assim por diante;
- A probabilidade de um evento ocorrer permanece a mesma de tentativa a tentativa.

#### **Distribuição de Poisson**

Essa distribuição descreve o número de vezes que um evento ocorre num dado intervalo, tal como o número de chamadas telefônicas por minuto ou o número de erros por página num documento.

Suas condições são:

- O número possível de ocorrências em qualquer intervalo é ilimitado;
- As ocorrências são independentes. O número de ocorrências num intervalo não afeta o número de ocorrências em outros intervalos;
- O número médio de ocorrências deve permanecer o mesmo de intervalo a intervalo;

#### **Distribuição Geométrica**

A distribuição geométrica descreve o número de tentativas até a primeira ocorrência de sucesso, tal como o número de vezes que alguém precisou girar uma roleta antes que ganhe.

As condições da distribuição são:

- O número de tentativas não é fixo;
- As tentativas continuam até o primeiro sucesso;
- A probabilidade de sucesso é a mesma de tentativa para tentativa;

## **Distribuição Hipergeométrica**

É similar à distribuição binomial, pois ambas descrevem o número de vezes que um evento particular ocorre num número fixo de tentativas. A diferença é que na distribuição binomial as tentativas são independentes, enquanto a distribuição hipergeométrica altera a probabilidade de cada tentativa subseqüente e são denominadas

"tentativas sem substituição". Por exemplo, suponha que uma caixa fabricada possui algumas partes defeituosas. Foi escolhida uma parte da caixa, encontrado um defeito e essa parte foi removida. Ao escolher uma outra parte da caixa, a probabilidade que ela seja defeituosa é menor do que a primeira parte porque a parte defeituosa já foi removida. Se a parte defeituosa fosse apenas substituída, a probabilidade teria permanecido a mesma, e o processo satisfaria as condições de uma distribuição binomial.

As condições da distribuição hipergeométrica são:

- O número total de itens ou elementos (o tamanho da população) é um número fixo, uma população finita. O tamanho da população deve ser menor ou igual a 1750;
- O tamanho da amostra (o número de tentativas) representa uma parte da população;
- A probabilidade de sucesso inicial conhecida é levemente alterada após cada tentativa.

## **Distribuição Lognormal**

Essa distribuição é largamente usada em situações onde valores são positivamente inclinados, por exemplo, em análise financeira para avaliação de seguro ou em bens imóveis para avaliação de bens. Preços de ações são usualmente positivamente inclinados em vez de normalmente (simetricamente) distribuídos. Preços de ações exibem essa tendência porque eles não podem cair abaixo de zero, mas podem aumentar para qualquer preço sem limite. Similarmente, preços de bens imóveis ilustram inclinação positiva, pois valores de bens não podem se tornar negativos.

As três condições subordinadas à distribuição são:

- A variável de incerteza pode aumentar sem limites, mas não pode cair abaixo de zero;
- A variável de incerteza é positivamente inclinada, com a maior parte dos valores próximos ao limite inferior;
- O logaritmo natural da variável de incerteza produz uma distribuição normal.

Geralmente, se o coeficiente de variabilidade for maior que 30%, deve ser usada uma distribuição lognormal. Caso contrário, deve ser utilizada a distribuição normal.

Normalmente, a distribuição lognormal usa a média aritmética e o desvio padrão como parâmetros. Para aplicações com históricos disponíveis, é mais apropriado usar ou a média logarítmica e desvio padrão, ou a média geométrica e o desvio padrão.

#### **Distribuição Exponencial**

Essa distribuição é largamente usada para descrever eventos repetindo-se em pontos aleatórios do tempo, tal como o tempo entre falhas de equipamentos eletrônicos ou o tempo entre vindas a uma cabine de serviços. Está relacionado à distribuição de Poisson, a qual descreve o número de ocorrências de um evento num dado intervalo de tempo. Uma característica importante da distribuição exponencial é a propriedade "sem memória", que significa o tempo de vida futuro de um dado objeto tem a mesma distribuição, indiferentemente do tempo que ele já existiu. Em outras palavras, o tempo não tem efeito em resultados futuros.

A condição que rege essa distribuição é:

• A distribuição exponencial descreve a quantidade de tempo entre eventos.

## **2.5. Simulação de Monte Carlo usando o Crystal Ball®**

A versão de avaliação do Crystal Ball pode ser instalada através do arquivo *setup.exe* do CD-ROM fornecido.

Se na instalação optou-se por não iniciar automaticamente o Crystal Ball (recomendado), o software precisa ser iniciado a partir da barra **Iniciar** do Windows, selecionando as opções **Programas** e **Crystal Ball**.

| <b>Help Files</b>        |  |
|--------------------------|--|
| Crystal Ball             |  |
| Examples                 |  |
| Read Me                  |  |
| <b>Technical Support</b> |  |
| Uninstall Crystal Ball   |  |

FIGURA 52 - CRYSTAL BALL

Então o Microsoft Excel é aberto e aparece uma tela avisando que o Crystal Ball contém macros da Decisioneering, Inc. Selecionando Ativar Macros, deve aparecer no Excel a seguinte barra de ícones do Crystal Ball:

 $\blacksquare$   $\Leftrightarrow$   $\blacksquare$ **ROJEES**  $\blacktriangleright$   $\blacktriangleright$   $\blacktriangleright$   $\blacktriangleleft$   $\blacktriangleleft$   $\blacktriangleright$   $\blacktriangleright$   $\blacktriangleleft$   $\blacktriangleleft$ FIRS IT I  $P$ . Imil FIGURA 53 – BARRA DE ÍCONES DO CRYSTAL BALL

Cada análise de simulação de Monte Carlo requer no mínimo esses três comandos:

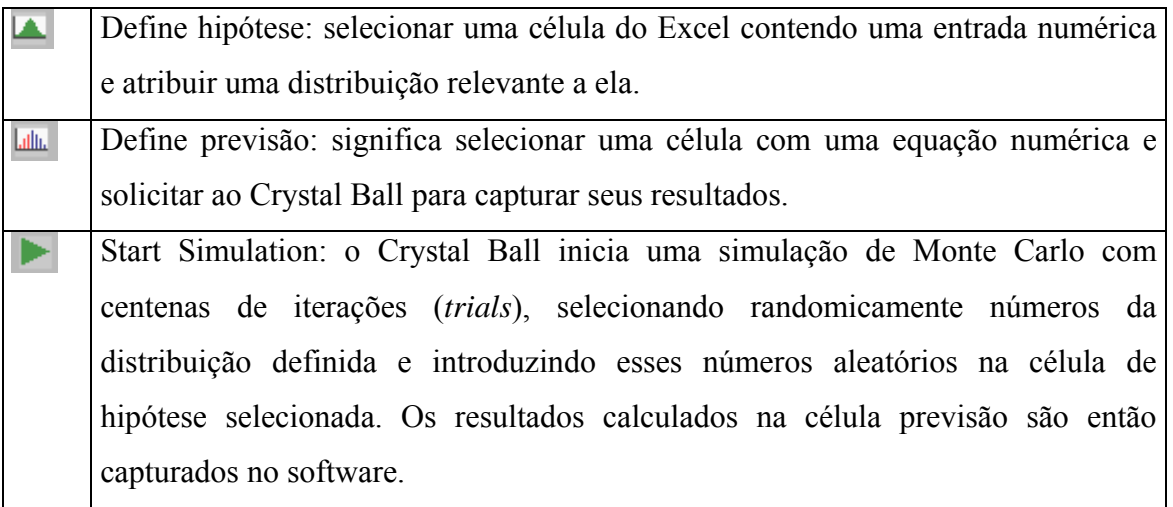

FIGURA 54 – COMANDOS DE SIMULAÇÃO DE MONTE CARLO

O exemplo a seguir mostra uma simulação de fluxo de caixa descontado. O arquivo Excel exibido é um modelo de fluxo de caixa descontado que fornece um único ponto de estimativa de valor presente líquido.

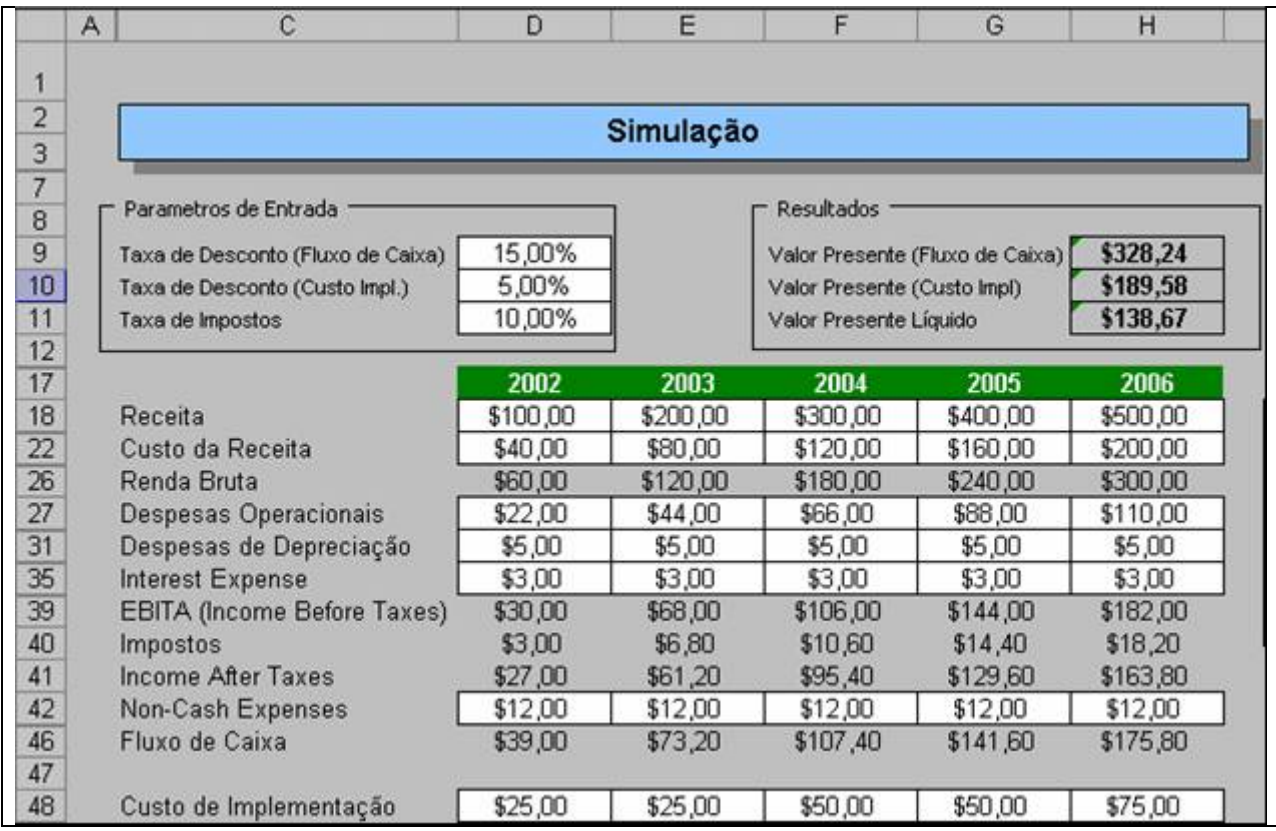

FIGURA 55 – SIMULAÇÃO

Deseja-se simular a taxa de desconto no fluxo de caixa e cada uma das estimativas de receita. Para definir a taxa de desconto como Hipótese, selecione a célula D9 e clique no ícone Define Hipótese. Aparece a seguinte tela:

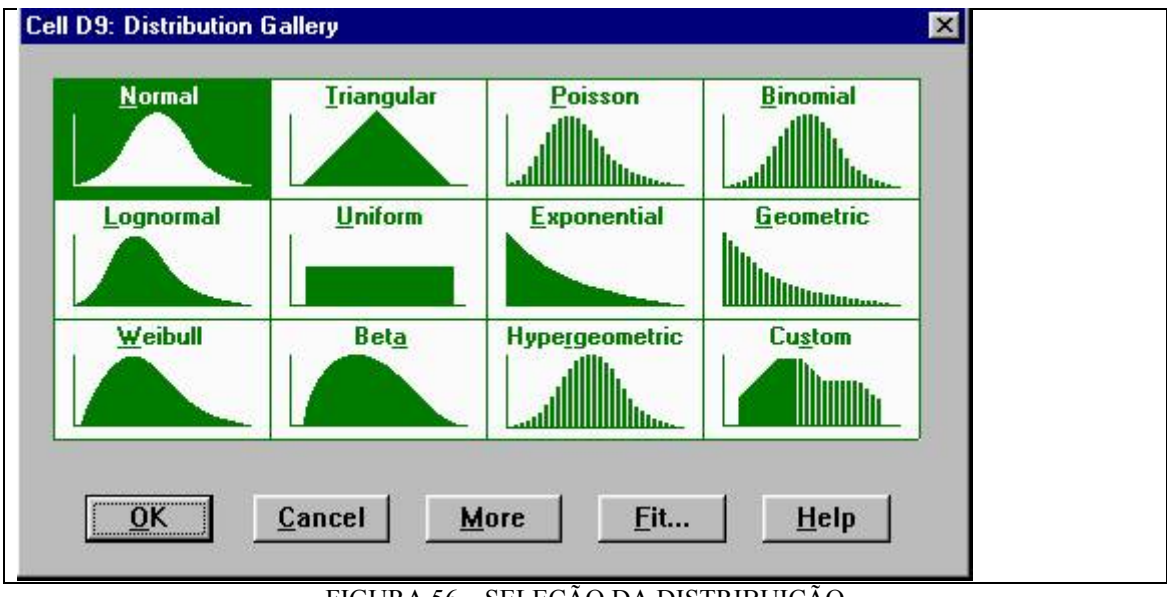

FIGURA 56 – SELEÇÃO DA DISTRIBUIÇÃO

Um conjunto de distribuições aparece na Galeria de Distribuição. Selecione a distribuição normal. Aparece a seguinte caixa de diálogo:

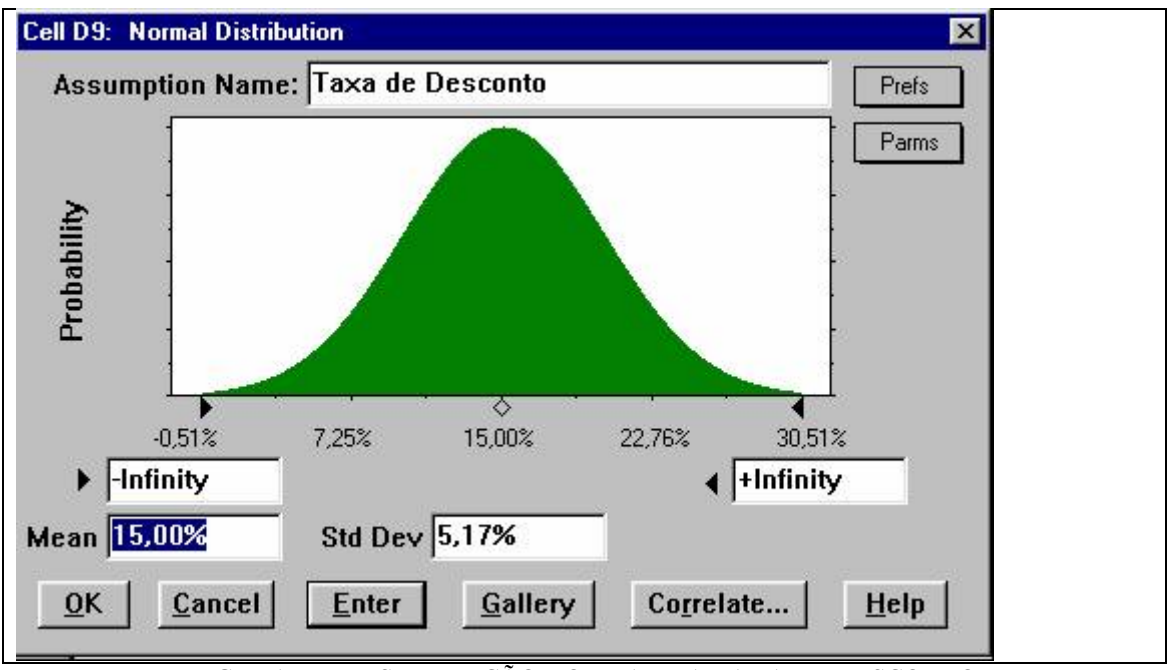

FIGURA 57 – DISTRIBUIÇÃO NORMAL DA TAXA DE DESCONTO

Aqui, o usuário pode introduzir os parâmetros apropriados para a distribuição, nesse caso a média e o desvio padrão da distribuição normal. Se o usuário não conhecesse esses parâmetros, poderia ser processada a função **Fit** da galeria de distribuição. Caso contrário, coloque 15% como a média e 5.17% como desvio padrão.

Clicando no botão **Parms** obtém-se a caixa de parâmetros alternativos:

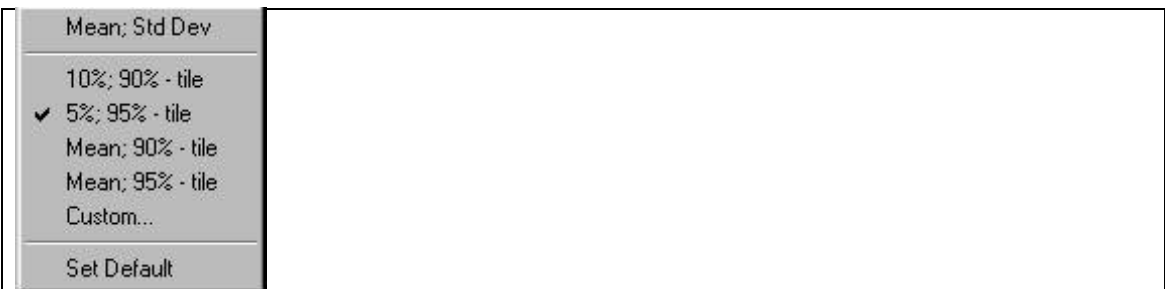

FIGURA 58 – CAIXA DE PARÂMETROS ALTERNATIVOS

Selecione 5%,95%-tile. Essa função permite selecionar parâmetros de entrada alternativos, caso não se deseje usar a média e o desvio padrão, que são os parâmetros padrão. Veja a figura:

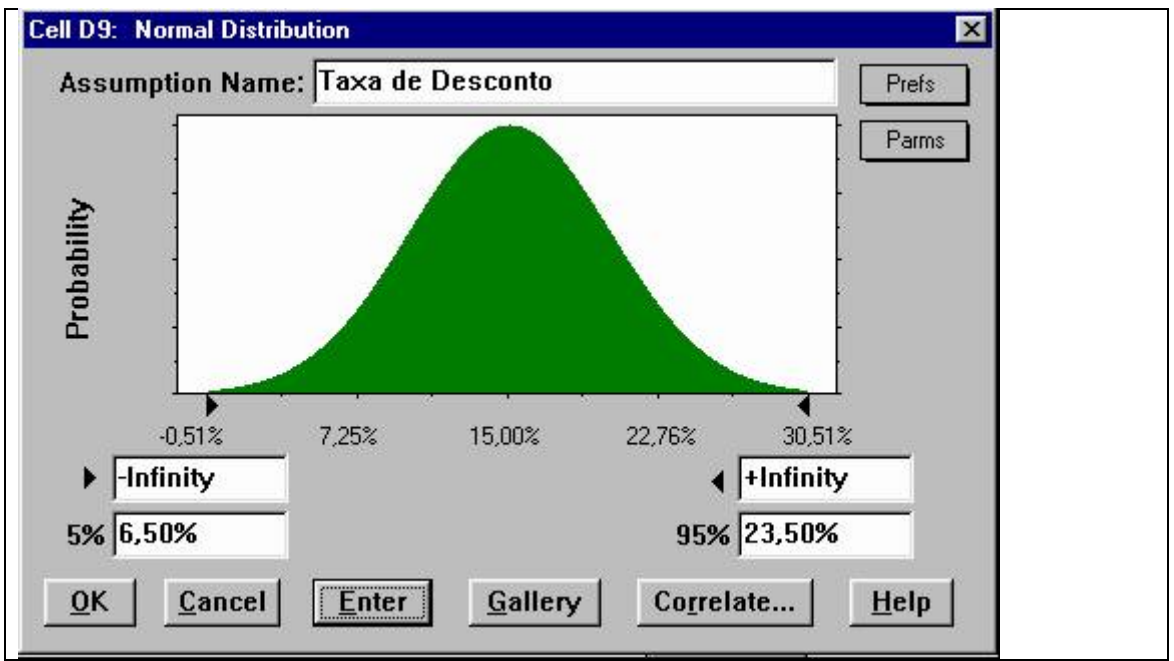

FIGURA 59 – DISTRIBUIÇÃO NORMAL DA TAXA DE DESCONTO

Nesse caso, as entradas requeridas são os percentis 5 e 95. O usuário pode então decidir que durante 90% do tempo a taxa de desconto deve cair numa determinada faixa de valores. No exemplo, o intervalo de confiança de 90% está entre 6.5% e 23.5%. Pressione o botão OK para continuar.

Para definir a receita de 2002 como hipótese, selecione a célula D18, clique no ícone Define Hipótese, escolha distribuição uniforme e entre com 90 para o mínimo e 110 para o máximo, e clique OK para continuar.

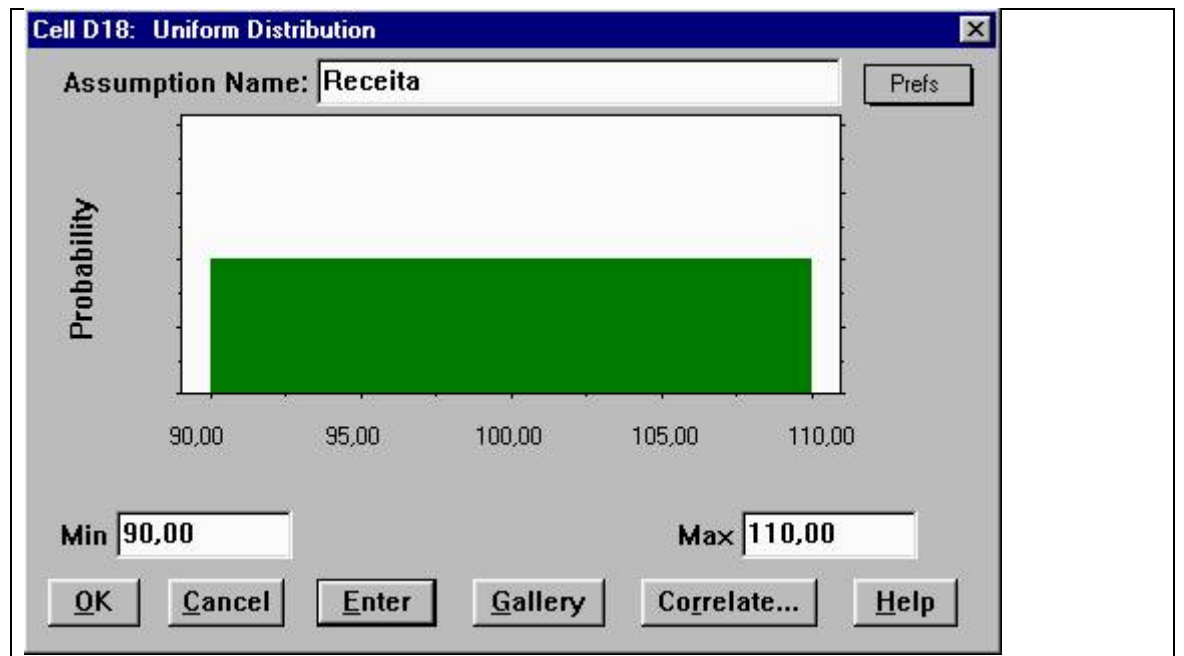

FIGURA 60 – DISTRIBUIÇÃO UNIFORME DA RECEITA

Procede-se da mesma maneira para as demais receitas:

| Ano  | Min | Max |
|------|-----|-----|
| 2003 | 180 | 220 |
| 2004 | 270 | 330 |
| 2005 | 360 | 440 |
| 2006 | 450 | 550 |

**Tabela 20 – Demais Receitas 2003 a 2006** 

Agora que as hipóteses foram definidas, selecione a célula H11 com o valor presente líquido. Observe que a célula tem uma equação associada a ela, um requisito para atribuir uma previsão (forecast) à célula. Então clique no ícone Define Previsão , coloque o título e clique em OK para continuar.

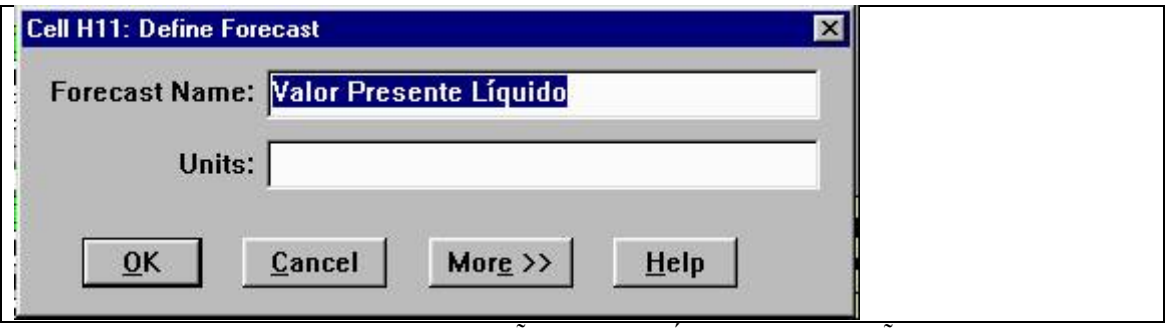

FIGURA 61 – DEFINIÇÃO DA VARIÁVEL DE PREVISÃO

A planilha Excel agora tem o seguinte aspecto:

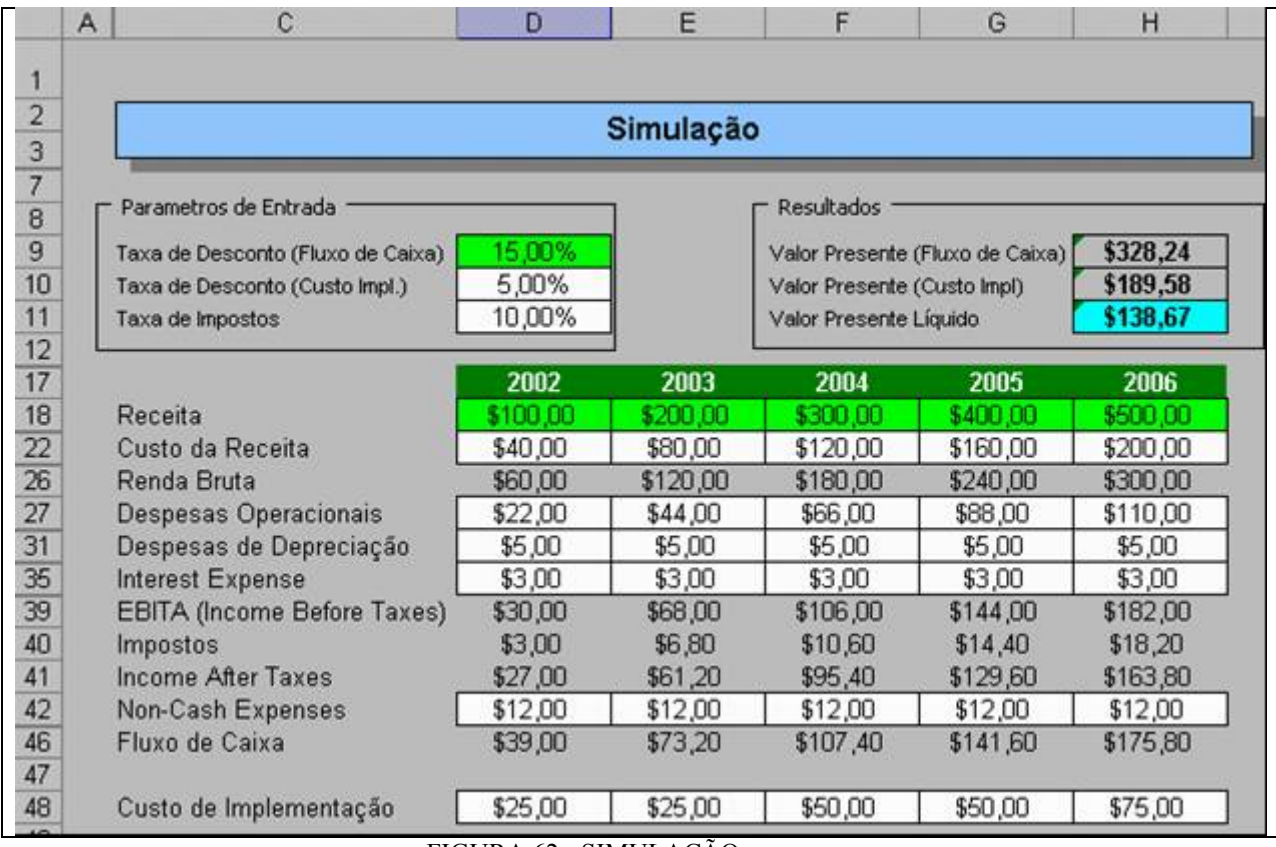

FIGURA 62 - SIMULAÇÃO

Note que as células correspondentes às hipóteses definidas foram coloridas de verde claro e as de previsão foram coloridas de azul turqueza (ciano) para facilitar seu reconhecimento.

A simulação está pronta para ser processada.

O Crystal Ball atribui automaticamente o número de iterações igual a 1000. Este número pode ser trocado clicando no menu **Run**, e selecionando **Run Preferences**, ou clicando no ícone  $\mathbb{E}$ .

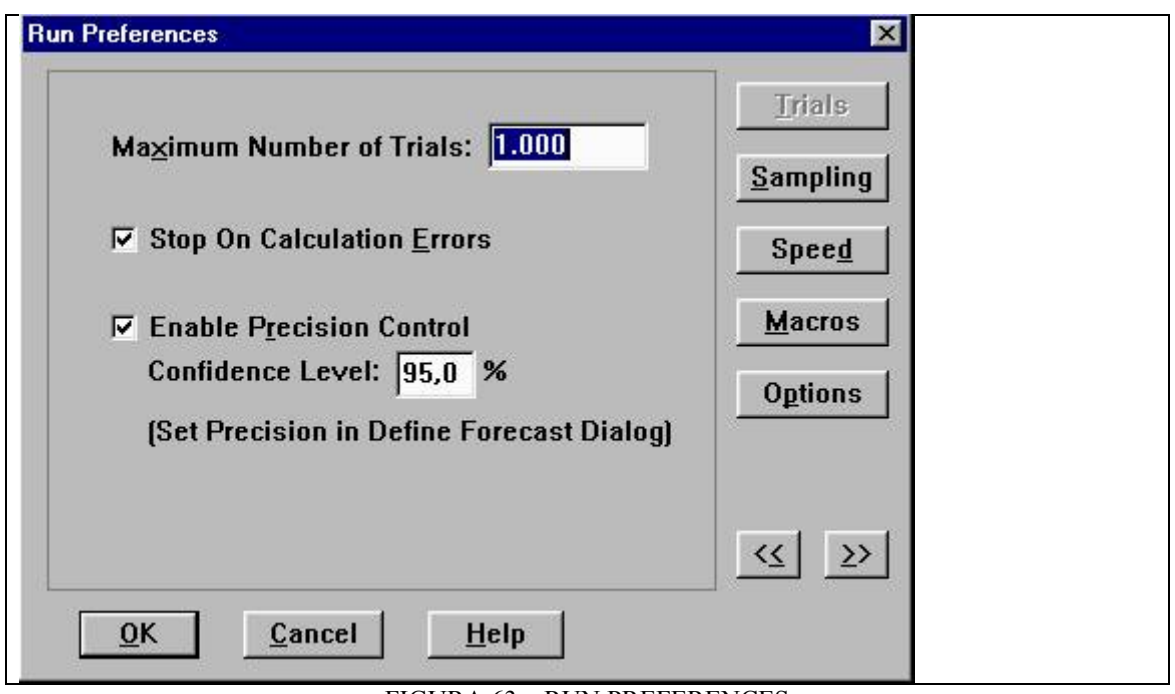

FIGURA 63 – RUN PREFERENCES

Por enquanto, conserve 1000 como número máximo de trials.

Clique no ícone Start Simulation da barra de ferramentas para iniciar a rotina de simulação de Monte Carlo. Os números da planilha Excel começam a se alterar na tela, e o gráfico de previsão é preenchido, até aparecer a mensagem:

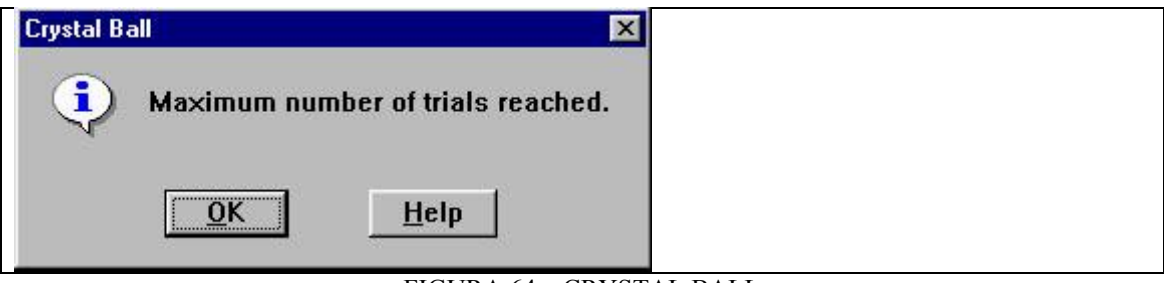

FIGURA 64 – CRYSTAL BALL

A tela de previsão (Forecast) mostra o gráfico do valor presente Líquido baseado na simulação do modelo 1000 vezes.

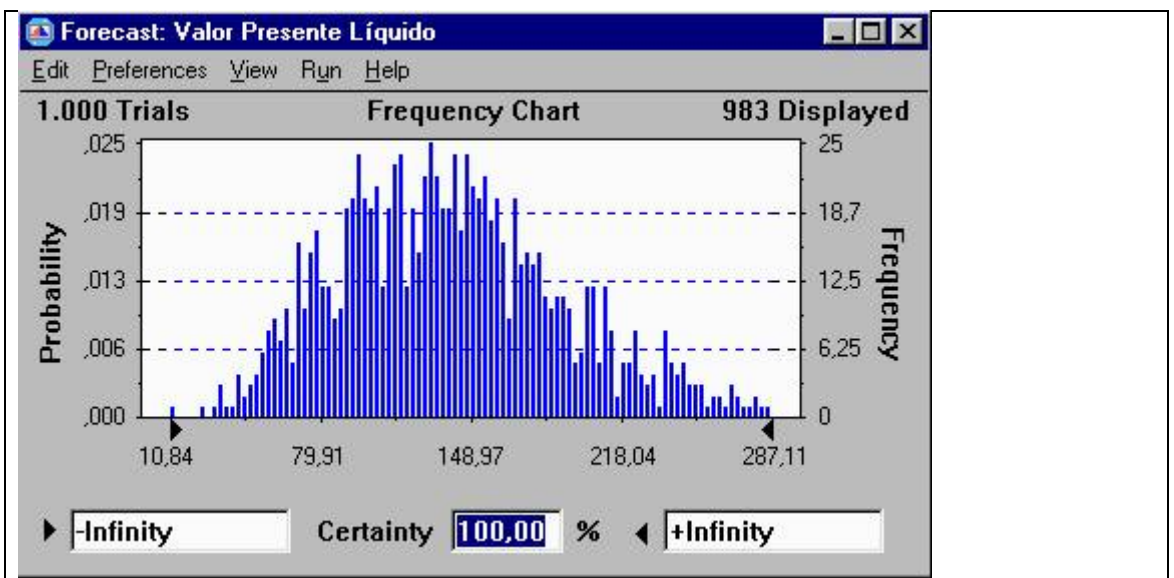

FIGURA 65 – DISTRIBUIÇÃO DE FREQÜÊNCIA DO VALOR PRESENTE LÍQUIDO

Também é possível digitar um intervalo de confiança no campo *Certainty* e pressionar enter. Os valores do valor presente líquido com intervalo de confiança de 90% estão entre \$62,97 e \$243,70. Isto é, baseado em todas as hipóteses, 90 por cento do tempo, o valor presente líquido cairá entre esses valores. Em adição, o cenário do pior caso correspondente a 5% pode ser interpretado como \$62,97.

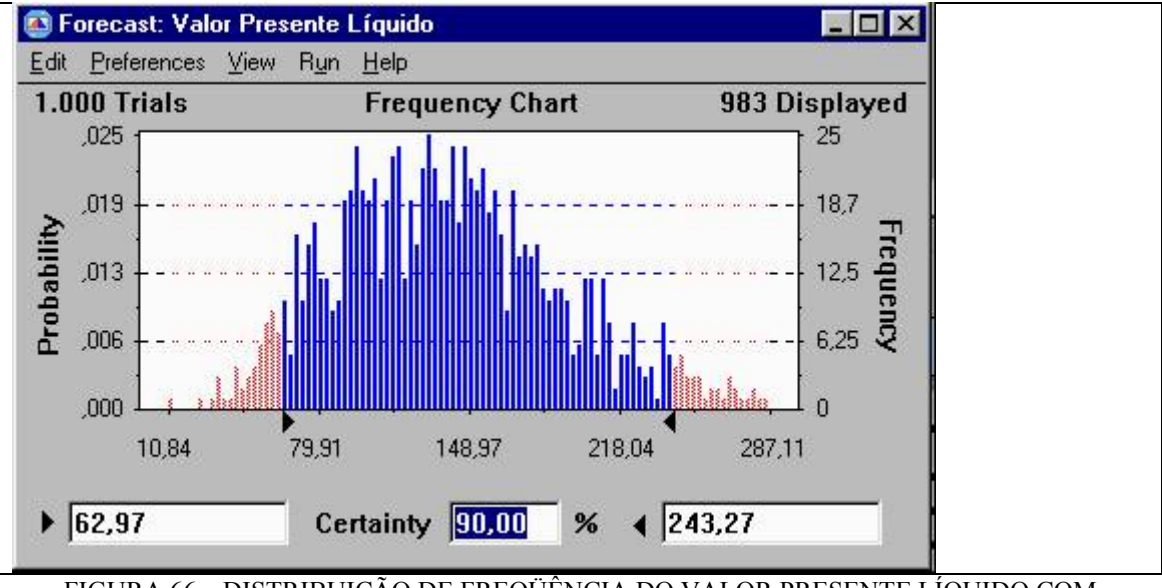

FIGURA 66 – DISTRIBUIÇÃO DE FREQÜÊNCIA DO VALOR PRESENTE LÍQUIDO COM CERTEZA 90%

As setas pretas triangulares enquadrando o eixo X também podem ser arrastadas, para obter as probabilidades de ocorrência correspondentes baseadas no valor presente líquido selecionado.

Outra tela interessante que pode ser visualizada é a tela de estatísticas, que pode ser

obtida pressionando-se a barra de espaço do teclado. A figura mostra a tela de estatísticas para o valor presente líquido:

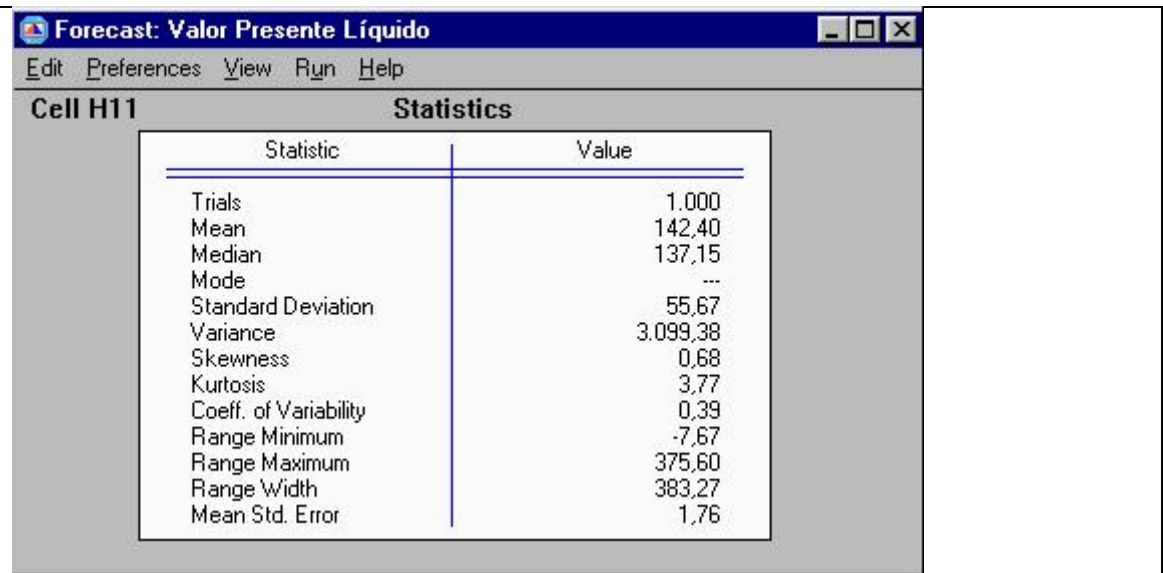

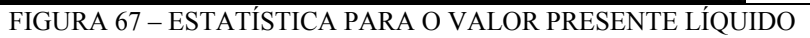

# **REFERÊNCIAS**

- [1] BRASIL, H. G., *Avaliação Moderna de Investimentos,* Rio de Janeiro, Ed. Qualitymark, 2002.
- [2] COPELAND, T. E., ANTIKAROV, V., *Opções Reais: Um Novo Paradigma para Reinventar a Avaliação de Investimentos*, Rio de Janeiro, Campus, 2001.
- [3] MUN, J., Real Options Analysis: Tools and Techniques for Valuing Strategic Investments and Decisions, Hoboken, New Jersey, John Wiley & Sons, Inc., 2002.
- [4] ROBERTS, K. , WEITZMAN, M. L. (1981), *Funding Criteria for Research, Development, and Exploration Projects,* Econometrica, v. 49, n. 5, September, p.1261-88
- [5] McDONALD, R. L. SIEGEL, D. R. (1986), *The Value of Waiting to Invest,*  Quarterly Journal of Economics, Nov. , p. 707-27
- [6] BALDWIN, C. Y. (1987), *Competing for Capital in a Global Environmen*t, Midland Corporate Finance Journal, v. 5, n. 1, Spring, p. 43-64
- [7] KOGUT, B. , KULATILAKA, N. (1994), *Operating Flexibility, Global Manufacturing, and the Option Value of a Multinational Network,* Management Science, v. 40, n. 1
- [8] PENNINGS, E. , LINT, O. (2000), *Market Entry, Phased Rollout or Abandonment? A Real Option Approach,* European Journal of Operational Research, v.124, p.125-138
- [9] ALVAREZ, L. H. R. (1999), *Optimal Exit and Valuation Under Demand Uncertainty: A Real Options Approach,* European Journal of Operation Research, v.114, p. 320-29
- [10] DIAS, M. A. G. (1996), *Investimento sob Incerteza em Exploração de Petróleo,*  Dep. De Eng. Industrial, PUC/RJ, Dissertação de Mestrado, Agosto de 1996, 470p
- [11] CASTRO, A. L. (2000), *Avaliação de Investimento de Capital em Projetos de Geração Termoelétrica no Setor Elétrico Brasileiro Usando Teoria das Opções Reais,* Dissertação de Mestrado
- [12] SANTOS, E. M. (2001), *Um Estudo sobre a Teoria das Opções Reais Aplicada à Análise de Investimentos em Projetos de Pesquisa e Desenvolvimento(P&D),*

UNIFEI, Dissertação de Mestrado, Novembro de 2001, 186p

- [13] AMRAM, M. , KULATILAKA, N. (1999), *Disciplined Decisions : Aligning Strategy with the Financial Markets* ; Harvard Business Review , Jan/Feb, p.95- 105
- [14] ASSAF NETO, A., *Finanças Corporativas e Valor,* São Paulo, Ed. Atlas, 2002.
- [15] RAPPORT, A., *Creating Shareholder Value*, New York, Free Press, 1996.
- [16] MEIRELLES, J.L.F., REBELATTO, D.A.N. *A Teoria de Opções e sua Aplicação na Avaliação de Investimentos* – Faculdade de Economia, Administração e Contabilidade de Ribeirão Preto – USP.
- [17] RIGOLON, F.J.Z., *Opções Reais, Análise de Projetos e Financiamentos de Longo Prazo*
- [18] MONTEIRO, R.C., *Contribuições da Abordagem de Avaliação de Opções Reais em Ambientes Econômicos de Grande Volatilidade – Uma Ênfase no Cenário Latino – Americano,* Dissertação de Mestrado, Faculdade de Economia, Administração e Contabilidade, USP 2003.
- [19] DIXIT, Avinash K., PINDYCK, Robert S*., Investment under Uncertainty*. New Jersey, Princeton University Press, 1994.
- [20] MARANGON L., J.W., NORONHA, J.C.C., FERREIRA, T.G.L., MIRANDA FILHO, J., SANTOS, P.E.S, J. W. Marangon Lima; "*Investimentos em Distribuição: Uso de Opções Reais no Novo Paradigma Criado pela Lei 10848/04*", Brasília, Proc. of XVI SENDI, 2004.
- [21] Manual dos Programas de Pesquisa e Desenvolvimento tecnológico da ANEEL, www.aneel.gov.br
- [22] MIRANDA, JACQUES F., *Mensuração de Resultados Econômicos em Subestações de Distribuição da ESCELSA após 5 anos de entrada em Operação*, SENDI 2004, Brasília
- [23] MARANGON, J.W., NORONHA, J.C.C., MIRANDA, JACQUES F. *Metodologia de Análise de Investimentos em Distribuição utilizando Opções Reais no Novo Ambiente do Setor Elétrico Brasileiro*, Código ANEEL 0380- 015/2003
- [24] Resolução ANEEL 493, www.aneel.gov.br
- [25] R. Billington, and R. N. Allan, "*Reliability Evaluation of Power Systems", London: Pitman Advanced Publishing Program*, 1984.
- [26] Cipoli, José Adolfo, Engenharia de Distribuição, Editora Qualitymark
- [27] Miranda F., Jacques, *Metodologia de Avaliação e Quantificação dos Benefícios de Faturamento Adicional Decorrentes da Melhoria dos Níveis de Tensão em Redes de Distribuição*
- [28] Black, F., e M. Scholes. "*The Pricing of Options and Corporate Liabilities*", *Journal of Political Economy*, maio-junho de 1973
- [29] BOER, F.P. *Valuation of Technology Using "Real Options", Research Technology Management*, July/August, pp.26-30, 2000
- [30] NICHOLS, N. A., *Scientific Management at Merck: an interview with CFO Judy Lewent, Harvard Business Review*, Jan/Feb, p. 88-89, 1994
- [31] KEMNA, A. G. Z., *Case Studies on Real Options, Financial Management, autumn*, p.259-270, 1993
- [32] TRIGEORGIS, L., *Managerial Flexibility and Strategy in Ressource Allocation, Cambridge*, MA: MIT Press, 1996
- [33] RUHNKA, J. C., YOUNG, J. E., *A Venture Capital Model of the Development Process for New Ventures, Journal of Business Venturing*, vol.6, p.115-133, 1987
- [34] SEPPÃ, T. J., LAAMANEN, T., *Valuation of Venture Capital Investments: Empirical Evidence, Paper presented at the 4rth Annual International Conference on Real Options*, June, 2000
- [35] SISPAI Sistema de Planejamento Agregado de Investimentos, Desenvolvimento conjunto USP/ABRADEE
- [36] Resolução ANEEL 024/2001, www.aneel.gov.br
- [37] Nota Técnica SRE ANEEL 025/2000, www.aneel.gov.br
- [38] Resolução ANEEL 505/2001, www.aneel.gov.br
- [39] Resolução ANEEL 493/2002, www.aneel.gov.br